# МІНІСТЕРСТВО ОСВІТИ І НАУКИ УКРАЇНИ ДЕРЖАВНИЙ ВИЩИЙ НАВЧАЛЬНИЙ ЗАКЛАД УЖГОРОДСЬКИЙ НАЦІОНАЛЬНИЙ УНІВЕРСИТЕТ ГЕОГРАФІЧНИЙ ФАКУЛЬТЕТ

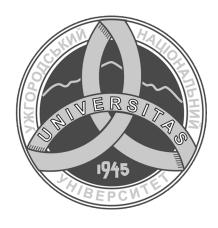

Романко В.О., Пересоляк В.Ю., Калинич І.В., Марухнич Т.Б.

#### МОНІТОРИНГ ТА ОХОРОНА ЗЕМЕЛЬ

Конспект лекцій

для студентів ДВНЗ «УжНУ», які навчаються за спеціальністю 193 «Геодезія та землеустрій»

**Ужгород** – 2021

#### УДК 332.54+332.32/368+631.45

Моніторинг та охорона земель. Конспект лекцій /В.О. Романко, В.Ю. Пересоляк, І.В. Калинич, Т.Б. Марухнич — Ужгород: УжНУ «Говерла», 2021. — 85 с.

Укладачі: Романко В.О. Пересоляк В.Ю., Калинич І.В., Марухнич Т.Б.

Конспект лекцій  $\epsilon$  розробкою за навчальною дисципліною «Моніторинг та охорона земель», що викладається для студентів за спеціальністю 193 «Геодезія та землеустрій» кафедри землевпорядкування та кадастру географічного факультету УжНУ.

В даному навчально-методичному виданні наведені загальні засади моніторингу та охорони земель, ΪX правові аспекти, особливості організаційного-методичного забезпечення моніторингу земель, державного охороною земель контролю використанням та та представлена стандартизація і нормування в галузі охорони земель. Також наведено особливості моніторингу грунтів на землях сільськогосподарського родючості, призначення, ΪX ерозійної небезпеки антропогенного та забруднення.

#### Рецензенти:

Завадяк Ліонелла Михайлівна - заступник начальника управлінняначальник відділу здійснення державного контролю за додержанням земельного законодавства та оперативного реагування Управління з контролю за використанням та охороною земель Головного управління Держгеокадастру у Закарпатській області

Фрідманський Роман Михайлович - к.ю.н., доц. заступник декана з навчальної роботи юридичного факультету ДВНЗ "Ужгородський національний університет"

Ухвалено на засіданні кафедри землевпорядкування та кадастру географічного факультету ДВНЗ "Ужгородський національний університет" (Протокол  $N_2$  6 від 25 січня 2021р.) Рекомендовано до друку методичною комісією Географічного факультету (Протокол  $N_2$  4 від 2 лютого 2021р.)

©Романко В. О., Пересоляк В.Ю., Калинич І.В., Марухнич Т.Б. 2021 ©Ужгородський національний університет, 2021

# **3MICT**

| ПЕРЕДМОВА                                                  | 4   |
|------------------------------------------------------------|-----|
| Лекція № 1                                                 | 5   |
| Загальні засади моніторингу земель                         |     |
| Лекція № 2                                                 | 11  |
| Організаційно-методичне забезпечення моніторингу земель    |     |
| Лекція № 3                                                 | 14  |
| Основи використання та охорони земель                      |     |
| Лекція № 4                                                 | 20  |
| Державний контроль за використанням та охороною земель     | В   |
| Україні                                                    |     |
| $arphi$ екція $N\!\!\!_{m{0}}$ $5$                         | 25  |
| Охорона земель при здійсненні господарської діяльності     |     |
| $arNeкція N\!\!\!_{m 0} 6$                                 | 30  |
| Стандартизація і нормування в галузі охорони земель        |     |
| $arNeкція N\!\!\!_{m 0} \ 7$                               | 36  |
| Земельний фонд України, як об'єкт моніторингу              |     |
| Лекція $N\!\!\!_{ullet}$ $8$                               | 52  |
| Система моніторингу ґрунтів на землях сільськогосподарсько | )Г0 |
| призначення                                                |     |
| Лекція $N\!\!\!_{ullet}$ 9                                 | 59  |
| Моніторинг родючості ґрунтів                               |     |
| Лекція $N\!\!\!_{ullet}$ $10$                              | 65  |
| Моніторинг ерозійної небезпеки ґрунтів                     |     |
| Лекція № 11                                                | 72  |
| Моніторинг антропогенного забруднення ґрунтів              |     |
| Лекція № 12                                                | 81  |
| Стратегія розвитку моніторингу та охорони земель в Україні |     |

#### ПЕРЕДМОВА

В умовах ринкової економіки однією із найважливіших державних проблем вважається моніторинг та охорона земель, вирішення якої у значній мірі пов'язане з комплексною системою спостережень, оцінкою і прогнозуванням стану змін земельних ресурсів і відтворення родючості ґрунтів під впливом природних і антропогенних факторів.

Слід відмітити, що проведення моніторингу відноситься до функцій державного управління, де зміст, особливості та порядок проведення моніторингу земель регламентуються Земельним кодексом України, законами України «Про охорону земель», «Про охорону навколишнього природного середовища», «Про землеустрій», «Про державний контроль за використанням та охороною земель», «Положенням про моніторинг земель» та іншими підзаконними актами.

Актуальність і невідкладність вирішення проблем моніторингових досліджень полягає у тому, що хоча й існує ряд відомчих спостережних систем за станом земель, але вони не зведені в єдиний комплекс і не можуть ефективно виконувати узагальнюючу функцію оцінки стану і рівня використання земельних ресурсів, прогнозувати зміни і розробляти рекомендації для прийняття управлінських рішень щодо організації господарської діяльності і раціонального використання та охорони земель в окремих регіонах.

Крім того, слід зазначити, що за роки проведення земельної реформи в Україні понад 50% земель передано у приватну власність, поруч з державною формою власності запроваджена комунальна власність на землю, значно збільшилася кількість власників і користувачів земельними ділянками кількість яких перевищує 25 мільйонів фізичних та юридичних осіб, змінилася структура земельних угідь та значних змін зазнала якість сільськогосподарських угідь та їх ґрунтовий покрив.

До того ж на час проведення земельної реформи в Україні належним чином не здійснювався повномасштабний моніторинг земель, не проводилося грунтового, протиерозійного, геоботанічного обстеження, також відсутні якісні планово-картографічні матеріали на землі сільськогосподарського призначення, які перебувають у власності та користуванні сільськогосподарських підприємств та фермерських господарств.

#### Лекція №1. ЗАГАЛЬНІ ЗАСАДИ МОНІТОРИНГУ ЗЕМЕЛЬ

#### План лекції

- 1. Суть, мета, об'єкт, завдання та значення моніторингу земель
- 2. Види та основні критерії моніторингу земель
- 3. Правові аспекти здійснення моніторингу земель в Україні

#### 1. Суть, мета, об'єкт, завдання та значення моніторингу земель

**Моніторинг земель** — це система спостережень за станом земель з метою своєчасного виявлення змін, їх оцінки, відвернення та ліквідації наслідків негативних процесів [2].

Фактично *метою* моніторингу земель  $\epsilon$  визначення та прогноз змін у землекористуванні, які очікуються від господарської діяльності, та наслідків, що можуть виникнути при цьому [4].

Основним *завданням* моніторингу  $\epsilon$  формування і підтримання на сучасному рівні системи інформації про стан земельних ресурсів, залучення у господарське або інше використання на певній території.

**Об'єктом** моніторингу  $\epsilon$  всі землі незалежно від форми власності на них, тобто території земель, які підлягають антропогенній дії.

Слід зазначити, що на відміну від земельного кадастру, моніторинг земель фіксує перевищення встановлених норм антропогенного навантаження на земельні ресурси, а також визначає несприятливі (критичні) ситуації у використанні та охороні земель відносно фонового (стандартного) значення.

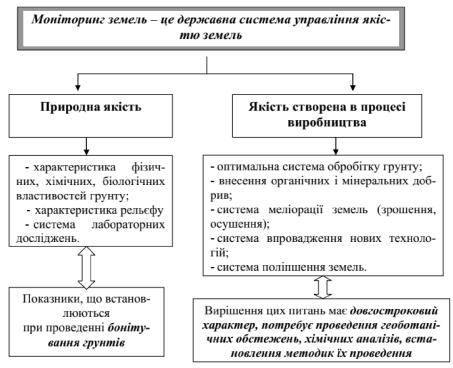

Рис.1 - Структурна схема моніторингу земель [4]

У системі моніторингу земель проводиться збирання, оброблення, передавання, збереження та аналіз інформації про стан земель, прогнозування їх змін і розроблення науково обгрунтованих рекомендацій для прийняття

рішень щодо запобігання негативним змінам стану земель та дотримання вимог екологічної безпеки.

Слід зазначити, що моніторинг земель  $\varepsilon$  складовою частиною загального екологічного моніторингу, тобто входить до моніторингу суміжних середовищ і біосфери в цілому.

Виникнення моніторингу земель пов'язане з інтенсифікацією землеробства, навантаженням на ґрунти, забрудненням їх важкими металами, пестицидами, радіонуклідами, руйнівною дією ерозії, де гуміфікацією, засоленням, осолонцюванням та іншими деградаційними процесами [2].

# 2. Види та основні критерії моніторингу земель.

Залежно від призначення моніторинг земель поділяється на: *загальний*, *оперативний і фоновий*.

- 1). Загальний (базовий, стандартний) моніторинг земель це оптимальні за кількістю параметрів спостереження за використанням і охороною земель, об'єднаних у єдину інформаційно-технологічну мережу, які дають змогу на основі оцінки і прогнозування стану земельних ресурсів розробляти необхідні управлінські рішення.
- 2). *Оперативний* (кризовий) *моніторинг земель* це спостереження спеціальних показників на цільовій мережі пунктів-стаціонарів за окремими об'єктами підвищеного екологічного ризику, в окремих регіонах, які визначені як зони надзвичайної екологічної ситуації, а також в районах аварій з шкідливими екологічними наслідками з метою забезпечення оперативного реагування на кризові ситуації та рішень щодо їх ліквідації.
- 3). **Фоновий** (науковий) *моніторинг земель* це спеціальні спостереження за всіма складовими екосистеми "земля", а також за характером зміни складу угідь, процесами, пов'язаними із змінами родючості ґрунту (розвиток ерозії, втрата гумусу, погіршення структури ґрунту, заболочення, засолення тощо). З його допомогою встановлюють джерела чи причини, які зумовлюють руйнування ґрунтів [2, 4, 5].

Залежно від *мети* спостережень та *ступеня* охоплення територій проводиться такий моніторинг земель:

- 1) національний на всіх землях у межах території України;
- 2) регіональний на територіях, що характеризуються єдністю фізикогеографічних, екологічних та економічних умов;
- 3) локальний на окремих земельних ділянках та в окремих частинах (елементарних структурах) ландшафтно-екологічних комплексів [4, 5, 8].

Слід зазначити, що моніторинг земель складається із *систематичних спостережень* за станом земель (агрохімічна паспортизація земельних ділянок, зйомка, обстеження і вишукування, виявлення у ньому змін, а також проведення *оцінки*:

- стану використання земельних ділянок;
- процесів, пов'язаних із змінами родючості ґрунтів (розвиток водної та вітрової ерозії, втрати ґумусу, погіршення структури ґрунту), забруднення

земель пестицидами, важкими металами, радіонуклідами та іншими токсичними речовинами;

- стану берегових ліній річок, морів, озер, водосховищ, гідроспоруд;
- процесів, пов'язаних з утворенням ярів, зсувів та іншими явищами;
- стану земель населених пунктів, територій, зайнятих нафтодобувними об'єктами, очисними спорудами, складами паливно-мастильних матеріалів, добрив, пестицидів, стоянками автотранспорту, захороненням токсичних промислових відходів і радіоактивних матеріалів та інше [2, 4, 8].

Вибір параметрів моніторингу земель проводять залежно від необхідності. Наприклад, для ґрунтів найважливішими можуть бути такі показники:

- критерії оцінки стану ґрунтів і допустимі межі, після яких ґрунт попадає у кризовий стан;
  - основні функції ґрунтового покриву;
  - еволюція сучасного ґрунтоутворювального процесу;
  - інтенсивність руйнівних (деградаційних) процесів грунту;
  - зміна основних властивостей ґрунту тощо.

Спостереження за станом земель залежно *від терміну та періодичності* їх проведення поділяються на:

- базові (вихідні, що фіксують стан об'єкта спостережень на момент початку ведення моніторингу земель;
  - періодичні (через рік і більше);
  - оперативні (фіксують поточні зміни);

Згідно з адміністративно-територіальним поділом у структурі моніторингу земель виділяють такі *рівні*:

- моніторинг земель України;
- моніторинг земель областей;
- моніторинг земель районів і міст;
- моніторинг земель окремих землеволодінь і землекористувань.

На кожному рівні адміністративно-територіального поділу структура моніторингу земель передбачає  $ni\partial cucmemu$ , які відповідають основним категоріям земель, а саме:

- моніторинг земель сільськогосподарського призначення;
- моніторинг земель населених пунктів;
- моніторинг земель промисловості, транспорту, зв'язку, оборони та іншого призначення;
- моніторинг земель природоохоронного, оздоровчого, рекреаційного та історико-культурного призначення;
  - моніторинг земель лісового фонду;
  - моніторинг земель водного фонду тощо [2, 4, 3].

# 3. Правові аспекти здійснення моніторингу земель в Україні

Здійснення моніторингу земель регламентують:

– ст. 22 Закону України «Про охорону навколишнього природного середовища» [6];

- ст. 191, 192 Земельного кодексу України; ст. 5, 8, 9 Закону України «Про державний контроль за використанням та охороною земель» (щодо моніторингу грунтів земель сільськогосподарського призначення) [7];
- постанови Кабінету Міністрів України «Про затвердження положення про моніторинг земель» від 20 серпня 1993 р. № 661 [8];
- «Про Положення про державну систему моніторингу довкілля» від 30 березня 1998 р. № 391 [9];

Моніторинг земель передбачає проведення технічної та інформаційноаналітичної роботи із застосуванням технічних засобів контролю та через відслідковування якісного стану земель, взяття проб і здійснення ґрунтовогеоботанічних та інших необхідних обстежень, аналізів та вимірів хімічного й біологічного складу ґрунтів, їх фізичного стану. Крім того за моніторингу проходить оцінювання та аналіз стану земель, вироблення на цій базі прогнозів прояву основних негативних процесів на землях, які належать до різних категорій, розробленні заходів щодо їх відвернення. Також здійснення моніторингу передбачає проведення спостережень за використанням земель, виявленням випадків нецільового використання, які особливо погіршують якість земель, а також загальну екологічну ситуацію [4].

Моніторинг земель має виконувати *базову роль* усіх інших моніторингів та кадастрів природних ресурсів. Тобто дані, які отримуються при здійсненні моніторингу земель, мають бути інформаційним підгрунтям для ведення моніторингу інших видів природних ресурсів, а також для ведення державних кадастрів різних видів ресурсів, насамперед державного земельного кадастру.

Загалом, ведення моніторингу земель здійснює: *Держгеокадастр*, проте за обов'язковою участю Міністерства охорони навколишнього природного середовища, Міністерства аграрної політики та продовольства, Української академії аграрних наук.

Так, згідно **розпорядження** Кабінету Міністрів України від 30.11.2016 № 910-р «Питання Державної служби з питань геодезії, картографії та кадастру» Уряд погодився з пропозицією щодо можливості забезпечення здійснення покладених на Держгеокадастр постановою Кабінету Міністрів України від 14.01.2015 № 15 «Про Державну службу України з питань геодезії, картографії та кадастру» функцій і повноважень Державної інспекції сільського господарства, що припиняється, із здійснення державного нагляду (контролю) в агропромисловому комплексі в частині дотримання земельного законодавства, використання та охорони земель усіх категорій та родючості ґрунтів.

Власне з моменту прийняття Урядом України цього розпорядження слід вважати, що Держгеокадастр *отримав усі* функції та повноваження із здійснення державного нагляду (контролю) в агропромисловому комплексі в частині дотримання земельного законодавства, використання та охорони земель усіх категорій і форм власності, родючості ґрунтів, передбачені Законом України від 19.02.2003 № 963-IV «Про державний контроль за використанням та охороною земель», які раніше здійснювала Держсільгоспінспекція.

Нормативно-правова база моніторингу та охорони земель [1]

|                                                                  | пормативно-правова оаза монггорингу та охорони земель [1]<br>Закони України                                                                                                    |  |
|------------------------------------------------------------------|----------------------------------------------------------------------------------------------------|--|
| 1                                                                | Земельний кодекс України                                                                                                    |  |
| 2                                                                | Кодекс України про адміністративні правопорушення                                                                                                    |  |
| 3                                                                | «Про державний контроль за використанням та охороною земель» від 19.02.2003 № 963-IV                                                                                                    |  |
| 4                                                                | «Про охорону земель» від 19.06.2003 № 962-IV                                                                                                    |  |
| 5                                                                | «Про основні засади державного нагляду (контролю) у сфері господарської діяльності» від 05.04.2007 № 877-V                                                                                                    |  |
| 6                                                                | «Про внесення змін до Закону України «Про основні засади державного нагляду (контролю) у сфері господарської діяльності» щодо лібералізації системи державного нагляду (контролю) у сфері господарської діяльності» від 03.11.2016 № 1726-VIII                                                                                                    |  |
|                                                                  | Постанови та розпорядження Кабінету Міністрів України                                                                                                    |  |
| 7                                                                | Положення про моніторинг земель, затверджено постановою Кабінету Міністрів України від 20 серпня 1993 р. № 661                                                                                                    |  |
| 8                                                                | Порядок визначення втрат сільськогосподарського і лісогосподарського виробництва, які підлягають відшкодуванню, затверджений постановою Кабінету Міністрів України від 17 листопада 1997 № 1279 (зі змінами)                                                                                                    |  |
| 9                                                                | Положення про державну систему моніторингу довкілля, затверджено Постановою Кабінету Міністрів України від 30 березня 1998 р. № 391                                                                                                    |  |
| 10                                                               | Методика визначення розміру шкоди, заподіяної внаслідок самовільного зайняття земельних ділянок, використання земельних ділянок не за цільовим призначенням, зняття ґрунтового покриву (родючого шару ґрунту) без спеціального дозволу, затверджена постановою Кабінету Міністрів України від 25 липня 2007 № 963 (зі змінами)                               |  |
| 11                                                               | Про затвердження Порядку ведення Державного земельного кадастру, постанова Кабінету Міністрів України від 17 жовтня 2012 р. № 1051 (із змінами)                                                                                                    |  |
| 12                                                               | Про оптимізацію системи центральних органів виконавчої влади (зі змінами), постанова Кабінету Міністрів України від 10 вересня 2014 № 442                                                                                                    |  |
| 13                                                               | Положення про Державну службу України з питань геодезії, картографії та кадастру, затверджене постановою Кабінету Міністрів України від 14 січня 2015 № 15 (зі змінами)                                                                                                    |  |
| 14                                                               | Положення про Міністерство аграрної політики та продовольства України, затверджене постановою<br>Кабінету Міністрів України від 25 листопада 2015 № 1119 (зі змінами)                                                                                                    |  |
| 15                                                               | Питання Державної служби з питань геодезії, картографії та кадастру, розпорядження Кабінету Міністрів України від 30 листопада 2016 № 910-р                                                                                                    |  |
| Накази міністерств та інших центральних органів виконавчої влади |                                                                                                    |  |
| 16                                                               | наказ Міністерство аграрної політики України від 26.02.2004 № 51 «Про затвердження Положення про моніторинг грунтів на землях сільськогосподарського призначення»                                                                                                    |  |
| 17                                                               | наказ Міністерства аграрної політики та продовольства України «Про затвердження положень про територіальні органи Держгеокадастру» від 29.09.2016 № 333                                                                                                    |  |
| 18                                                               | наказ Міністерства економічного розвитку і торгівлі України, Державної регуляторної служби України «Про затвердження форми та Порядку надання погодження на проведення позапланового заходу державного нагляду (контролю) на підставі обґрунтованого звернення фізичної особи про порушення суб'єктом господарювання її законних прав» від 20.01.2017 № 56/5 |  |
| 19                                                               | наказ Міністерства аграрної політики та продовольства України «Про затвердження Інструкції з оформлення державними інспекторами у сфері державного контролю за використанням та охороною земель і дотриманням вимог законодавства України про охорону земель матеріалів про адміністративні правопорушення» від 19.01.2017 № 6                               |  |

Для уявлення повної картини стану правового регулювання здійснення Держгеокадастром державного нагляду (контролю) за дотриманням земельного законодавства, використанням та охороною земель, в таблиці 1 наведено перелік основних нормативно-правових актів у зазначеній сфері (табл. 1)

Слід зазначити, що сучасна нормативно-правова база з питань здійснення державного нагляду (контролю) за дотриманням земельного законодавства, використання та охорони земель усіх категорій і форм власності, родючості грунтів буде доопрацьовуватися та удосконалюватися [1].

Слід відзначити, що інформація, одержана під час спостережень за станом земель, узагальнюється по районах, містах, областях, а також по окремих природних комплексах і передається в пункти збору автоматизованої інформаційної системи обласних управлінь земельних ресурсів.

За результатами оцінювання стану земель складаються звіти, прогнози та рекомендації, що подаються до місцевих органів виконавчої влади, органів місцевого самоврядування та Держгеокадастру для вжиття заходів щодо запобігання і ліквідації наслідків негативних процесів.

Незважаючи на достатньо розвинене правове регулювання, зважаючи на низку об'єктивних та суб'єктивних чинників спостереження за станом земель сьогодні *не складають* всеохопної системи. Моніторингу земель досі фактично немає. Існуюча система збирання інформації про стан земель ні за обсягом, ні за змістом *не відповідає* сучасним вимогам та завданням державного управління у зазначеній сфері [4].

#### Питання для самоконтролю

- 1. У чому суть моніторингу земель?
- 2. Що служить об'єктом та яке основне завдання моніторингу земель?
- 3. 3 чим пов'язане виникнення моніторингу земель?
- 4. Які існують класифікації моніторингу земель?
- 5. Який державний орган отримав усі функції та повноваження із здійснення державного нагляду (контролю) в агропромисловому комплексі в частині дотримання земельного законодавства, використання та охорони земель?
- 6. Назвіть основні правові аспекти здійснення моніторингу земель в Україні.

#### Список використаної літератури

- 1 Актуальні питання використання земель сільськогосподарського призначення органами місцевого самоврядування / В. Даугуль, А. Алексенко. X.: Фактор, 2018. 176 с.
- 2 Панас Р.М. Основи моніторингу та прогнозування використання земель: Навчальний посібник.— Львів: Новий Світ, 2007.— 183 с.
- 3 Сохнич А.Я. Моніторинг земель: підручник для студ. вищ. навч. закл. /А. Сохнич, М. Богіра, В. Горлачук. За заг. ред. д.е.н. А.Я. Сохнича Л.: "Компанія" "Монускрипт", 2008. 264с.
- 4 Моніторинг земель / Тишковець В.В., Пересадько В.А., Опара, В.М..Квіташ М. І -Х.: XHУ імені в. Н. Каразіна, 2009 26 с.
- 5 Шепак В.В. Моніторинг та охорона земель: навч. посіб. / В. В. Щепак,. Полтава : ПолтНТУ, 2017. 120 с
- 6 Про охорону навколишнього природного середовища : Закон України від 25 червня 1991 р. № 1264-XII // Відомості Верховної Ради України. 1991. № 41. Ст. 546.
- 7 Про державний контроль за використанням та охороною земель : Закон України від 19 червня 2003 р. № 963-VI // Відомості Верховної Ради. 2003. № 39. Ст. 350..
- 8 Про затвердження Положення про моніторинг земель : Постанова Кабінету Міністрів України від 20 серпня 1993 р. № 661 // Зібрання урядових нормативних актів України. 1994. № 1. Ст. 5.
- 9 Про Положення про державну систему моніторингу довкілля : Постанова Кабінету Міністрів України від 30 березня 1998 р. № 391 // Збірник урядових нормативних актів України. 1998. № 9. Ст. 211

# Лекція №2. ОРГАНІЗАЦІЙНО-МЕТОДИЧНЕ ЗАБЕЗПЕЧЕННЯ МОНІТОРИНГУ ЗЕМЕЛЬ

#### План лекції

- 1. Принципи і способи здійснення моніторингу земель
- 2. Організація та функціонування системи моніторингу земель

#### 1. Принципи і способи здійснення моніторингу земель

До найважливіших принципів системи моніторингу земель відносять: об'єктивність інформації, системний підхід до об'єкту досліджень, комплексність спостережень, а також наочність і доступність інформації для споживача.

Принцип об'єктивності інформації зводиться до того, що всі його показники повинні бути вірогідними і відповідати дійсному природному стану земельних територій щодо їх використання.

Принцип системного nidxody передбачає наукове пізнання об'єкту як системи, тобто він орієнтує дослідження на розкриття цілісності об'єкту, на виявлення різноманітних типів зв'язків у ньому та зведення їх у єдину теоретичну картину.

*Принцип комплексності* передбачає організацію комплексних спостережень за станом та змінами земельного фонду країни.

Принцип наочності й доступності інформації для споживача зводиться до того, щоб за допомогою планово-картографічних матеріалів відобразити найбільш наочно і доступно споживачеві одержану інформацію [1, 3].

При системі моніторингу земель інформацію одержують за допомогою дистанційного зондування (космічна зйомка і спостереження), зйомка і дослідження з літаків; наземна зйомка і спостереження; використання фондових даних.

*Дистанційне зондування* — це сукупність методів дослідження будови поверхні землі, літосфери і атмосфери з подальшим їх дешифруванням.

За допомогою методів дистанційного зондування можна розпізнавати розподіл земель з угіддями тощо.

Для виконання кадастрових знімань нині досить широко використовуються *системи GPS*. Масове впровадження в Україні системи GPS відкрило нові можливості для швидкого та ефективного проведення знімань значних територій.

Під час проведення знімань за допомогою системи GPS значною мірою уникаються ті труднощі, які виникають у разі застосування традиційних методів.

Обробкою фотозображень з метою визначення геометричних властивостей об'єкту (місцевості) за його копією займається фотограмметрія [1].

#### 2. Організація та функціонування системи моніторингу земель

Система моніторингу земель ґрунтується на використанні існуючих організаційних структур об'єктів моніторингу і функціонує на основі єдиного нормативного, організаційного, методологічного і метрологічного забезпечення, об'єднання складових частин та уніфікованих компонентів цієї системи [1, 2].

*Організаційна* інтеграція суб'єктів системи моніторингу на всіх рівнях здійснюється органами Мінекобезпеки на основі:

- -загальнодержавної і регіональних (місцевих) програм моніторингу земель, що складається з програм відповідних рівнів, поданих суб'єктами моніторингу;
- укладення між усіма суб'єктами системи моніторингу угод про спільну діяльність під час здійснення моніторингу земель на відповідному рівні.

До складу виконавців зазначених програм суб'єкти системи моніторингу земель можуть залучати підприємства, установи і організації незалежно від їх підпорядкування і форми власності [3, 4].

*Методологічне* забезпечення складових частин і компонентів системи моніторингу здійснюється на основі:

- $-\epsilon$ диної науково-методичної бази щодо вимірювання параметрів і визначення показників стану земель, біоти і джерел антропогенного впливу на них;
- впровадження уніфікованих методів аналізу і прогнозування властивостей ґрунтів, комп'ютеризації процесів діяльності та інформаційної комунікації;
- загальних правил створення і ведення розподілених баз і банків даних та знань, картування і картографування екологічної інформації, стандартних технологій з використанням геоінформаційних систем.

Методичне забезпечення складових частин і компонентів системи моніторингу покладається на Мінекобезпеки із залученням суб'єктів цієї системи, а також Національної академії наук (НАН), Української аграрної академії (УААН), Національного агентства з питань інформації при Президентові України.

Cyb'єкти системи моніторингу, місцеві адміністрації та органи місцевого самоврядування, підприємства, установи і організації незалежно від їх підпорядкування і форм власності nosuhhi:

- розробляти і узгоджувати з органами Мінекобезпеки плани здійснення заходів з метою спостереження за станом екологічно небезпечних об'єктів, запобігати екологічно небезпечній виробничій, господарській та іншим видам діяльності;
- захищати зареєстровані у системі моніторингу пости (пункти, станції) спостережень за об'єктами довкілля від пошкодження;
- виділяти в установленому порядку земельні ділянки для влаштування нових постів спостережень на підставі затверджених програм удосконалення і розвитку складових частин системи моніторингу.

моніторингу, Інфраструктура системи <u>iii</u> складові частини, системоутворюючі компоненти уніфіковані створюються підставі відповідних технічних завдань і проектів, затверджених у встановленому завдання і проекти порядку. Такі технічні підлягають реєстрації Мінекобезпеки.

Прийняті проектні рішення реалізуються в межах щорічних заходів загальнодержавної і регіональних (місцевих) програм екологічного моніторингу довкілля [1, 5].

#### Питання для самоперевірки

- 1. З якою метою створюється система моніторингу земель?
- 2. Які основні принципи використовуються при розробці системи моніторингу земель?
- 3. Назвіть основні способи здійснення моніторингу земель.
- 4. Що розуміють під дистанційним зондуванням?
- 5. Яка організаційна структура моніторингу земель?
- 6. За якими технологічними етапами здійснюється моніторинг земель?
- 7. Які суб'єкти беруть участь в організації і веденні системи моніторингу земель.

#### Список використаної літератори

- 1 Панас Р.М. Основи моніторингу та прогнозування використання земель: Навчальний посібник.— Львів: Новий Світ, 2007.— 183 с.
- 2 Сохнич А.Я. Моніторинг земель: підручник для студ. вищ. навч. закл. /А. Сохнич, М. Богіра, В. Горлачук. За заг. ред. д.е.н. А.Я. Сохнича Л.: "Компанія" "Монускрипт", 2008. 264с.
- 3 Моніторинг земель / Тишковець В.В., Пересадько В.А., Опара, В.М..Квіташ М. І -Х.: XHУ імені в. Н. Каразіна, 2009 26 с.
- 4 Моніторинг земель : підручник / [О. М. Гаркуша, В. В. Горлачук, В. В. Мельніченко та ін.] ; за ред. В.В. Горлачука. Миколаїв : Іліон, 2008. 190 с.
- 5 Шепак В.В. Моніторинг та охорона земель: навч. посіб. / В. В. Щепак,. Полтава : ПолтНТУ, 2017. 120 с

#### Лекція №3. ОСНОВИ ВИКОРИСТАННЯ ТА ОХОРОНИ ЗЕМЕЛЬ

#### План лекції

- 1. Суть і зміст охорони земель
- 2. Методи управління використанням і охороною земель
- 3. Наукові принципи використанням і охороною земель

#### 1. Суть і зміст охорони земель

Охорона земель — це система правових, організаційних, економічних, технологічних та інших заходів, спрямованих на раціональне використання земель, запобігання необтрунтованому вилученню земель сільськогосподарського призначення для несільськогосподарських потреб, захист від шкідливого антропогенного впливу, відтворення і підвищення родючості трунтів, підвищення продуктивності земель лісового фонду, забезпечення особливого режиму використання земель природоохоронного, оздоровчого, рекреаційного та історико-культурного призначення [1, 4].

Об'єктом особливої охорони держави є *всі землі* в межах території України.

Охорона земель включає:

- а) обґрунтування та забезпечення досягнення раціонального землекористування;
- б) захист сільськогосподарських угідь від необґрунтованого їх вилучення для інших потреб;
- в) захист земель від ерозії, підтоплення, ущільнення, забруднення відходами виробництва, хімічними та радіоактивними речовинами І від інших несприятливих природних та техногенних процесів;
  - г) забезпечення природних водно-болотних угідь;
- r) попередження погіршення стану та екологічної ролі антропогенних ландшафтів;
- д) консервацію деградованих і малопродуктивних сільськогосподарських угідь.

Система заходів у галузі охорони земель включає:

- державну комплексну систему спостережень;
- розробку загальнодержавних і регіональних програм використання та охорони земель, документації із землеустрою в галузі охорони земель;
  - створення екологічної мережі;
- здійснення природно-господарського, еколого-економічного, протиерозійного та інших видів районування (зонування) земель;
- економічне стимулювання впровадження заходів щодо охорони та використання земель і підвищення родючості ґрунтів [1].

Державна комплексна система спостережень включає топографогеодезичні, картографічні, ґрунтові, агрохімічні, радіологічні та інші обстеження і розвідування стану земель і ґрунтів, їх моніторинг. На базі даних державної комплексної системи спостережень формуються національний, регіональний та місцевий банки даних про стан земель і ґрунтів. Загальнодержавна програма використання та охорони земель розробляється відповідно до програм економічного, науково-технічного і соціального розвитку України та охорони довкілля.

Виконання загальнодержавної і регіональних програм використання та охорони земель забезпечується органами державної влади та органами місцевого самоврядування відповідно до положень, визнаних законом [3, 4, 5].

Створення екологічної мережі забезпечується за рахунок розробки схем землеустрою і техніко-економічного обґрунтування використання та охорони земель адміністративно-господарських утворень, землеволодінь і землекористувань, що включають заходи еколого-економічної оптимізації використання та охорони земель, удосконалення співвідношення і розміщення земель та сільськогосподарських угідь, системи сівозмін.

У разі необхідності в складі схем землеустрою може розроблятися проект землеохоронних заходів для конкретної земельної ділянки.

Проектом землеохоронних заходів визначаються види, обсяги, порядок здійснення та фінансування цих заходів, відповідно до видів і обсягів землеохоронних робіт встановлюються екологічні обмеження щодо використання земель.

Природно-сільськогосподарське, еколого-економічне, протиерозійне та інші види районування (зонування) земель включають:

- поділ земель за цільовим призначенням з урахуванням природних умов, агробіологічних вимог сільськогосподарських культур, розвитку господарської діяльності та пріоритету вимог екологічної безпеки;
- установлення вимог щодо раціонального використання земель відповідно до району (зони);
- визначення територій, що потребують особливого захисту від антропогенного впливу;
- установлення в межах окремих зон необхідних видів екологічних обмежень у використання земель або грунтів з урахуванням їх геоморфологічних, природно-кліматичних, грунтових, протиерозійних та інших особливостей відповідно до екологічного району (зони) [1].

# 2. Методи управління використанням і охороною земель

У виробничих умовах управління використанням і охороною земель, як правило, здійснюється трьома методами: *адміністративним*, *економічним й соціально-психологічним*.

В методичному аспекті адміністративні методи поділяються на дві групи: організаційно-стабілізуючі та організаційно-розпорядчі. При цьому організаційно-стабілізуючі методи включають регламентування, нормування та інструктування.

Регламентування передбачає створення положень про органи управління земельними ресурсами, їх підрозділи, нормування — це встановлення нормативів і норм виконання робіт та меж компетенції, а *інструктування* зводиться до розв'язання способів і умов виконання робіт, дій керівників і спеціалістів.

Організаційно-розпорядчі методи доповнюють організаційностабілізуючі у формі наказів, розпоряджень, вказівок тощо.

*Економічні* методи управління використанням і охороною земельних ресурсів здійснюється шляхом економічних умов, які ініціюють трудовий колектив для досягнення кращих результатів у своїй діяльності, з одного боку, і з другого — економічного стимулювання раціональним використанням і охороною земель без заходів адміністративного впливу.

Порядок економічного стимулювання заходів щодо використання та охорони земель і підвищення родючості ґрунтів встановлює Кабінет Міністрів України.

У системі економічного регулювання використанням й охороною земель важливе місце належить платі за використанням землі. "Використання землі в Україні є платним. Плата за землю справляється у вигляді земельного податку або орендної плати, що визначається залежно від грошової оцінки землі" визначалось ст.2 Закону України "Про плату за землю". З 2011 року аналогічні твердження встановлені у Податковому кодексу України.

Плата за землю запроваджується з метою формування джерел коштів для фінансування заходів щодо раціонального використання витрат власників землі та землекористувачів, пов'язаних з господарюванням на землях гіршої якості, ведення земельного кадастру, здійснення землеустрою та моніторингу земель, проведення земельної реформи та розвитку інфраструктури населених пунктів.

*Соціально-психологічні* методи управління використання і охороною земель передбачають вміле управління настроєм підлеглих, задоволення потреб їхнього духовного життя. Для цього вони включають:

- а) формування трудового колективу з урахуванням психологічних характеристик людей, що сприяє підвищенню його спільної трудової діяльності;
- б) професійне навчання кадрів, згуртованість колективу, формування сприятливого соціально-психологічного клімату;
  - в) організацію обміну досвіду, збереження добрих традицій;
- г) моральне стимулювання (виділення житла, оголошення подяки, надання путівок у санаторій тощо;
  - г) оптимальне поєднання похвали і критики, переконання і примусу;
- д) підвищення рівня культурних і соціально-побутових потреб (відпочинок, культурні заходи, заняття спортом тощо) [1, 6].

# 3. Наукові принципи використанням і охороною земель

В умовах ринкової економіки основними науковими принципами використання та охорони земель  $\epsilon$ :

- ♦ поєднання демократизму і доцільного економічного централізму;
- ◆ самоуправління;
- ♦ науковість управління;
- ♦ стимулювання;
- ♦ єдиноначальність в поєднанні з колегіальністю;
- ♦ зворотність зв'язку;

- ♦ об'єктивність;
- ♦ єдність гілок влади;
- ♦ відповідність;
- ♦ врахування особливостей регіонів;
- ♦ пріоритет загальнодержавних інтересів;
- ♦ врахування людських чинників та ін.

Принцип поєднання демократичного і доцільного економічного централізму полягає насамперед у вільному виборі форми власності та господарювання на землі, забезпечує найбільш доцільну розстановку спеціалістів для виконання певного виду робіт, само організовує спосіб використання земельних ресурсів, не виходячи з рамок правового поля.

Принцип самоуправління полягає у прийнятті управлінських рішень конкретними трудовими колективами, землевласниками і землекористувачами тощо, що перетворює їх на справжніх господарів до кращого використання своїх обов'язків, господарського відношення до землі тощо;

Принцип науковості полягає у використанні всіх вітчизняних і зарубіжних досягнень науки в галузях управління, економіки, соціології, психології, які дають знання щодо закономірностей, що лежать в основі функціонування і розвитку системи та об'єктів управління.

Принцип стимулювання передбачає стимул для задоволення потреб кожної людини на основі її трудової активності, кількості та якості затраченої праці, внеску в суспільне виробництво. Крім того, стимулювання у сфері землекористування передбачає надання податкових і кредитних пільг громадянам і юридичним особам, що здійснюють за власні кошти заходи, передбачені загальнодержавними і регіональними програмами використання та охорони земель, виділення коштів з державного та місцевого бюджету та для відновлення родючості ґрунтів тощо.

Принцип єдиноначальності в поєднанні з колегіальністю означає підпорядкованість усіх працівників одній особі — керівнику, який має право в галузі управління довіреною йому роботою і несе за неї повну відповідальність. Оскільки при землекористуванні до розробки проектів залучені цілі колективи (геодезисти, землевпорядники, ґрунтознавці, екологи та ін.) управління земельними ресурсами має колективний характер. Це означає, що в такому випадку єдиноначальність повинно поєднуватись із колегіальністю.

Принцип зворотного зв'язку зводиться до постійного обміну інформацією між об'єктом і суб'єктом управління з метою пошуку оптимального варіанта в використання та охорони земель.

*Принцип об'єктивності* передбачає використання земель на науковій основі з урахуванням колективної думки у прийнятті управлінських рішень.

Принцип єдності гілок влади означає поєднання законодавчих, виконавчих і судових функцій, при чому законодавча гілка влади приймає закони, виконавча гілка влади — їх виконує, а судова гілка влади — забезпечує дотримання чинного законодавства в процесі землекористування.

*Принцип відповідальності* передбачає необхідність приведення в органічно єдиний стан окремих земельних ресурсів і методів управління їх в використанням та охороною.

Принцип врахування особистостей регіонів полягає в тому, що територія України неоднорідна за природними умовами, історією і традиціями свого розвитку, менталітетом її населення, тому використання й охорона земельних ресурсів має свої регіональні особливості.

Принцип пріоритету загальнодержавних інтересів зводиться до того, що управління використанням і охороною земельних ресурсів повинно здійснюватись з урахування загальнодержавних інтересів. Наприклад, за природними умовами південні райони України з державної точки зору доцільніше використовувати для вирощування теплолюбних культур (кавунів, помідорів і т.п.), а західні – для кормо виробництва та ін.

Принцип врахування людського чинника полягає в тому, що ефективність використання земельних ресурсів значною мірою залежить від рівня кваліфікації землевласників і землекористувачів, їх організаційно-адміністративних і вольових якостей, взаємовідносин між ними.

Основними принципами державної політики у сфері охорони земель є:

- забезпечення охорони земель як основного національного багатства українського народу;
- відшкодування збитків, заподіяних порушенням законодавства України про охорону земель;
- нормування та планомірне обмеження впливу господарської діяльності на земельні ресурси;
- поєднання заходів економічного стимулювання та юридичної відповідальності в галузі охорони земель;
- публічність у вирішенні питань охорони земель, використанні коштів Державного бюджету України та місцевих бюджетів на охорону земель [1, 2].

## Питання для самоперевірки

- 1. Що розуміють під охороною земель?
- 2. Що включає охорона земель?
- 3. В чому суть організаційно-розпорядчих методів (наказ, розпорядження, вказівка)?
- 4. У чому суть економічних методів управління використанням та охороною земель?
- 5. Що передбачають соціально-психологічні методи управління використанням і охороною земель?
- 6. У чому суть принципу поєднання демократичного і доцільного економічного централізму при використанні та охороні земель?
- 7. У чому суть принципу самоуправління при використанні та охороні земель?
- 8. У чому суть принципу науковості, об'єктивності та стимулювання при використанні та охороні земель?
- 9. У чому суть принципу відповідальності при використанні та охороні земель?
- 10. У чому суть принципу врахування особистостей регіону при використанні та охороні земель?
- 11. У чому суть принципу пріоритету загальнодержавних інтересів при використанні та охороні земель?

#### Список використаної літератури

- 1 Панас Р.М. Раціональне використання та охорона земель: Навчальний посібник. Львів: Новий Світ 2000, 2006. 290 с.
- 2 Панас Р.М. Основи моніторингу та прогнозування використання земель: Навчальний посібник. Львів: Новий Світ, 2007. 183 с.
- 3 Сохнич А.Я. Моніторинг земель: підручник для студ. вищ. навч. закл. /А. Сохнич, М. Богіра, В. Горлачук. За заг. ред. д.е.н. А.Я. Сохнича Л.: "Компанія" "Монускрипт", 2008. 264c.
- 4 Моніторинг земель / Тишковець В.В., Пересадько В.А., Опара, В.М..Квіташ М. І -Х.: XHУ імені в. Н. Каразіна, 2009 26 с.
- 5 Моніторинг земель : підручник / [О. М. Гаркуша, В. В. Горлачук, В. В. Мельніченко та ін.] ; за ред. В.В. Горлачука. Миколаїв : Іліон, 2008. 190 с.
- 6 Шепак В.В. Моніторинг та охорона земель: навч. посіб. / В. В. Щепак,. Полтава: ПолтНТУ, 2017. 120 с

### Лекція №4. ДЕРЖАВНИЙ КОНТРОЛЬ ЗА ВИКОРИСТАННЯМ ТА ОХОРОНОЮ ЗЕМЕЛЬ В УКРАЇНІ

#### План лекції

- 1. Особливості державного контролю за використанням та охороною земель в Україні
  - 2. Система органів, що здійснюють земельний контроль в Україні

# 1. Особливості державного контролю за використанням та охороною земель в Україні

Термін «контроль» (від франц. Controle) – означає перевірку, або спостереження з метою перевірки [1, 2, 3].

За допомогою контролю здійснюється пошук і збір інформації про підконтрольні об'єкти, її співставлення, виявлення причин або протиріч між реальною дійсністю і установленими нормативами. Крім того, контроль допомагає визначити спосіб викорінення виявлених протиріч між встановленою директивою і фактичним станом справ, а також розробити заходи з метою покращання діяльності підконтрольного об'єкта, втілити їх в життя, узагальнити і розповсюдити передовий досвід.

Виходячи із загального розуміння сутності державного контролю, можна визначити, що контроль за використанням та охороною земель полягає в аналізі об'єктивної і достовірної інформації щодо ситуації яка склалася у сфері земельних ресурсів.

Державний контроль за використанням та охороною земель  $\varepsilon$  гарантією ефективності механізму охорони земельного фонду від нераціонального використання землі. Земельний контроль гаранту $\varepsilon$  досягнення цілей охорони земель та їх раціонального використання [2, 3].

Завдання державного контролю за використанням та охороною земель визначаються основними формами діяльності у сфері земельних ресурсів і їх умовно можна поділити на:

- 1) організацію раціонального землекористування;
- 2) охорону земель;
- 3) забезпечення екологічної безпеки людини.

Ці форми безпосередньо пов'язані між собою, оскільки охорона земель неможлива без їх раціонального використання, а земля, як один з найважливіших компонентів природи, повинна використовуватись з дотриманням вимог екологічної безпеки.

Державний контроль за використанням і охороною земель  $\epsilon$  діяльністю компетентних органів держави, спрямовану на додержання вимог земельного законодавства, забезпечення гарантій, реалізації земельно-правових норм та утвердження законності у земельних відносинах.

Земельний контроль охоплює усі категорії земель незалежно від форм власності та їх цільового призначення і поширюється на всіх суб'єктів земельних відносин [3].

#### 2. Система органів, що здійснюють земельний контроль в Україні

3 урахуванням органів (суб'єктів), які здійснюють земельний контроль, виділено *3 види земельного контролю*:

- державний,
- громадський,
- контроль, що здійснюється органами місцевого самоврядування (самоврядний).

Органи управління і контролю у галузі використання та охорони земель мають розгалужену систему, яка діє у межах повноважень, визначених земельним та іншими галузями права України. Зазначена система функціонує як єдиний взаємопов'язаний механізм, що має спільну мету — дотримання законності та правопорядку у сфері земельних відносин.

Систему органів управління та охорони земель поділяють на два види: органи загальної компетенції та органи спеціальної компетенції.

Особливістю управління у галузі використання та охорони земель органами *загальної компетенції* є те, що вони здійснюють зазначену діяльність і разом з тим вирішують інші завдання, віднесені до їхньої компетенції – розвиток економіки, соціальної сфери, національної безпеки та оборони тощо.

На відміну від них, для органів *спеціальної компетенції* управління у галузі використання та охорони земель  $\epsilon$  головним напрямком їхньої діяльності.

До системи органів загальної компетенції, які здійснюють управління у галузі використання та охорони земель, належать: Верховна Рада України, Кабінет Міністрів України, органи місцевого самоврядування, місцеві органи виконавчої влади. Органи місцевого самоврядування виконують управлінські функції у сфері земельних відносин [1, 3].

До їхніх *повноважень* належать: розпоряджання землями територіальних громад; підготовка висновків щодо вилучення (викупу) та надання земельних ділянок із земель державної власності, що проводять органи виконавчої влади; встановлення та зміна меж відповідних адміністративно-територіальних одиниць; організація землеустрою; забезпечення реалізації державної політики у галузі використання та охорони земель та інші.

Зокрема, державні адміністрації розпоряджаються землями державної власності у межах, визначених ЗК України; беруть участь у розробці та забезпеченні виконання загальнодержавних і регіональних програм з питань використання та охорони земель; координують здійснення землеустрою та державного контролю за використанням та охороною земель; готують висновки щодо надання або вилучення (викупу) земельних ділянок; викуповують земельні ділянки для суспільних потреб у межах, визначених ЗК України; готують висновки щодо встановлення та зміни меж сіл, селищ, районів у містах та міст.

Сільські та селищні ради можуть здійснювати контроль лише на землях комунальної власності. Попри всі переваги в діяльності місцевих органів влади і управління з огляду на їх локалізований характер, головними органами, що здійснюють державний контроль за використанням та охороною земель, є органи спеціальної компетенції [3].

Одним з найважливіших органів міжгалузевого управління у сфері охорони і раціонального використання земель є Міністерство охорони навколишнього природного середовища України, державні управління екології та природних ресурсів в областях, місті Києві, інші територіальні органи та інспекції зазначеного міністерства, які здійснюють державне управління земельним фондом у комплексі з усіма іншими природними ресурсами.

Серед повноважень Мінприроди України, як центрального органу виконавчої влади з питань екології та природних ресурсів у галузі земельних відносин, визначено наступні:

- участь у розробці та реалізації загальнодержавних і регіональних програм використання та охорони земель;
- участь у здійсненні природно-сільськогосподарського, екологоекономічного, протиерозійного та інших видів районування (зонування) земель;
  - організація моніторингу земель;
  - -здійснення державної екологічної експертизи землекористування;
- -подання позовів про відшкодування шкоди і втрат, заподіяних внаслідок порушення законодавства про охорону земель та вирішення інших питань відповідно до закону.
- -здійснення державного контролю за додержанням вимог законодавства України про охорону земель в частині додержання органами виконавчої влади та органами місцевого самоврядування, фізичними та юридичними особами вимог законодавства України про охорону земель; консервації деградованих і малопродуктивних земель; збереження водно-болотних угідь; здійснення заходів щодо запобігання забрудненню земель хімічними і радіоактивними речовинами, відходами, стічними водами; додержання екологічних нормативів з питань використання та охорони земель; додержання вимог екологічної безпеки при розробленні нової техніки і технологій для обробки ґрунтів, а також під час проектування, розміщення, будівництва споруд [1, 3].

Відповідно до ст. 15 ЗК України, ст. 16 закону України «Про охорону земель» та ст. 6 Закону України «Про державний контроль за використанням та охороною земель» органи *Держгеокадастру* здійснюють державний контроль за:

- раціональною організацією території та використанням земельних ділянок власниками землі та землекористувачами відповідно до умов їх надання;
- повернення самовільно зайнятих ділянок у стані, придатному для використання;
- виконання комплексу заходів необхідних для захисту земель від ерозії, заболочування, вторинного засолення, переосушення, ущільнення, псування, забруднення, засмічення відходами, заростання чагарниками та дрібноліссям;

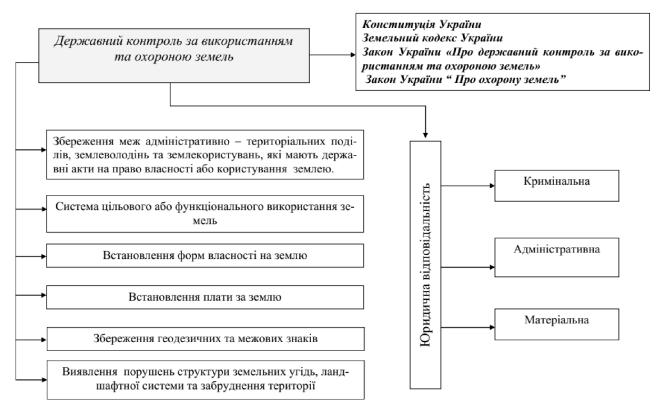

Рис 2. - Структурно-логічна схема державного контролю за використанням та охороною земель [3]

- виконання умов зняття, збереження і використання родючого шару грунту під час проведення гірничодобувних, геологорозвідувальних, будівельних та інших робіт, пов'язаних з порушенням ґрунтового покриву, своєчасного проведення рекультивації порушених земель;
- додержання встановленого законодавством порядку визначення та відшкодування втрат сільськогосподарського та лісогосподарського виробництва [4, 5].

#### Питання для самоперевірки

- 1. Назвіть особливості державного контролю за використанням та охороною земель в Україні?
  - 2. За допомогою контролю здійснюється...
  - 3. Назвіть основні завдання державного контролю?
  - 4. Які  $\epsilon$  види земельного контролю?
  - 5. Назвіть особливості системи органів управління та охорони земель?
- 6. Відповідно до ст. 15 ЗК України, ст. 16 закону України «Про охорону земель» та ст. 6 Закону України «Про державний контроль за використанням та охороною земель» органи **Держгеокадастру** здійснюють державний контроль за:
- 7. Яка структурно-логічна схема державного контролю за використанням та охороною земель

#### Список використаної літератури

- 1 Моніторинг земель / Тишковець В.В., Пересадько В.А., Опара, В.М..Квіташ М. І -Х.: XHУ імені в. Н. Каразіна, 2009 26 с.
- 2 Моніторинг земель : підручник / [О. М. Гаркуша, В. В. Горлачук, В. В. Мельніченко та ін.] ; за ред. В.В. Горлачука. Миколаїв : Іліон, 2008. 190 с.
- 3 Шепак В.В. Моніторинг та охорона земель: навч. посіб. / В. В. Щепак,. Полтава : ПолтНТУ, 2017. 120 с
- 4 Про державний контроль за використанням та охороною земель : Закон України від 19 червня 2003 р. № 963-VI // Відомості Верховної Ради. 2003. № 39. Ст. 350..
- 5 Про охорону земель: Закон України від 19 червня 2003 р. № 963-VI // Відомості Верховної Ради. 2003. -№ 39 ст.349.

# Лекція №5 ОХОРОНА ЗЕМЕЛЬ ПРИ ЗДІЙСНЕННІ ГОСПОДАРСЬКОЇ ДІЯЛЬНОСТІ

#### План лекції

- 1. Вимоги до власників і користувачів земельних ділянок при здійснення господарської діяльності
  - 2. Види охорони земель при здійсненні господарської діяльності
- 1. Вимоги до власників і користувачів земельних ділянок при здійснення господарської діяльності

Власники і користувачі земельними ділянками при здійснені господарської діяльності *зобов'язані*:

- 1). Дотримуватися вимог земельного та природоохоронного законодавства України;
- 2). Проводити на земельних ділянках господарську діяльність способами, які не завдають шкідливого впливу на стан земель та родючість ґрунтів;
- 3). Підвищувати родючість ґрунтів та зберігати інші корисні властивості землі на основі застосування екологобезпечних технологій обробітку ґрунту, здійснення інших заходів, які зменшують негативний вплив на ґрунти, запобігають безповоротній втраті гумусу, поживних речовин тощо;
- 4). Дотримуватись стандартів, нормативів при здійсненні протиерозійних, агротехнічних, агрохімічних, меліоративних і інших заходів, пов'язаних з охороною земель, збереженням і підвищенням родючості ґрунтів;
- 5). Надавати відповідним органам виконавчої влади та органам місцевого самоврядування відомості про застосування пестицидів та інших агрохімікатів;
- 6). Сприяти систематичному проведенню вишукувальних, обстежувальних, розвідувальних робіт за станом земель, динамікою родючості грунтів;
- 7). Своєчасно інформувати відповідні органи виконавчої влади і органи місцевого самоврядування щодо стану, деградації та забруднення земельних ділянок;
- 8). Забезпечувати додержання встановленого законодавством України режиму використання земель, що підлягають особливій охороні;
- 9). Забезпечувати використання земельних ділянок за цільовим призначенням та дотримуватися встановлених обмежень на земельну ділянку;
- 10). Забезпечувати захист земель від ерозії, виснаження, забруднення, засмення, засолення, осолонцювання, підкислення, перезволоження, підтоплення, заростання бур'янами, чагарниками і дрібноліссям;
- 11). Уживати заходів щодо запобігання негативному і небезпечному впливу на земельні ділянки та ліквідації наслідків цього впливу [1, 3].

# 2. Види охорони земель при здійсненні господарської діяльності

Розрізняють декілька видів охорони земель при здійсненні господарської діяльності.

1. Охорона земель при здійсненні господарської діяльності на землях сільськогосподарського призначення

Охорона земель сільськогосподарського призначення забезпечується на основі реалізації комплексу заходів щодо збереження продуктивності сільськогосподарських угідь, підвищення їх екологічної стійкості та родючості грунтів, а також обмеження їх вилучення для несільськогосподарських потреб.

Зміна цільового призначення земель сільськогосподарського призначення допускається лише за умови обґрунтування доцільності такої заміни в порядку, визначеному законом.

У разі вилучення (викупу) земель сільськогосподарського призначення для несільськогосподарських потреб забезпечується пріоритет максимального збереження продуктивних земель.

Земельні ділянки, що створюють перешкоди в ефективному їх використання та здійсненні природоохоронних заходів, а також порушують ландшафтну цілісність території, підлягають упорядкуванню відповідно до затвердженої проектної документації із землеустрою [1, 4].

2. Охорона родючості трунтів.

Власники та користувачі, в тому числі орендарі, земельних ділянок зобов'язані здійснювати заходи щодо охорони родючості ґрунтів, передбачені Законом "Про охорону земель" та іншими нормативно-правовими актами України. Використання земельних ділянок способами, що призводять до погіршення їх якості, *забороняється*.

- вирощування певних сільськогосподарських культур, застосування окремих технологій їх вирощування або проведення окремих агротехнічних операцій;
- розорювання сінокосів і пасовищ;
- використання деградованих, малопродуктивних, а також техногенно забруднених земельних ділянок;
- необґрунтовано інтенсивного використання земель.
- 3 метою здійснення контролю за динамікою родючості ґрунтів систематично проводиться їх агрохімічне обстеження, видаються агрохімічні паспорти, в яких фіксуються початкові та поточні рівні забезпечення поживними речовинами ґрунтів і рівні їх забруднення.

*Дані агрохімічної паспортизації* земель використовуються в процесі регулювання земельними відносинами при:

- передачі у власність або наданні в користування, в тому числі оренду, земельної ділянки;
- зміні власника земельної ділянки або землекористувача;
- проведенні грошової оцінки земель;
- визначенні розмірів плати за землю;
- здійсненні контролю за станом родючості грунтів [1, 5].
  - 3. Охорона земель при здійсненні меліорації.

Меліорація земель здійснюється згідно з проектами, затвердженими в установленому законодавством порядку.

Підприємства, установи і організації при проведенні меліорації земель зобов'язані здійснювати заходи, спрямовані на запобігання підтоплення, заболочення, засолення, забруднення ґрунтів, ерозії меліорованих земель, їх деградації, погіршенню стану водних об'єктів.

Порядок здійснення будівництва, експлуатації та забезпечення екологічної безпеки при проведенні меліорації земель встановлюється Законом України "Про меліорацію земель" [1, 2].

4. Охорона земель і трунтів від забруднення небезпечними речовинами.

Господарська та інша діяльність, яка зумовлює забруднення земель і грунтів понад установлені граничнодопустимі концентрації небезпечних речовин, забороняється, але, на жаль, ще є багато випадків, коли окремі підприємства, установи і організації забруднюють землі та грунти.

Тому, в разі виявлення фактів забруднення грунтів небезпечними речовинами спеціально уповноважені органи виконавчої влади у галузі охорони земель вживають заходів до обмеження, тимчасової заборони чи припинення діяльності таких підприємств, установ, організацій та притягнення винних до відповідальності згідно із законом і проведення в установленому порядку робіт з дезактивації, відновлення забруднених земель, консервації угідь і визначення режимів їх подальшого використання.

Особливості режиму і порядку використання забруднених земель погоджуються з органами виконавчої влади з питань охорони здоров'я, екології і природних ресурсів та з питань аграрної політики.

Нормативи ГДК небезпечних речовин у грунтах, а також перелік цих речовин встановлює Кабінет Міністрів України [1].

5. Охорона земель і трунтів від забруднення відходами.

При здійсненні господарської діяльності, пов'язаної із зберіганням, обробленням, утилізацією та видаленням, знешкодженням і захороненням відходів забезпечується:

- виконання заходів щодо запобігання або зменшення обсягів утворення відходів та екологічно безпечне поводження з ними;
- максимальне збереження грунтового покриву на основі обраного оптимального варіанта територіального розміщення об'єктів поводження з відходами;
- зняття родючого шару грунту, його складування, збереження та використання при рекультивації порушених земель, покращенні малопродуктивних земель і благоустрої населених пунктів;
- запобігання негативному впливу об'єктів поводження з відходами, що використовуються для збирання, зберігання, оброблення, утилізації і захоронення відходів га ґрунтовий покрив прилеглих територій;
- рекультивації земельних ділянок після ліквідації об'єктів поводження з відходами.

Забороняється несанкціоноване скидання і розміщення відходів у підземних горизонтах, на території міст та інших населених пунктів, на землях природно-заповідного та іншого природоохоронного, оздоровчого та історико-культурного призначення, у межах водоохоронних зон та зон санітарної

охорони водних об'єктів, в інших місцях, що може створювати небезпеку для навколишнього природного середовища та здоров'я людини.

У районах можливого забруднення земель небезпечними відходами, викидами від стаціонарних і пересувних джерел за рішенням місцевої державної адміністрації або іншого органу місцевого самоврядування проводяться постійні або періодичні обстеження хімічного складу ґрунтів.

Розміщення, збирання, зберігання, оброблення, утилізація та видалення, знешкодження і захоронення відходів здійснюються відповідно до вимог Закону України "Про відходи" [1].

6. Охорона земель від ерозії та зсувів.

Використання ерозійно- та зсувонебезпечних земельних ділянок дозволяється за умови вжиття заходів щодо протиерозійного і протизсувного захисту, передбачених законодавством України.

3 метою захисту земель від ерозії та зсувів у землевпорядній, містобудівній та іншій документації передбачаються заходи щодо забезпечення протиерозійної та протизсувної стійкості території.

Забороняється розорювання схилів крутизною понад 7 градусів (крім ділянок для залуження, заліснення та здійснення грунтозахисних заходів). На схилах крутизною від 3 до 7 градусів обмежується розміщення просапних культур, чорного пару тощо.

Власники земельних ділянок та землекористувачі, у тому числі орендарі, зобов'язані здійснювати грунтоохоронні заходи з метою запобігання погіршенню їх якісного стану [1, 4].

7. Охорона земель при спорудженні та експлуатації лінійних інженерних споруд

При спорудженні та експлуатації лінійних інженерних споруд (доріг, трубопроводів, ліній електропередачі та зв'язку, а також інших лінійних інженерних споруд) спеціально уповноважені органи виконавчої влади в галузі охорони земель здійснюють постійний контроль за станом ґрунтового покриву на цих та прилеглих до них земельних ділянках.

Підприємства, установи і організації трубопровідного транспорту несуть відповідальність за забруднення земель небезпечними речовинами, що транспортуються трубопроводами, та відшкодовують збитки, задані власникам земельних ділянок і землекористувачів, у тому числі орендарям, у порядку, визначеному Кабінетом Міністрів України [1, 3].

8. Охорона земель у процесі містобудівної діяльності

Територіальний розвиток житлової та громадської забудови в межах населених пунктів, а також спорудження об'єктів інженерно-транспортної інфраструктури здійснюється з урахуванням вимог раціонального використання земель.

Розміщення і будівництво об'єктів житлово-комунального, промислового, транспортного, іншого призначення здійснюється відповідно до затверджених у встановленому порядку містобудівної документації та проектів цих об'єктів.

Забудова земельних ділянок, що надаються для містобудівних потреб, здійснюється після виникнення права власності чи користування, у тому числі на умовах оренди, земельних ділянок, у порядку, передбаченому законом.

Визначення територій і вибір земель для містобудівних потреб та спорудження конкретних об'єктів здійснюється на підставі затвердженої містобудівної документації, документації із землеустрою, схем планування територій переважно на землях несільськогосподарського призначення.

При здійсненні містобудівної діяльності передбачаються заходи щодо:

- максимального збереження площі земельних ділянок з ґрунтовим і рослинним покривом;
- зняття та складування у визначених місцях родючого шару ґрунту з наступним використанням його для поліпшення малопродуктивних угідь, рекультивації земель та благоустрою населених пунктів і промислових зон;
  - недопущення порушення гідрологічного режиму земельних ділянок;
- дотримання екологічних вимог, установлених законодавством України, при проектуванні, розміщенні та будівництві об'єктів.

Вилучення (викуп) і надання земельних ділянок для містобудівних потреб здійснюється з урахуванням необхідності максимального збереження сільськогосподарських і лісових угідь та ґрунтового покриву в установленому законом порядку [1, 5].

#### Питання для самоперевірки

- 1. Які вимоги ставляться до власників і користувачів земельних ділянок при здійснення господарської діяльності?
- 2. Як забезпечується охорона земель при здійснення господарської діяльності на землях сільськогосподарського призначення?
  - 3. Які основні вимоги ставляться до охорони родючості трунтів?
  - 4. Як забезпечується охорона земель при здійсненні меліорації?
- 5. Як здійснюється охорона земель при спорудженні та експлуатації лінійних інженерних споруд?
- 6. Як здійснюється охорона земель і трунтів від забруднення небезпечними речовинами?
  - 7. Як здійснюється охорона земель і трунтів від забруднення відходами?
  - 8. Як здійснюється охорона земель від ерозії та зсувів?
  - 9. Як здійснюється охорона земель у процесі містобудівної діяльності?

#### Список використаної літератури

- 1 Панас Р.М. Раціональне використання та охорона земель: Навчальний посібник.— Львів: Новий Світ–2000, 2006.— 290 с.
- 2 Панас Р.М. Основи моніторингу та прогнозування використання земель: Навчальний посібник. Львів: Новий Світ, 2007. 183 с.
- 3 Сохнич А.Я. Моніторинг земель: підручник для студ. вищ. навч. закл. /А. Сохнич, М. Богіра, В. Горлачук. За заг. ред. д.е.н. А.Я. Сохнича Л.: "Компанія" "Монускрипт", 2008 264c
- 4 Моніторинг земель / Тишковець В.В., Пересадько В.А., Опара, В.М.:Квіташ М. І -Х.: XHV імені в. Н. Каразіна, 2009 26 с.
- 5 Шепак В.В. Моніторинг та охорона земель: навч. посіб. / В. В. Щепак,. Полтава : ПолтНТУ, 2017. 120 с

#### Лекція №6. СТАНДАРТИЗАЦІЯ І НОРМУВАННЯ В ГАЛУЗІ ОХОРОНИ ЗЕМЕЛЬ

#### План лекції

- 1. Суть та значення нормативних документів в галузі охорони земель
- 2. Державні стандарти, норми і правила сталого землекористування

# 1. Суть та значення нормативних документів в галузі охорони земель

**Нормативний документ** — це документ, який установлює правила, загальні принципи чи характеристики різних видів діяльності або їх результатів (Згідно зі статтею 1 Закону України "Про стандартизацію"). Цей термін охоплює такі поняття, як "стандарт" та "технічні умови".

Стандарт – документ, що з метою досягнення оптимального ступеня впорядкованості у певній галузі, розроблений у встановленому порядку на основі консенсусу. Він встановлює для загального і багаторазового застосування правила, загальні принципи або характеристики, що стосуються діяльності чи її результатів.

*Технічні умови* — документ, що встановлює технічні вимоги, яким повинні відповідати продукція, процеси чи послуги.

Таким чином, стандарти, норми і правила мають юридичний вузькоспеціалізований характер і  $\varepsilon$  правовими актами.

У сфері землеустрою та сталого землекористування без них не може бути логічно узгодженої та довершеної землевпорядноправової системи.

Отже розробку стандартів, норм і правил у сфері землеустрою (нормування) слід розглядати засобом правового регулювання.

Згідно з вимогами Земельного кодексу України, нормативні документи зі стандартизації в галузі охорони земель повинні містити:

- основні положення;
- визначення термінів і понять, класифікації земель;
- опис методів, методик і засобів визначення складу земель;
- вимоги до збирання, обміну, обробки, збереження, аналізу інформації та програмування кількісних і якісних показників стану земельних ресурсів;
  - метрологічні норми, правила, вимоги до організації робіт та ін.
- У галузі охорони земель та «відтворення родючості ґрунтів» встановлюються нормативи:
  - а) оптимального співвідношення земельних угідь;
  - б) якісного стану ґрунтів;
  - в) гранично допустимого забруднення грунтів;
  - г) показники деградації земель та ґрунтів;
  - д) технологічні нормативи використання сільськогосподарських угідь.

Стандартизації та нормуванню підлягають якісні та кількісні показники стану земель, методи та способи визначення і оцінки ефективного та екологічно безпечного використання земель [4].

#### 2. Державні стандарти, норми і правила сталого землекористування

Як функція управління земельними ресурсами та землекористуванням нормування у цій сфері являє собою обмеження негативного впливу на земельні ресурси та довкілля завдяки встановленню обов'язкових правових, екологічних, землевпорядних нормативів такого впливу [1, 3].

Діяльність, що забруднює чи справляє інший негативний вплив на земельні ресурси і довкілля може бути правомірною за умови дотримання нормативів, які встановлюють критерії безпечності землекористування і довкілля та визначають гранично допустимі показники негативного впливу на них небажаної чи небезпечної діяльності.

Слід відзначити, що з функцією екологічного та землевпорядного нормування взаємопов'язана функція екологічної стандартизації, сутністю якої є технічне регулювання природоохоронних і технологічних заходів відповідно до чинних нормативно технічних документів. При цьому стандартизація у сфері територіального планування землекористування містить такі засоби технічного регулювання: державні будівельні норми (ДБН), державні санітарні норми і правила (ДСН), норми та правила з радіаційної безпеки (НП) тощо [5].

територіальному Взаємозв'язок нормування плануванні при землекористування й екологічній стандартизації виражається у тому, що його нормативно-технічних міститися нормативи можуть V обов'язкового характеру. Проте, стандартизація у сфері землеустрою і охорони передбачає не екологічних тільки встановлення нормативів y регулювання нормативно-технічних технічне документах, a й природоохоронних заходів завдяки встановленню рекомендаційних норм.

Тому, вирішення проблем територіального планування землекористування  $\epsilon$  можливим за умови створення узгодженої системи національних стандартів, норм та правил у сфері сталого аграрного землекористування, що мають забезпечити їх інституціоналізацію.

Найчастіше використовуються неспецифічні системи нормативних документів (далі - НД), а саме: (1) НД у сфері містобудування; (2) НД у галузі санітарногігієнічного благополуччя населення (санітарні норми); (3) нормативні акти у сфері пожежної безпеки; (4) НД із ветеринарно-санітарного благополуччя [3, 5].

Більшість із них стосуються контролю за забрудненням грунтів, визначенням їхнього якісного стану, збереженням родючого шару грунту, рекультивацією порушених земель та ін.

Проте, стандарти для встановлення нормативів оптимального співвідношення земельних угідь, класифікації земель та комплексу кількісних і якісних показників, параметрів, що регламентують розроблення і реалізацію документації із землеустрою *практично відсутні*.

Серед НД у сфері охорони земель найбільш представленими є стандарти *якісного стану трунтів*. Розроблено 228 проектів національних стандартів України (ДСТУ) та національних стандартів, гармонізованих з міжнародними і європейськими (ДСТУ ISO та ДСТУ EN за напрямом «Якість трунту.

**Трунтознавство**» (група 13.080 згідно з ДК 004-2008), з яких набрав чинності стандарт.

Крім того, Мінагрополітики України розроблено та прийнято 13 стандартів (2 ГОСТи та 11 СОУ) щодо основних засад порядку, правил та вимог проведення сертифікації земель (підгрупи 03.020.10 «Управління довкіллям»; 03.120.20 «Сертифікація продукції та підприємств. Оцінювання відповідності»; 13.080.01 «Якість грунту та грунтознавство»). Розроблення цих стандартів належить *Технічному комітету* (далі – ТК) [2, 5].

Незважаючи на це позитивні зрушення зі створення стандартів, норм і правил у сфері землеустрою, охорони земель та сталого землекористування є. Ще у 2008 році стало можливим виконання перших науково-дослідних робіт з розроблення системи стандартів у цій сфері. Ці роботи стосувалися розроблення 17 проектів галузевих стандартів, з них 5 — національних (ДСТУ) та 12 — галузевих (СОУ), а також 3 концепцій стандартизації та нормування у сфері землеустрою, охорони земель та державного земельного кадастру.

Всі вони безпосередньо стосуються територіального планування землекористування, а саме, концепції єдиної системи нормативно-правових актів у сфері землеустрою і концепції стандартизації та нормування у сфері охорони земель.

У відповідності до Закону України «Про землеустрій» метою нормування та стандартизації в Україні є встановлення комплексу якісних та кількісних показників, параметрів, що регламентують розроблення та реалізацію документації із землеустрою з урахуванням економічних, екологічних, соціальних, природно-кліматичних та інших умов для раціонального використання земельних та інших природних ресурсів і відповідності об'єктів нормування і стандартизації своєму призначенню [12].

У відповідності до вимог, встановлених статтями 182 і 183 Земельного кодексу України, *основним завдання нормування і стандартизації* у сфері землеустрою є забезпечення раціонального використання та охорони земель, створення сприятливого екологічного середовища та поліпшення природних ландшафтів.

Нормування у сфері землеустрою має забезпечувати розроблення та експертизу стандартів, норм і правил, а саме: термінів і визначень пов'язаних з діяльністю у сфері землеустрою та сталого землекористування; класифікації документації із землеустрою об'єктів землеустрою; вимог прав власності та екологічної безпеки при реалізації заходів із землеустрою; правил встановлення нормативів сталого землекористування; вимог щодо забезпечення якості документації із землеустрою; методик, що регламентують процеси контролю якості документації із землеустрою; вимог (норм, правил) щодо режимів використання земель, визначених документацією із землеустрою; вимог (норм, правил) щодо запобігання негативному впливу та регламентації заходів із землеустрою.

Закони та нормативно-правові акти органів державної влади, а також міжнародні правові документи віднесено до документів першого рівня. Важливо науково обгрунтовувати та розробляти механізми впровадження цих

документів при розробленні нормативів та ефективного їх впровадження у сфері землеустрою.

Міжнародні, міждержавні та національні нормативи і стандарти України у сфері землеустрою, сталого землекористування, які впроваджуються центральними органами виконавчої влади віднесено до документів другого рівня.

Документи *третього рівня* — це *нормативні документи* Держсеокадастру України, які мають конкретизувати документи першого та другого рівнів і не суперечити їм. Ці документи мають розроблятися відповідно до програми робіт із нормування, з дотриманням норм чинних регламентів та законодавства України, вимог національної стандартизації та з врахуванням положення міжнародних і регіональних організацій із стандартизації [5].

Тому, у ході реалізації пріоритетних напрямів із стандартизації у сфері сталого землекористування *необхідно*:

- 1) переглянути наявну систему чинних в Україні міждержавних стандартів та інших нормативних документів на відповідність чинному законодавству;
- 2) визначити та упорядкувати об'єкти нормування і стандартизації, основні поняття і терміни у сфері землеустрою для створення системи 31 класифікаторів;
- 3) методично обґрунтувати наявні та розробити нові методи і засоби контролю для оцінювання якості документації із землеустрою;
- 4) розробити структурно-класифікаційну схему нормативних документів з питань здійснення землеустрою;
- 5) встановити вимоги до показників і параметрів, що регламентують розроблення і реалізацію документації із землеустрою;
- 6) встановити та регламентувати вимоги (норми, правила) для урахування в документації із землеустрою екологічних, економічних, соціальних, природно-кліматичних чинників, для запобігання негативного впливу заходів із землеустрою на сільськогосподарську та інші види діяльності;
- 7) визначити вимоги щодо допустимого антропогенного навантаження та господарського освоєння земель;
- 8) унормувати критерії (вимоги) до організації управління землеустроєм та землекористуванням;
- 9) встановити вимоги до прогнозування, інформування, прийняття рішень із землеустрою щодо сталого землекористування та методів землевпорядного проектування;
- 10) впровадити стандарти сучасної методології оцінки екологічного ризику та екологічної безпеки землевпорядних заходів.

Стандартизація та нормування повинні сприяти збереженню сталості грунту, грунтового покриву, гармонійному розвиткові землекористування й охороні земель.

3 цією метою необхідно встановити такі нормативи:

- організаційно-методичні; якісного стану ґрунтів;
- гранично допустимого забруднення грунтів;

- показники деградації земель та ґрунтів;
- інтенсивності використання земель сільськогосподарського призначення;

Нормативна та правова база з охорони земель має відповідати ієрархічним принципам і складатися з таких блоків:

- організаційно-методичні норми (включають унормування загальних положень у сфері використання та охорони земель);
- еколого-технічні та еколого-технологічні норми (потребують визначення особливого режиму землекористування, обмежень на використання техніки, агротехнологій, агрохімікатів і пестицидів);
- еколого-економічні та соціально-екологічні норми (це правила та вимоги до управління у галузі охорони земель з дотриманням екологічних нормативів);
- грунтоохоронні норми (нормативи та правила екологічної безпеки, екологічні норми (EH), ресурсогосподарські нормативи і правила.

Слід зазначити, що нормативи та правила екологічної безпеки встановлюють гранично допустимі концентрації (ГДК) шкідливих речовин у грунтах. Ця група нормативів найдетальніше розроблена, хоча і має недоліки.

До екологічних норм можна віднести: екологічні нормативи і правила охорони трунтів і земельних ресурсів та екологічні нормативи антропогенного навантаження. Саме ці норми  $\varepsilon$  найважливішими у системі ґрунтоохоронних норм.

До екологічних нормативів і правил охорони ґрунтів та земельних ресурсів віднесено нормативи екологічно безпечного зрошення і осушення земель, нормативи допустимого рівня втрати ґрунту тощо.

До екологічних нормативів антропогенного навантаження віднесено: допустимі рівні навантаження на одиницю території; гранично допустимий питомий тиск ходових частин техніки на ґрунт; оптимальне співвідношення земельних угідь в різних регіонах; інтенсивність використання земель; гірнично-технічні, які регламентують проведення рекультивації земель.

Проте, однією з основних *причин порушення* вимог земельного законодавства щодо створення системи стандартизації з охорони земель  $\epsilon$  відсутність профільного ТК, який забезпечу $\epsilon$  процедуру розроблення, прийняття, зміну чи скасування міждержавних, державних та галузевих стандартів, норм і правил. Отже, створення узгодженої системи національних стандартів, норм та правил, що мають забезпечити стале землекористування  $\epsilon$  важливим механізмом територіального планування землекористування [2, 5].

## Питання для самоперевірки

- $1.\$ Метою стандартизації і нормування у галузі охорони земель та відтворення родючості трунтів  $\epsilon$  ...
  - 2. Що таке технічні умови?
  - 3. Що таке стандарти?
- 4. Які найчастіше використовуються неспецифічні системи нормативних документів?
  - 5. Основним завдання нормування і стандартизації у сфері землеустрою  $\epsilon \dots$

- 6. З яких блоків складається нормативна та правова база з охорони земель?
- 7. У ході реалізації пріоритетних напрямів із стандартизації у сфері сталого землекористування необхідно..

#### Список використаної літератури

- 1 Дорош О. С. Інвентаризація земель: методичні підходи до її проведення / О. С. Дорош // Агросвіт. 2015. № 11. С. 24–30
- 2 Концепція екологічного нормування допустимого антропогенного навантаження на ґрунтовий покрив / Харків, 2004. 23 с.
- 3 Сохнич А.Я. Моніторинг земель: підручник для студ. вищ. навч. закл. /А. Сохнич, М. Богіра, В. Горлачук. За заг. ред. д.е.н. А.Я. Сохнича Л.: "Компанія" "Монускрипт", 2008. 264с.
- 4 Моніторинг земель / Тишковець В.В., Пересадько В.А., Опара, В.М..Квіташ М. І -Х.: XHУ імені в. Н. Каразіна, 2009 26 с.
- 5 Шепак В.В. Моніторинг та охорона земель: навч. посіб. / В. В. Щепак,. Полтава : ПолтНТУ, 2017. 120 с

# Лекція №7 ЗЕМЕЛЬНИЙ ФОНД УКРАЇНИ, ЯК ОБЄКТ МОНІТОРИНГУ

#### План лекції

- 1. Стан використання та охорони земель в Україні
- 2. Склад і цільове призначення земель України
- 3. Встановлення та зміна цільового призначення земель

#### 1. Стан використання та охорони земель в Україні

За земельною територією Україна є найбільшою (після європейської частини Росії) країною в Європі, а за якісним складом грунтів і біопродуктивністю угідь – однією з найбагатших держав світу.

Висока продуктивність грунтового покриву визначає провідну роль земельного фонду як одного із *найважливіших* видів ресурсів економічного розвитку і найціннішої частини національного багатства України [4, 5].

Таблиця 2

Земельний фонд України станом на 01.01. 2015 р. [7] Площа земель Види основних угідь, функціональне використання Всього, % до тис. га території 41854,3 69,3 Сільськогосподарські угіддя 33080.9 54.8 у тому числі :ріллі 1000.5 1,6 багаторічних насаджень 7772,9 12,9 сінокосів і пасовищ 10380,2 Ліси та інші лісо покриті площі 17,2 з них: вкритих лісовою рослинністю 8874,8 14,7 не вкритих лісовою рослинністю 180,7 0,3 Забудовані землі 2336,9 3,9 з них під : житловою забудовою 427,7 0,7 промисловими об'єктами 334,2 0,6 громадською забудовою 221,3 0,4 519,6 0.9 вулицями, площами, набережними об'єктами транспорту 459,0 0,8 Відкриті заболочені землі 940,4 1,6 Вкриті землі без рослинного покриву або з незначним рослинним 1,9 1168,5 покривом (піски, яри, землі, зайняті зсувами, щебенем, галькою )

Загальна площа земельного фонду України становить 60354,8 тис. га, в тому числі га сушу припадає 57398,8 тис. га, а під водою знаходиться 2415,0 тис. га. За функціональним призначенням найбільшу площу займають сільськогосподарські угіддя — 41854,3 тис. га, що складає 69,3% від загальної площі земельного фонду України. Серед сільськогосподарських угідь на ріллю

Інші землі

Всього земель (суша)

Разом (територія)

Води (території, що покриті поверхневими водами)

1259,5

57939,8

2415,0

60354,8

2.1

96,0

4.0

100,0

припадає 3308,9 тис. га або 54,8%, багаторічні насадження -1000,5 тис. га або 1,6%, сінокоси і пасовища -7772,9 тис. га або 12,9%, ліси та інші лісовкриті площі -10380,2 тис. га або 17,2% (табл. 2).

За останні 10 років площа ріллі скоротилась майже на 390 тис. га або на 1,2%, а, натомість, збільшилась площа сінокосів і пасовищ на 227,5 тис. га. Одночасно розширилась площа лісів на 150,7 тис. га та площа забудованих земель на 173,2 тис. га.

В межах областей сільськогосподарське освоєння земель неоднакове, про що свідчать дані табл. 3.

Таблиця 3 Сільськогосподарське освоєння земель України в межах областей [2]

|                                    | Загальна площа В тому числі |         |            |         |       |  |
|------------------------------------|-----------------------------|---------|------------|---------|-------|--|
| Назва адміністративних<br>утворень | земель(суша), тис. га       | сг. у   | сг. угіддя |         | рілля |  |
|                                    | 1110.14                     | тис. га | %          | тис. га | %     |  |
| АР Крим                            | 2395,4                      | 1795,8  | 75,0       | 1237,9  | 51,7  |  |
| Вінницька                          | 2605,7                      | 2025,1  | 77,7       | 1737,2  | 66,7  |  |
| Волинська                          | 1971,4                      | 1065,9  | 51,0       | 687,1   | 34,8  |  |
| Дніпропетровська                   | 3035,0                      | 2517,0  | 82,9       | 2115,0  | 69,7  |  |
| Донецька                           | 2609,0                      | 2047,8  | 78,5       | 1661,9  | 63,7  |  |
| Житомирська                        | 2942,9                      | 1575,1  | 53,5       | 1207,3  | 41,0  |  |
| Закарпатська                       | 1257,1                      | 469,4   | 37,3       | 198,0   | 15,7  |  |
| Запорізька                         | 2538,1                      | 2240,7  | 88,5       | 1903,6  | 75,0  |  |
| Івано-Франківська                  | 1368,5                      | 635,3   | 46,4       | 411,6   | 30,0  |  |
| Київська                           | 2638,9                      | 1682,0  | 63,7       | 1404,0  | 53,2  |  |
| Кіровоградська                     | 2384,2                      | 2044,4  | 85,7       | 1777,6  | 74,5  |  |
| Луганська                          | 2646,2                      | 1920,5  | 72,6       | 1388,3  | 52,5  |  |
| Львівська                          | 2138,3                      | 1275,8  | 59,7       | 850,6   | 39,8  |  |
| Миколаївська                       | 2330,8                      | 2019,2  | 86,6       | 1702,6  | 73,0  |  |
| Одеська                            | 3118,7                      | 2591,8  | 83,1       | 2079,2  | 66,7  |  |
| Полтавська                         | 2726,2                      | 2188,0  | 80,2       | 1827,1  | 67,0  |  |
| Рівненська                         | 1963,1                      | 932,9   | 47,5       | 662,2   | 33,7  |  |
| Сумська                            | 2351,9                      | 1713,7  | 72,9       | 1321,5  | 56,3  |  |
| Тернопільська                      | 1363,1                      | 1058,1  | 77,6       | 882,7   | 64,8  |  |
| Харківська                         | 3082,5                      | 2420,8  | 78,5       | 1958,2  | 63,5  |  |
| Херсонська                         | 2413,9                      | 1969,8  | 81,6       | 1770,1  | 73,3  |  |
| Хмельницька                        | 2413,9                      | 1570,9  | 77,6       | 1256,2  | 62,1  |  |
| Черкаська                          | 1963,4                      | 1455,7  | 73,2       | 1286,3  | 65,5  |  |
| Чернівецька                        | 791,0                       | 477,3   | 60,9       | 341,9   | 43,2  |  |
| Чернігівська                       | 3129,0                      | 2114,0  | 67,6       | 1507,5  | 48,2  |  |
| м. Київ                            | 80,3                        | 5,6     | 7,0        | 1,6     | 2,0   |  |
| м. Севастополь                     | 84,2                        | 27,2    | 32,3       | 38,7    | 46,0  |  |
| Україна                            | 57943,1                     | 41854,3 | 72,2       | 3308,9  | 57,2  |  |

Найбільша площа сільськогосподарських угідь є в Одеській (2591,8 тис. га), Дніпропетровській (2517,0 тис. га) і Харківській (2420,8 тис. га)областях, а ріллі — в Дніпропетровській (2115,8 тис. га), Одеській (2079,2 тис. га) і Запорізькій )1903,6 тис. га) областях.

За ступенем сільськогосподарської освоєності територію України умовно поділяють на три групи: 1 група — до 60%,  $\Pi$  група — 61–80% і Ш група — понад 81%.

Неоднакова площа сільськогосподарських угідь припадає на одного мешканця України, про що свідчать дані табл. 4.

Таблиця 4 Площа сільськогосподарських угідь в розрахунку на одного мешканця [3]

| Назва адміністративних | сільськогоспода | рських угідь, га |         |
|------------------------|-----------------|------------------|---------|
| утворень               | 1990 p.         | 1995 p.          | 1996 p. |
| АР Крим                | 0,75            | 0,82             | 0,82    |
| Вінницька              | 1,06            | 1,08             | 1,09    |
| Волинська              | 1,00            | 0,99             | 0,99    |
| Дніпропетровська       | 0,65            | 0,65             | 0,66    |
| Донецька               | 0,38            | 0,37             | 0,36    |
| Житомирська            | 1,07            | 1,06             | 1,07    |
| Закарпатська           | 0,38            | 0,37             | 0,36    |
| Запорізька             | 1,08            | 1,08             | 1,09    |
| Івано-Франківська      | 0,44            | 0,43             | 0,43    |
| Київська               | 0,38            | 0,89             | 0,89    |
| Кіровоградська         | 1,65            | 1,67             | 1,69    |
| Луганська              | 0,66            | 0,69             | 0,70    |
| Львівська              | 0,47            | 0,46             | 0,46    |
| Миколаївська           | 1,54            | 1,50             | 1,52    |
| Одеська                | 0,97            | 1,00             | 1,01    |
| Полтавська             | 1,25            | 1,26             | 1,27    |
| Рівненська             | 0,78            | 0,78             | 0,78    |
| Сумська                | 1,21            | 1,23             | 1,24    |
| Тернопільська          | 0,89            | 0,90             | 0,90    |
| Харківська             | 0,76            | 0,78             | 0,79    |
| Херсонська             | 1,59            | 1,56             | 1,57    |
| Хмельницька            | 1,03            | 1,04             | 1,05    |
| Черкаська              | 0,95            | 0,97             | 0,98    |
| Чернівецька            | 0,51            | 0,51             | 0,51    |
| Чернігівська           | 1,51            | 1,57             | 1,59    |
| м. Київ                | _               | 0,002            | 0,002   |
| м. Севастополь         | _               | 0,07             | 0,07    |
| Україна                | 0,81            | 0,815            | 0,82    |

На одного мешканця України найбільше сільськогосподарських угідь припадає у Кіровоградській (1,69 га), Херсонській (1,57 га) і Миколаївській (1,52 га) областях, а найменше – у Закарпатській (0,36 га), Донецькій (0,40 га та Івано-Франківській (0,43 га.) [1, 2].

Загалом сільськогосподарські угіддя України характеризуються високою продуктивністю грунтового покриву, про що свідчать дані табл. 5.

На території сільськогосподарських угідь України є 2211,5 тис. га або 52,8 % чорноземів різного генезису, а 4133,0 тис. га або 9,9% займають темносірі опідзолені та чорноземи опідзолені. Найменш родючими вважаються

дерново-підзолисті та ясно-сірі та сірі лісові ґрунти, які відповідно займають 2522,2 тис. га або 6,03% та 2149,3 тис. га або 5,1%.

Таблиця 5 Структура ґрунтового покриву сільськогосподарських угідь України [2]

| Основні групи ґрунтів                             | Сг. угіддя |       | в т.ч. рілля |       |
|---------------------------------------------------|------------|-------|--------------|-------|
|                                                   | тис. га    | %     | тис. га      | %     |
| Дерново-підзолисті різного генезису               | 2522,2     | 6,03  | 2080,5       | 6,3   |
| Ясно-сірі та сірі лісові                          | 2149,3     | 5,1   | 1931,8       | 5,8   |
| Темно-сірі опідзолені та чорноземи опідзолені     | 4133,0     | 9,9   | 3858,1       | 11,6  |
| Дернові різного генезису                          | 1281,2     | 3,06  | 536,7        | 1, 6  |
| Лучні різного генезису                            | 1565,9     | 3,7   | 764,7        | 2,3   |
| Лучно-болотні                                     | 716,5      | 1,7   | 99,4         | 0,3   |
| Торфо-болотні та торфовища                        | 614,6      | 1,5   | 82,2         | 0,2   |
| Мочаристі                                         | 87,0       | 0,2   | 66,2         | 0,2   |
| Чорноземи різного генезису                        | 22111,5    | 52,8  | 19968,2      | 60,2  |
| Лучно-чорноземні                                  | 718,9      | 1,7   | 567,9        | 1,7   |
| Солонці та солончаки різного генезису             | 171,1      | 0,4   | 57,7         | 0,2   |
| Осолоділі та солоді                               | 301,4      | 0,7   | 223,0        | 0,7   |
| Темно-каштанові та каштанові різного генезису     | 1238,1     | 3,0   | 1133,6       | 3,4   |
| Буроземи, дерново-буроземні, підзолисто-буроземні | 189,1      | 0,5   | 73,4         | 0,2   |
| Коричневі                                         | 127,2      | 0,3   | 71,4         | 0,2   |
| Намиті                                            | 658,2      | 1,6   | 347,7        | 1,05  |
| Рекультивовані                                    | 10,6       | 0,03  | 5,0          | 0,02  |
| Розмиті, виходи порід                             | 119,1      | 0,3   | 17,0         | 0,05  |
| Бурі гірські                                      | 322,9      | 0,8   | 74,7         | 0,2   |
| Інші                                              | 2801,9     | 6,7   | 1226,0       | 3,7   |
| Всього по Україні                                 | 41839,     | 100,0 | 331886,      | 100,0 |

Згідно розподілу земель України за якісним станом ґрунтового покриву видно, що до домінуючих за гранулометричним складом ґрунту слід віднести суглинкові ґрунти, за рН - з реакцією, близькою до нейтральної, за дефляційно небезпечністю - слабонебезпечні та середньонебезпечні, а також слабопіддані водній ерозії (табл. 6).

Критеріями екологічного стану сільськогосподарських угідь насамперед виступає родючість ґрунтів. Адже, якраз родючість ґрунтів зумовлює рівень продуктивності земель, їх господарську значимість і вартість.

Найважливішим показником родючості ґрунту є вміст у ньому гумусу, від якого залежить те тільки урожайність сільськогосподарських культур, але й спрямованість ґрунтових процесів, екологічний стан ґрунтів і ландшафтів, ефективність заходів щодо підвищення родючості ґрунтів і охорона навколишнього середовища.

За вмістом гумусу ґрунти України дуже різноманітні, Так, найменшою гумусованістю характеризуються дерново-підзолисті ґрунти Полісся (0,7-2%), у ґрунтах Лісостепу вміст гумусу поступово зростає від ясно-сірих лісових ґрунтів (1,0-2,5%) до чорноземів типових (4,0-6,0%), у чорноземі Степу у напрямку з півночі на південь вміст гумусу зменшується з 6,0 до 1,5% [2,3].

Всебічний аналіз засвідчує, що впродовж останніх років у грунтах України відбувається різке зниження вмісту гумусу. В основному це

обумовлено двома причинами – ерозією грунтів і прискореною мінералізацією гумусу (дегуміфікацією).

Таблиця 6 Розподіл земель України за якісним станом ґрунтового покриву, % від загальної площі [3]

| Ознаки або показники стану           | Сг. угідь | Ріллі |
|--------------------------------------|-----------|-------|
| Гранулометричний склад трунту        |           |       |
| глинисті                             | 18,1      | 15,7  |
| суглинкові                           | 40,1      | 32,6  |
| супіщані                             | 6,5       | 4,6   |
| Засолені ґрунти                      | 3,0       | 1,5   |
| слабо повторно засолені              | 2,3       | 1,3   |
| середньо засолені                    | 0,4       | 0,1   |
| сильно засолені                      | 0,2       | 0,04  |
| солончаки                            | 0,1       | 0,01  |
| Землі з солонцевими комплексами      | 1,0       | 0,6   |
| Кислі трунти                         | 18,5      | 15,7  |
| з реакцією, близькою до нейтральної  | 9,0       | 8,2   |
| слабокислі                           | 6,0       | 5,2   |
| середньокислі                        | 2,4       | 1,8   |
| сильнокислі                          | 1,1       | 0,5   |
| Перезволожені трунти                 | 3,2       | 2,8   |
| заплавні                             | 0,6       | 0,4   |
| позазаплавні                         | 2,6       | 2,4   |
| Заболочені трунти                    | 3,1       | 1,3   |
| Кам'янисті трунти                    | 1,0       | 0,4   |
| Дефляційно небезпечні ґрунти         | 33,4      | 28,5  |
| слабо небезпечні                     | 16,7      | 15,5  |
| середньо небезпечні                  | 15,8      | 12,5  |
| сильно небезпечні                    | 0,9       | 0,5   |
| В тому числі піддані вітровій ерозії | 2,9       | 2,6   |
| Піддані водній ерозії                | 22,9      | 18,3  |
| слабо                                | 15,2      | 13,6  |
| середньо                             | 5,6       | 3,9   |
| сильно                               | 2,1       | 0,8   |
| Групи грунтів без ознак погіршення   | 10,8      | 9,4   |

Так, середньорічні втрати гумусу в ґрунтах Українського Полісся становлять до 0,1 т/га , у Лісостепу - 0,8-1,0, а в Степу - 0,4 т/га.

Втрати гумусу, що становлять менше 0,1 т/га за рік, вважаються допустимими, слабкими і такі ґрунти не потребують застосування заходів щодо відтворення і збереження гумусу. В тому випадку, коли втрати гумусу перевищують 1,1 т/га за рік, виникає кризова ситуація і для відтворення втраченого гумусу необхідно не лише внесення підвищених норм органічних добрив, але й застосування радикальніших змін у структурі земельних угідь, удосконаленні сівозмін за рахунок збільшення площ багаторічних і однорічних трав тощо.

Що до мінералізації гумусу, то найбільша небезпека у спостерігається у Закарпатті, в Житомирській, східних районах Чернігівської, у центрі Дніпропетровської області та на півдні Кримського півострова [1, 2].

#### 2. Склад і цільове призначення земель України

Згідно ст. 18 Земельного кодексу України до земель України належать усі землі в межах її території, в тому числі земля, зайняті водними об'єктами, які за цільовим призначенням поділяються на такі категорії :

- а) землі сільськогосподарського призначення;
- б) землі житлової та громадської забудови;
- в) землі природно-заповідного та іншого природоохоронного призначення;
  - г) землі оздоровчого призначення;
  - т) землі рекреаційного призначення;
  - д) землі історико-культурного призначення;
  - е) землі лісогосподарського призначення;
  - є) землі водного фонду;
- ж) землі промисловості, транспорту, зв'язку, енергетики, оборони та іншого призначення.

### Землі сільськогосподарського призначення.

Землі сільськогосподарського призначення представлені землями, наданими для виробництва сільськогосподарської продукції, здійснення сільськогосподарської науково-дослідної та навчальної діяльності, розміщення відповідної виробничої інфраструктури або призначені для цих цілей.

До земель сільськогосподарського призначення належать сільськогосподарські угіддя (рілля, багаторічні насадження, сінокоси, пасовища) та несільськогосподарські угіддя (господарські шляхи і прогони, полезахисні лісові смуги та інші захисні на садження, крім тих, що віднесені до земель лісового фонду, земель під господарськими будівлями і дорогами, землі тимчасової консервації тощо [2, 5, 6].

Землі сільськогосподарського призначення передаються у власність та надаються у користування :

- ▶ громадянам для ведення особистого селянського господарства, садівництва, городництва, сінокосіння та випасання худоби, ведення товарного сільськогосподарського виробництва;
- ▶ сільськогосподарським підприємствам для ведення сільськогосподарського виробництва;
- ► сільськогосподарським науково-дослідним установам і навчальним закладам, сільським професійно-технічним училищам та загальноосвітнім школам для дослідних і навчальних цілей, пропаганди передового досвіду ведення сільського господарства;
- ► несільськогосподарським підприємствам, установам та організаціям, релігійним організаціям і об'єднанням громадян для ведення підсобного сільського господарства.

Землі сільськогосподарського призначення не можуть передаватись у власність іноземним громадянам, особам без громадянства, іноземним юридичним особам та іноземним державам.

Пріоритетним використанням земель сільськогосподарського призначення  $\epsilon$  сільськогосподарське виробництво, яке визначається на підставі даних державного земельного кадастру.

В окремих випадках сільськогосподарські угіддя гіршої якості, на яких ведення сільського господарства є неефективним або невигідним, можуть відводитись під будівництво промислових підприємств, об'єктів житловокомунального господарства, залізниць і автомобільних шляхів, ліній електропередачі та зв'язку, магістральних трубопроводів тощо.

Державним і комунальним сільськогосподарським підприємствам, установам та організаціям надаються земельні ділянки із земель державної і комунальної власності у постійне користування для науково-дослідних, навчальних цілей та ведення товарного сільськогосподарського виробництва.

Державні та комунальні сільськогосподарські підприємства, установи і організації можуть орендувати земельні ділянки, що перебувають у власності громадян та юридичних осіб.

При приватизації земель державних і комунальних сільськогосподарських підприємств, установ та організацій земельні ділянки передаються працівникам цих підприємств, установ та організацій з визначенням кожному з них земельної ділянки (паю) [1, 2].

## Землі житлової та громадської забудови

До земель житлової та громадської забудови належать земельні ділянки в межах населених пунктів, які використовуються для розміщення житлової забудови, громадських будівель і споруд, інших об'єктів загального користування.

Використання земель житлової та громадської забудови здійснюється відповідно до генерального плану населеного пункту, іншої містобудівної документації, плану земельно-господарського устрою з дотриманням будівельних норм.

За рішенням органів виконавчої влади або органів місцевого самоврядування земельні ділянки для будівництва та обслуговування жилого будинку, господарських будівель і гаражного будівництва в межах норм, визначених Земельним кодексом, громадянам України можуть передаватися безплатно у власність або надаватись в оренду.

Земельні ділянки, на яких розташовані багатоквартирні жилі будинки, а також належні до них будівлі, споруди та прибудинкові території державної або комунальної власності, надаються в постійне користування підприємствам, установам та організаціям, які здійснюють управління цими будинками.

# Землі природно-заповідного фонду та іншого природоохоронного призначення

Землі природно-заповідного фонду — це ділянки суші і водного простору з природними комплексами та об'єктами, що мають особливу природоохоронну, екологічну, наукову, естетичну, рекреаційну та іншу цінність, яким відповідно до закону надано статус територій та об'єктів природно-заповідного фонду.

Табл. 7 Мережа територій та об'єктів природно-заповідного фонду України за категоріями [3]

| Категорії                                    | Кількість | Площа, га |
|----------------------------------------------|-----------|-----------|
| Природні заповідники                         | 12        | 119519,3  |
| Біосферні заповідники                        | 3         | 88091,0   |
| Національні природні парки                   | 4         | 176648,0  |
| Заказники:                                   |           |           |
| загальнодержавного значення                  | 227       | 329995,3  |
| місцевого значення                           | 1709      | 499679,4  |
| Пам'ятки природи:                            |           |           |
| загальнодержавного значення                  | 123       | 4847,8    |
| місцевого значення                           | 2727      | 12659,5   |
| Ботанічні сади загальнодержавного значення   | 17        | 1877,7    |
| Дендрологічні парки:                         |           |           |
| загальнодержавного значення                  | 19        | 1243,5    |
| місцевого значення                           | 2         | 14,1      |
| Зоологічні парки загальнодержавного значення | 6         | 108,0     |
| Парки-пам'ятки садово-паркового мистецтва:   |           |           |
| загальнодержавного значення                  | 83        | 5806,2    |
| місцевого значення                           | 426       | 7584,2    |
| Регіональні ландшафтні парки                 | 5         | 81285,2   |
| Заповідні урочища                            | 737       | 83442,8   |
| Всього                                       | 6100      | 1412802,0 |

До земель природно-заповідного фонду включаються природні території та об'єкти (природні заповідники, національні парки, біосферні заповідники, регіональні ландшафтні парки, заказники, пам'ятки садово-паркового мистецтва) [2, 3].

Землі природно-заповідного фонду можуть перебувати у державній, комунальній та приватній власності і використовуватися відповідно до закону.

До земель іншого природоохоронного призначення належать:

- а) земельні ділянки водно-болотних угідь, що не віднесені до земель лісового або водного фонду;
- б) земельні ділянки, в межах яких є природні об'єкти, що мають особливу наукову цінність (табл.7).

Слід зазначити, що не всі області і регіони України мають достатню кількість об'єктів природно-заповідного фонду (табл. 8.).

Так, найбільші площі спостерігаються у Крим, Тернопільській, Рівненській та Волинській областей, найменші — у Кіровоградська та Луганській.

#### Землі оздоровчого призначення

До земель оздоровчого призначення належать землі, що мають природні лікувальні властивості, які можуть використовуватися для профілактики захворювань і лікування людей.

Таблиця 8 Кількість територій та об'єктів природно-заповідного фонду України в межах областей [2]

| Області           | Всь       | Всього    |      |
|-------------------|-----------|-----------|------|
|                   | кількість | площа, га |      |
| Вінницька         | 311       | 18615,7   | 0,7  |
| Волинська         | 359       | 105325,6  | 5,2  |
| Дніпропетровська  | 111       | 15709,1   | 0,5  |
| Донецька          | 79        | 18526,1   | 0,7  |
| Житомирська       | 134       | 40250,6   | 1,35 |
| Закарпатська      | 442       | 84064,0   | 6,6  |
| Запорізька        | 317       | 44402,4   | 1,6  |
| Івано-Франківська | 438       | 95139,0   | 6,8  |
| Київська          | 88        | 15871,0   | 0,5  |
| Кіровоградська    | 76        | 5671,8    | 0,2  |
| АР Крим           | 129       | 113798,5  | 4,2  |
| Луганська         | 92        | 8259,6    | 0,3  |
| Львівська         | 416       | 74684,2   | 3,4  |
| Миколаївська      | 107       | 35441,7   | 1,4  |
| Одеська           | 114       | 50657,4   | 1,5  |
| Полтавська        | 259       | 29678,7   | 1,0  |
| Рівненська        | 246       | 112547,0  | 5,6  |
| Сумська           | 174       | 39271,4   | 1,65 |
| Тернопільська     | 419       | 114219,7  | 8,3  |
| Харківська        | 155       | 29064,0   | 0,9  |
| Херсонська        | 70        | 176749,3  | 1,6  |
| Хмельницька       | 341       | 28237,3   | 1,4  |
| Черкаська         | 329       | 24876,8   | 1,2  |
| Чернівецька       | 281       | 18232,4   | 2,25 |
| Чернігівська      | 561       | 84555,9   | 2,65 |
| м. Київ           | 41        | 3876,9    | _    |
| м. Севастополь    | 9         | 26075,0   | _    |
| Всього            | 6100      | 1412802,0 | 2,3  |

На землях оздоровчого призначення забороняється діяльність, яка суперечить їх цільовому призначенню або може негативно вплинути на природні лікувальні властивості цих земель.

На територіях лікувально-оздоровчих місцевостей і курортів встановлюються округи і зони санітарної (гірничо-санітарної) охорони.

У межах округу санітарної (гірничо-санітарної) охорони забороняється передача земельних ділянок у власність і надання у користування підприємствам, установам та організаціям і громадянам для діяльності, несумісної з охороною природних лікувальних властивостей і відпочинком населення.

Землі оздоровчого призначення можуть перебувати у державній, комунальній та приватній власності і використовуватись відповідно до закону.

Важливість збереження земель оздоровчого призначення вимагає закономірного процесу розвитку екологічно безпечного землекористування.

Особливістю управління землями оздоровчого призначення зумовлені структурним складом цих земель. Йдеться про те, що у склад території лікувально-оздоровчих місцевостей і курортів включаються округи і зони санітарної охорони, які вимагають диференційованого використання.

## Землі рекреаційного призначення

До земель рекреаційного призначення належать землі, які використовуються для організації відпочинку населення, туризму та проведення спортивних заходів.

Землі рекреаційного призначення можуть перебувати у державній, комунальній та приватній власності. На цих землях забороняється діяльність, що перешкоджає або може перешкоджати використання їх за призначенням, а також негативно впливає або може вплинути на природний стан цих земель.

#### Землі історико-культурного призначення

До земель історико-культурного призначення належать землі, на яких розташовані:

- а) історико-культурні заповідники, музеї-заповідники, меморіальні парки, меморіальні (цивільні та військові) кладовища, могили, історичні або меморіальні садиби, місця, пов'язані з історичними подіями;
- б) городища, кургани, давні поховання, пам'ятні скульптури та мегаліти, наскальні зображення, залишки фортець, військових таборів, поселень і стоянок, ділянки історичного культурного шару укріплень, виробництв;
- в) архітектурні ансамблі і комплекси, історичні центри, квартали, площі, залишки стародавнього планування і забудови міст та інших населених пунктів.

Землі історико-культурного призначення можуть перебувати у державній, комунальній та приватній власності.

Навколо історико-культурних заповідників, меморіальних парків, давніх поховань, архітектурних ансамблів і комплексів встановлюються охоронні зони з забороною діяльності, яка шкідливо впливає або може вплинути на додержання режим використання цих земель [3].

## Землі лісового фонду

До земель лісогосподарського призначення належать землі, вкриті лісовою рослинністю, а також не вкриті лісовою рослинністю, нелісові землі, які надані та використовуються для потреб лісового господарства.

Це землі, які зайняті:

- а) зеленими насадженнями у межах населених пунктів, які не віднесені до категорії лісів;
- б) окремими деревами і групами дерев, чагарниками на сільськогосподарських угіддях, присадибних, дачних і садових ділянках;

в) полезахисними лісовими смугами на землях сільськогосподарського призначення.

Державні ліси поділяються за цільовим призначенням на першу і другу групи лісів. Цей поділ базується на принципах диференційованого використання різноманітних властивостей лісів і певної спеціалізації ведення лісового господарства.

До першої групи (3412,6 тис. га) належать ліси навколо міст і промислових центрів (37,6%), охоронні смуги вздовж річок, навколо озер та інших водойм (11,4%), полезахисні та ґрунтозахисні ліси (30,4%), захисні смуги вздовж залізниць та автошляхів (6,9%).

Ліси першої групи  $\epsilon$  засобом поліпшення умов навколишнього середовища, тому використання їх деревини не ма $\epsilon$  масштабного значення.

До другої групи віднесено експлуатаційні ліси, ліси спеціальних зон і спеціальних смуг. Обсяг лісокористування в них визначається розрахунковою лісосікою, що не перевищує середньорічного приросту деревини.

Результати обліку лісового фонду свідчать, що Україна відноситься до малолісних лісодефіцитних держав. На душу населення в Україні припадає всього 0,17 га вкритої лісом площі,  $20~{\rm m}^3$  запасів деревини та  $0,28~{\rm m}^3$  обсягу річного користуванн .

У лісозабезпеченості окремих областей України існують суттєві відмінності, про що свідчать дані табл. 9.

В Україні найбільше лісів  $\epsilon$  у Житомирській (1049,4 тис. га), Рівненській (844,6 тис. га) і Волинській (699,3 тис. га) областях, а найменше – у Запорізькій (55,5 тис. га) та Миколаївській (80,6 тис. га) областях.

Слід зазначити, що, що ліси України мають відносно високу продуктивність. Середній приріст деревини на 1 га вкритій лісом площі держлісфонду становить  $4,0\,\mathrm{m}^3$ , середній запас деревостанів становить  $171\,\mathrm{m}^3$ . Найвищу продуктивність мають хвойні лісостани —  $4,4\,\mathrm{m}^3/\mathrm{ra}$ .

Землі лісогосподарського призначення можуть перебувати у державній, комунальній та приватній власності.

За рішенням органів місцевого самоврядування та органів виконавчої влади громадянам та юридичним особам можуть безоплатно або за плату передаватись у власність замкнені земельні ділянки лісогосподарського призначення загальною площею до 5 гектарів у складі угідь селянських, фермерських та інших господарств.

Крім того, за рішенням органів виконавчої влади або органів місцевого самоврядування земельні ділянки лісогосподарського призначення надаються у постійне користування спеціалізованим державним або комунальним лісогосподарським підприємствам, а на умовах оренди — іншим підприємствам, установам та організаціям, у яких створено спеціалізовані лісогосподарські підрозділи для ведення лісового господарства, спеціального користування лісових ресурсів і для потреб мисливського господарства, культурнооздоровчих, рекреаційних, спортивних, туристичних цілей, проведення науково-дослідних робіт [1, 2].

Землі водного фонду

До земель водного фонду належать землі, зайняті:

- а) морями, річками, озерами, водосховищами, іншими водними об'єктами, болотами, а також островами;
- б) прибережними захисними смугами вздовж морів, річок і навколо водойм;

Таблиця 9 Лісовий фонд у розрізі областей України[3]

|                   | Землі лісового фонду, тис. га |         |        |        | % лісистості |         |
|-------------------|-------------------------------|---------|--------|--------|--------------|---------|
|                   | Всьог                         | 0       | Лісові | Вкриті | фактичний    | Опти-   |
| Області           | тис. га                       | % від   | землі  | лісом  | _            | мальний |
|                   |                               | площі   |        |        |              |         |
|                   |                               | області |        |        |              |         |
| Всього по Україні | 9942,4                        | 16,4    | 9151   | 8620,6 | 14,3         | 19      |
| в тому числі:     |                               |         |        | ·      | -            |         |
| Вінницька         | 333,2                         | 12,6    | 332,1  | 306    | 11,5         | 15      |
| Волинська         | 699,3                         | 34,7    | 645,4  | 611,2  | 30,4         | 36      |
| Дніпропетровська  | 152,4                         | 4,8     | 128,3  | 113,3  | 3,6          | 8       |
| Донецька          | 159,2                         | 6,0     | 142,9  | 128,2  | 4,8          | 12      |
| Житомирська       | 1049,4                        | 35,2    | 976,9  | 934,7  | 31,3         | 36      |
| Закарпатська      | 687,0                         | 53,9    | 662,0  | 639,8  | 50,0         | 55      |
| Запорізька        | 55,5                          | 2,0     | 48,0   | 36,3   | 1,3          | 5       |
| Івано-Франківська | 634,3                         | 45,5    | 594,6  | 566,1  | 40,7         | 48      |
| Київська          | 651,4                         | 23,1    | 589,9  | 562,1  | 19,4         | 14–33   |
| Кіровоградська    | 126,8                         | 5,2     | 122,4  | 111,0  | 4,5          | 11      |
| АР Крим           | 297,1                         | 11,4    | 248,4  | 239,6  | 9,2          | 6–53    |
| Луганська         | 289,7                         | 10,8    | 261,8  | 234,4  | 8,8          | 10–32   |
| Львівська         | 681,0                         | 31,2    | 643,7  | 610,2  | 28,0         | 29–30   |
| Миколаївська      | 80,6                          | 3,3     | 67,1   | 46,5   | 1,9          | 7       |
| Одеська           | 207,7                         | 6,2     | 163,0  | 138,0  | 4,1          | 9       |
| Полтавська        | 241,4                         | 8,4     | 227,0  | 214,6  | 7,5          | 15      |
| Рівненська        | 844,6                         | 42,1    | 765,8  | 728,5  | 36,2         | 41      |
| Сумська           | 421,0                         | 17,7    | 405,1  | 387,3  | 16,3         | 20      |
| Тернопільська     | 193,0                         | 14,0    | 185,6  | 177,5  | 12,9         | 20      |
| Харківська        | 178,4                         | 12,0    | 360,1  | 336,5  | 10,7         | 12–19   |
| Херсонська        | 185,7                         | 6,5     | 109,1  | 89,0   | 3,1          | 8       |
| Хмельницька       | 279,3                         | 13,5    | 260,9  | 244,3  | 11,9         | 17      |
| Черкаська         | 316,6                         | 15,1    | 303,6  | 287,4  | 13,8         | 16      |
| Чернівецька       | 257,1                         | 31,7    | 247,2  | 233,5  | 28,8         | 33      |
| Чернігівська      | 679,6                         | 21,3    | 634,9  | 611,8  | 19,2         | 15–25   |

- в) гідротехнічними, іншими водогосподарськими спорудами та каналами, а також землі, виділені під смуги відведення для них;
  - г) береговими смугами водних шляхів,
- г) штучно створеними земельними ділянками в межах акваторій морських портів.

Землі водного фонду можуть перебувати у державній, комунальній та приватній власності. Власники на своїх земельних ділянках можуть у встановленому порядку створювати рибогосподарські, протиерозійні та інші штучні водойми.

Державним водогосподарським організаціям за рішенням органів виконавчої влади або органів місцевого самоврядування надаються у постійне користування землі водного фонду для догляду за водними об'єктами, прибережними захисними смугами, смугами відведення, береговими смугами водних шляхів, гідротехнічними спорудами тощо.

Громадянам та юридичним особам органами виконавчої влади або місцевого самоврядування із земель водного фонду можуть передаватися на умовах оренди земельні ділянки прибереж них захисних смуг, смуг відведення і берегових смуг водних шляхів, а також озера, водосховища, інші водойми, болота та острови для сінокосіння, рибогосподарських потреб, культурно-оздоровчих, рекреаційних, спортивних і туристичних цілей, проведення науково-дослідних робіт тощо [2].

# Землі промисловості, транспорту, зв'язку, енергетики, оборони та іншого призначення.

## Землі промисловості.

До земель промисловості належать землі, надані для розміщення та експлуатації основних, підсобних і допоміжних будівель та споруд промислових, гірничодобувних, транспортних та інших підприємств, їх під'їзних шляхів, інженерних мереж та адміністративно-побутових будівель.

Землі промисловості можуть перебувати у державній, комунальній та приватній власності.

## Землі залізничного транспорту.

До земель залізничного транспорту належать землі смуг відведення залізниць під залізничним полотном та його облаштуванням, станціями з усіма будівлями і спорудами енергетичного, локомотивного, вагонного, колійного, вантажного і пасажирського господарства, сигналізації та зв'язку, водопостачання, каналізації; під захисними та укріплювальними насадженнями, службовими, культурно-побутовими будівлями та іншими спорудами, необхідними для забезпечення роботи залізничного транспорту.

## Землі морського транспорту.

До земель морського транспорту належать землі під:

- а) морськими портами з набережними, майданчиками, причалами, вокзалами, будівлями, спорудами, устаткуваннями, об'єктами загально портового і комплексного обслуговування флоту;
- б) гідротехнічними спорудами і засобами навігаційної обстановки, судноремонтними заводами, майстернями, базами, складами, радіоцентрами, службовими та культурно-побутовими будівлями та іншими спорудами, що обслуговують морський транспорт.

На підходах до портів (каналів), мостових та інших об'єктів відповідно до закону можуть встановлюватись обмеження у використанні земель.

## Землі річкового транспорту.

До земель річкового транспорту належать землі під :

а) портами, спеціалізованими причалами, пристанями і затоками з усіма технічними спорудами та устаткуванням, що обслуговують річковий транспорт;

- б) пасажирськими вокзалами, павільйонами і причалами;
- в) судноплавними каналами, судноплавними, енергетичними та гідротехнічними спорудами, службово-технічними будівлями;
  - г) берегоукріплювальними спорудами й насадженнями;
  - д) будівлями, береговими навігаційними знаками та іншими спорудами.

## Землі автомобільного транспорту та дорожнього господарства.

До земель автомобільного транспорту належать землі під спорудами та устаткуванням енергетичного, гаражного і паливороздавального господарства, автовокзалами, автостанціями, лінійними виробничими спорудами, службовотехнічними будівлями, станціями технічного обслуговування, автозаправними станціями, автотранспортними, транспортно-експедиційними підприємствами, майданчиками контейнерними та для перечеплення, службовими та культурнопобутовими будівлями й іншими об'єктами, що забезпечують роботу автомобільного транспорту.

До земель дорожнього господарства належать землі під проїзною узбіччям, декоративним озелененням, частиною, земляним полотном, транспортними розв'язками, резервами, кюветами, мостами, тунелями, водопропускними спорудами, підпірними стінками і розташованими в межах смуг відведення, іншими дорожніми спорудами та обладнанням, а також землі, що знаходяться за межами смуг відведення, якщо на них розміщені споруди, що забезпечують функціонування автомобільних доріг, а саме:

- а) паралельні об'їзні дороги, паромні переправи, снігозахисні споруди і насадження, протилавинні та протисельові споруди, вловлюючи з'їзди;
- б) майданчики для стоянки транспорту і відпочинку, підприємства та об'єкти служби дорожнього сервісу;
- в) будинки (в тому числі жилі) та споруди дорожньої служби з виробничими базами;
  - г) захисні насадження.

## Землі авіаційного транспорту.

До земель авіаційного транспорту належать землі під:

- а) аеропортами, аеродромами, відокремленими спорудами (об'єктами управління повітряним рухом, радіонавігації та посадки, очисними та іншими спорудами), службово-технічними територіями з будівлями та спорудами, що забезпечують роботу авіаційного транспорту;
- б) вертольотними станціями, включаючи вертольотодроми, службовотехнічними територіями з усіма будівлями та спорудами;
- в) ремонтними заводами цивільної авіації, аеродромами, гідроаеродромами та іншими майданчиками для експлуатації;
- г) службовими об'єктами, що забезпечують роботу авіаційного транспорту.

## Землі трубопровідного транспорту.

До земель трубопровідного транспорту належать земельні ділянки, надані під наземні та надземні трубопроводи, їх споруди, а також підназемні споруди підземних трубопроводів.

#### Землі міського електротранспорту.

До земель міського електротранспорту належать землі під відокремленими трамвайними коліями та їх облаштуванням, метрополітеном, коліями і станціями фунікулерів, канатними дорогами, ескалаторами, трамвайно-тролейбусними депо, вагоноремонтними заводами, спорудами енергетичного і колійного господарства, сигналізації і зв'язку, службовими і культурно-побутовими будівлями та іншими спорудами, необхідними для забезпечення роботи міського електротранспорту.

### Землі зв'язку.

До земель зв'язку належать земельні ділянки, надані під повітряні та кабельні телефонно-телеграфні лінії та супутникові засоби зв'язку.

## Землі енергетичної системи.

Землями енергетичної системи визначаються землі, надані під електрогенеруючі об'єкти (атомні та теплові електростанції, гідроелектростанції, електростанції з використанням енергії вітру і сонця та інших джерел), під об'єктами транспортування електроенергії до користувача.

Землі енергетичної системи можуть перебувати у державній, комунальній та приватній власності. Уздовж повітряних і підземних кабельних ліній електропередачі встановлюються охоронні зони.

## Землі оборони.

Землями оборони визнаються землі, надані для розміщення і постійної діяльності військових частин, установ, військово-навчальних закладів, підприємств та організацій Збройних Сил України, інших військових формувань, утворених відповідно до законодавства України.

Землі оборони можуть перебувати лише державній власності.

Навколо військових та інших оборонних об'єктів у разі необхідності створюються захисні, охоронні та інші зони з особливими умовами користування [2, 3].

## 3. Встановлення та зміна цільового призначення земель

Віднесення земель до тієї чи іншої категорії здійснюється на підставі рішень органів державної влади та органів місцевого самоврядування відповідно до їх повноважень.

Зміна цільового призначення земель проводиться органами виконавчої влади або органів місцевого самоврядування, які приймають рішення про передачу цих земель у власність або надання у користування, вилучення (викуп) земель і затверджують проекти землевпорядкування або приймають рішення про створення об'єктів природоохоронного та історико-культурного призначення.

Зміна цільового призначення земель, які перебувають у власності громадян або юридичних осіб, здійснюється за ініціативою власників земельних ділянок у порядку, що встановлюється Кабінетом Міністрів України.

Порушення порядку встановлення та зміни цільового призначення земель  $\epsilon$  підставою для :

- а) визнання недійсними рішень органів державної влади та органів місцевого самоврядування про надання (передачу) земельних ділянок громадянам та юридичним особам;
  - б) визнання недійсними угод щодо земельних ділянок;
- в) відмови у державній реєстрації земельних ділянок або визнання реєстрації недійсною;
- г) притягнення до відповідальності відповідно до закону громадян та юридичних осіб, винних у порушенні порядку встановлення та зміни цільового призначення земель [3].

#### Питання для самоперевірки

- 1. Що представляє собою земельний фонд України як об'єкт моніторингу?
- 2. Яке сільськогосподарське освоєння земель України в межах областей?
- 3. Яка структура трунтового покриву сільськогосподарських угідь України?
- 4. Як розподіляються землі України за якісним станом трунтового покриву?
- 5. Як поділяються землі України за ступенем освоєння?
- 6. Які трунти України характеризуються найменшим і найбільшим вмістом гумусу?
- 7. Як поділяються землі України за цільовим призначенням?
- 8. В чому суть земель сільськогосподарського призначення як об'єкту використання?
- 9. За яким принципом землі сільськогосподарського призначення передаються у власність та надаються у користування?
  - 10. Яке пріоритетне використання земель сільськогосподарського призначення;
  - 11. Які землі належать до земель житлової та громадської забудови?
  - 12. Які землі належать до земель природно-заповідного фонду?
- 13. Який кількісний і якісний склад територій природно-заповідного фонду України в межах окремих областей?
- 14. Які землі належать до земель оздоровчого, рекреаційного та історико-культурного призначення?
  - 15. Які землі належать до земель лісового фонду та кількісний і якісний склад?
  - 16. Які землі належать до земель водного фонду?
- 17. Які землі належать до земель залізничного, морського, річкового, автомобільного та авіаційного транспорту?
  - 18. Як здійснюється встановлення та зміна цільового призначення земель?

#### Список використаної літератури

- 1 Драган Н.А. Моніторинг та охорона грунтів. Навчальний посібник. Сімферополь: Вид-во ТНУ, 2008. С. 99
- 2 Панас Р.М. Основи моніторингу та прогнозування використання земель: Навчальний посібник.— Львів: Новий Світ, 2007.— 183 с.
- 3 Панас Р.М. Раціональне використання та охорона земель: Навчальний посібник.— Львів: Новий Світ—2000, 2006.— 290 с.
- 4 Сохнич А.Я. Моніторинг земель: підручник для студ. вищ. навч. закл. /А. Сохнич, М. Богіра, В. Горлачук. За заг. ред. д.е.н. А.Я. Сохнича Л.: "Компанія" "Монускрипт", 2008 264с
- 5 Моніторинг земель / Тишковець В.В., Пересадько В.А., Опара, В.М..Квіташ М. І -Х.: XHУ імені в. Н. Каразіна, 2009 26 с.
- 6 Шепак В.В. Моніторинг та охорона земель: навч. посіб. / В. В. Щепак,. Полтава : ПолтНТУ, 2017. 120 с
- 7 Земельний фонд України Режим доступу: https://land.gov.ua/info/struktura-zemelnoho-fondu-ukrainy-ta-dynamika-ioho-zmin/

# Лекція № 8. СИСТЕМА МОНІТОРИНГУ ГРУНТІВ НА ЗЕМЛЯХ СІЛЬСЬКОГОСПОДАРСЬКОГО ПРИЗНАЧЕННЯ

#### План лекції

- 1. Сучасні проблеми здійснення моніторингу ґрунтового покриву України
- 2. Моніторинг грунтів на землях сільськогосподарського призначення

# 1. Сучасні проблеми здійснення моніторингу ґрунтового покриву України

*Моніторинг трунтового покриву* — це один із дійових засобів систематичного одержання та поновлення інформації про грунти у просторі та часі, лише за результатами якого можна зберегти їх родючість, а, отже, й найраціональніше використовувати та охороняти землі.

Проте для здійснення моніторингу ґрунтового покриву на виробництві виникли проблеми, які потребують термінового вирішення. Зокрема нагальною науково-виробничою проблемою є *створення мережі* моніторингу ґрунтового покриву з урахуванням інших компонентів природних ресурсів.

В Україні розроблено концепцію грунтового моніторингу, згідно з якою мета моніторингу — отримання інформації для вироблення управлінських рішень щодо стабілізації і поліпшення якості грунтів, екологізації землеробства та досягнення кінцевого результату — розширеного відтворення грунтової родючості [1, 8].

На думку Р. Панаса, моніторинг ґрунтового покриву і земель відповідного цільового призначення в Україні набув дуже великої актуальності, що значною мірою обумовлено значними негативними змінами властивостей ґрунтів [3, 4].

За дослідженнями Попової О. Л. стан земельних ресурсів оцінюється як близький до критичного [6]. Незважаючи на достатньо розвинене правове регулювання, через низку об'єктивних та суб'єктивних факторів спостереження за станом земель сьогодні не складають всеохоплюючої системи. Моніторинг земель як система на сьогодні фактично відсутній [2].

Як зазначає Ю. С. Петлюк, існуюча система збирання інформації про стан земель ні за обсягом, ні за змістом не відповідає сучасним вимогам та завданням державного управління земельними ресурсами. [5].

Однією із невирішених частин загальної проблеми моніторингу грунтового покриву  $\epsilon$  те, що він як система періодичних спостережень за змінами властивостей грунтів на постійних ділянках в Україні ще практично не розвинувся.

Крім того, не створено відповідної мережі моніторингу, що  $\varepsilon$  вкрай потрібним завданням державних органів виконавчої влади і державних органів місцевого самоврядування. Для позитивного вирішення цієї проблеми доцільно вивчити європейський досвід моніторингу ґрунтів і земель, який би дав можливість запровадити підходи до організації мережі, прийнятні для нашої країни [7].

Слід зазначити, що для забезпечення нормального функціонування моніторингу ґрунтового покриву доцільно використати перелік обов'язкових *індикаторів* на ключових ділянках, який наведено у табл. 10.

Таблиця 10 Перелік обов'язкових індикаторів на ключових ділянках моніторингу ґрунтів [9]

| monitopinity ipynita [>]                                  |                                                                                                    |  |  |
|-----------------------------------------------------------|----------------------------------------------------------------------------------------------------|--|--|
| Характеристика ділянки                                    | Повна адреса, сільгосппідприємство, поле, сівозміна, культура, розмір, координати, висота над рівнем моря, ухил, експозиція                                                                                                    |  |  |
| Керівник і відповідальний<br>виконавець                   | ПІБ, адреса, телефон, факс, електронна адреса                                                                                                    |  |  |
| Метеорологічні дані                                       | Середньорічні та щомісячні дані про опади і температуру, дані про найхолодніший та найтепліший місяці, оцінка особливостей і недоліків клімату, Хімічний склад опадів. Особлива увага приділяється аномальним явищам.                                                                        |  |  |
| Тип та якість<br>землекористування                        | Сівозміна, культури, обробіток ґрунту, удобрення, меліоративні та ґрунто-захисні заходи. Якість ґрунтообробних операцій, наявність поверхневої ґрунтової кірки, прояви водної та вітрової ерозії вегетаційних стоків та злив. Визначаються пошкодження посівів, повнота рослинного покриття. |  |  |
| Тип грунту                                                | Класифікація, генетико-морфологічний опис профілю                                                                                                    |  |  |
| Текстура грунту                                           | Гранулометричний, мікро- та макроагрегатний склад                                                                                                    |  |  |
| Фізико-механічні                                          | Рівноважна щільність будови, щільність складення і твердої фази,                                                                                                    |  |  |
| властивості ґрунту                                        | загальна пористість і повітроємність                                                                                                    |  |  |
| Водні властивості грунту                                  | Вологість стійкого в'янення, найменша вологоємність, водопроникність, вміст вологи на початок і кінець вегетації                                                                                                    |  |  |
| Хімічні та фізико-хімічні властивості ґрунту              | Уміст загального і рухомого вуглецю, основних макро- і окремих мікро-елементів, рН водний і сольовий, гідролітична кислотність (у некарбонатних грунтах)                                                                                                    |  |  |
| Біологічні властивості грунту                             | Активність азотфіксації, нітрифікаційна, денітрифіекапційна і амоніфікаційна здатність                                                                                                    |  |  |
| Забруднення грунту. Важкі метали, пестициди, радіонукліди | Вміст важких металів, пестицидів та радіонуклідів в грунтах                                                                                                    |  |  |
| Додаткові регіональні                                     | Вторинне підкислення, засолення та осолонцювання.                                                                                                    |  |  |
| індикатори                                                | Інтенсивність оглеєння                                                                                                    |  |  |

Важливою умовою для моніторингу ґрунтового покриву  $\epsilon$  те, що незалежно від вибору згаданих способів створення спостережливих мереж, кожний з них повинен забезпечувати достовірність оцінювання, відповідність оцінок реальному стану ґрунтів і особливо деградаційним проявам [9].

# 2. Моніторинг грунтів на землях сільськогосподарського призначення

Система моніторингу грунтів на землях сільськогосподарського призначення є складовою частиною державної системи моніторингу довкілля.

Об'єктами моніторингу ґрунтів є землі сільськогосподарського призначення (рілля, багаторічні насадження, сінокоси, пасовища, перелоги, землі тимчасової консервації).

Моніторинг грунтів на землях сільськогосподарського призначення проводиться відповідно до загальнодержавної та регіональних програм моніторингу грунтів.

Створення та функціонування системи моніторингу ґрунтів базується *на принципах*:

- узгодженості нормативно-правового, організаційно-методичного та метрологічного забезпечення проведення спостережень, аналітичних досліджень та опрацювання даних, використання єдиних засобів інформаційного та програмного забезпечення, єдиної системи класифікації та кодування адміністративно-географічної, ґрунтової і еколого-агрохімічної інформації;
- науково обгрунтованого узгодження пропозицій щодо розроблення та впровадження програм із збереження, відтворення та охорони родючості грунтів;
- використання даних дистанційного зондування, сучасних геоінформаційних технологій для геокодування в міжнародній системі координат;
- наукового обгрунтування рекомендацій щодо прийняття рішень про відвернення та ліквідацію наслідків негативних процесів;
- інформаційної взаємодії між об'єктами державної системи моніторингу земель;
  - єдиного методичного керівництва [3, 4].

Моніторинг грунтів на землях сільськогосподарського призначення передбачає виконання таких *завдань*:

- проведення спостережень, збір, аналіз і опрацювання інформації щодо якісного стану ґрунтів (розвиток ґрунтової ерозії, стан структури ґрунту, підкислення, засолення, солонцюватість, заболочення ґрунтів, динаміка вмісту гумусу і елементів живлення, забруднення ґрунтів важкими металами, радіонуклідами, залишковими кількостями пестицидів і іншими токсичними речовинами).
- здійснення комплексного аналізу агроекологічної ситуації на землях сільськогосподарського призначення, оцінки та прогнозу можливих змін стану родючості ґрунтів з урахуванням природних і антропогенних факторів;
- розроблення і впровадження науково обґрунтованих рекомендацій щодо прийняття рішень про відвернення та ліквідацію наслідків негативних процесів та заходів щодо забезпечення відтворення родючості ґрунтів;
- створення та ведення інформаційних банків даних про стан ґрунтів на землях сільськогосподарського призначення та інформаційно-аналітичної системи для розроблення заходів у сфері охорони родючості ґрунтів;
- надання (на договірній основі) землевласникам, землекористувачам та суб'єктам оціночної діяльності у сфері оцінки земель інформації про сучасний стан ґрунтів;
- участь у здійсненні природного сільськогосподарського, екологоекономічного, протиерозійного та інших видів районування (зонування) земель;

– підготовка та видання щорічної (періодичної) доповіді про стан грунтів на землях сільського призначення [3, 7].

Моніторинг грунтів на землях сільськогосподарського призначення проводить Міністерство аграрної політики України у взаємодії з іншими виконавцями: Міністерством охорони навколишнього природного середовища України, Держгеокадастром України, Держводгоспом України та науководослідними установами УААН землевпорядного профілю.

Залежно від територіального поширення та завдань здійснюється національний, регіональний і локальний моніторинги ґрунтів:

- національний охоплює землі сільськогосподарського призначення в Україні;
- регіональний охоплює землі сільськогосподарського призначення в межах фізико-географічних і адміністративних одиниць, великих масивів зрошення та осушення;
- локальний проводиться на території окремих землеволодінь та землекористувань.

Моніторинг грунтів на землях сільськогосподарського призначення здійснюється *шляхом*:

- аналізу та узагальнення архівного (базового) фонду даних;
- грунтово-агрохімічного та еколого-меліоративного (суцільних і вибіркових) обстежень грунтів, агрохімічної паспортизації земель сільськогосподарського призначення;
- функціонування мережі стаціонарних ділянок та польових дослідів, на яких ведуться спеціальний, кризовий та науковий моніторинг грунтів і забезпечуються комплексні дослідження, контроль за властивостями грунтів, розроблення прогностичних моделей та грунтозахисних технологій;
- використання даних дистанційного зондування та глобальної системи визначення місцезнаходження досліджуваних ділянок.

Агрохімічна паспортизація орних земель проводиться раз у 5 років, сінокосів, пасовищ і багаторічних насаджень — через кожні 5—10 років, а також на бажання землевласника або землекористувача при зміні власника земель сільськогосподарського призначення.

Дані агрохімічної паспортизації земельних ділянок надаються у вигляді агрохімічного паспорту, форму та порядок ведення якого встановлює Міністерство аграрної політики України [4, 7, 10].

Проведення моніторингу ґрунтів на землях сільськогосподарського призначення здійснюється в такому *порядку*:

- проведення грунтово-агрохімічного обстеження та агрохімічної паспортизації земельних ділянок;
- проведення вибіркових еколого-меліоративних обстежень ґрунтів на зрошуваних і осушуваних землях;
- проведення комплексних та спеціальних спостережень на стаціонарних контрольних ділянках за станом ґрунтів з метою вивчення процесів

трансформації та міграції біогенних і хімічних речовин у ґрунтах, а також розроблення прогнозних моделей.

- ведення польових дослідів, на яких забезпечуються комплексні дослідження властивостей грунтів, їх родючості (з урахуванням кількості та якості рослинницької продукції), ефективності застосування мінеральних добрив, хімічних меліорантів та інших агрохімікатів, а також розробляються грунтозахисні технології;
- створення та ведення інформаційних банків даних про стан ґрунтів на землях сільськогосподарського призначення та інформаційно-аналітичної системи для розроблення науково обґрунтованих рекомендацій щодо прийняття рішень про відвернення та ліквідацію наслідків негативних процесів, планування ґрунтозахисних та інших заходів у сфері охорони родючості ґрунтів;
- проведення комплексного аналізу та оцінки змін якісного стану ґрунтів на землях сільськогосподарського призначення;
- виявлення негативних явищ і кризових територій, обґрунтування, планування заходів щодо їх усунення та підвищення родючості ґрунтів;
- підготовка доповіді про стан ґрунтів на землях сільськогосподарського призначення.

Результати моніторингу ґрунтів та агрохімічної паспортизації земель сільськогосподарського призначення використовуються в процесі регулювання правових основ земельних відносин, при проведенні економічної та грошової (нормативної та експертної) оцінки земель, вивченні розмірів плати за землю, плануванні заходів щодо відтворення родючості ґрунтів і підвищення урожайності сільськогосподарських культур, коригуванні агротехнологій, проведенні еколого–агрохімічного районування (зонування) території, розробленні рекомендацій щодо раціонального та екологічно безпечного застосування агрохімікатів.

Комплекс робіт щодо організації та проведення моніторингу ґрунтів на землях сільськогосподарського призначення здійснюється на основі програм моніторингу ґрунтів, які розробляються і затверджуються згідно з чинним законодавством [3].

## Центрдержродючість здійснює:

- науково-методичне керівництво ведення моніторингу ґрунтів разом з Національним науковим центром "Інститут ґрунтознавства та агрохімії ім. О.Н. Соколовського", науковим центром "Агроекологія", Інститутом землеустрою НААН, Інститутом гідротехніки та меліорації НААН та іншими науково—дослідними установами НААН землеохоронного профілю:
- організацію та контроль проведення державними проектнотехнологічними центрами охорони родючості ґрунтів і якості продукції областей (регіональні центри "Облдержродючість") ґрунтовоагрохімічного обстеження (суцільного і вибіркового), агрохімічної паспортизації земель сільськогосподарського призначення;

 створення та ведення національного інформаційного банку даних про стан грунтів на землях сільськогосподарського призначення та єдиної інформаційно-аналітичної системи "Родючість грунтів на землях сільськогосподарського призначення України".

Регіональні центри "Облдержродючість" при проведенні моніторингу грунтів на землях сільськогосподарського призначення здійснюють:

- польові та аналітичні дослідження, збір та опрацювання даних щодо грунтово-агрохімічного обстеження земель, агрохімічної паспортизації земельних ділянок, моніторингу ґрунтів мережі стаціонарних контрольних ділянок;
- наукові польові досліди з вивчення властивостей ґрунтів, їх родючості, ефективності агромеліоративних заходів щодо зниження радіоактивного забруднення ґрунтів і продукції рослинництва, застосування мінеральних добрив, хімічних меліорантів та інших агрохімікатів, розробленні ґрунтозахисних технологій;
- систематичний контроль за якісним станом ґрунтів та розроблення проектно-технологічної документації щодо відновлення родючості ґрунтів;
- створення регіональних інформаційних банків даних якісного стану грунтів на землях сільськогосподарського призначення та інформаційних систем, за допомогою яких проводиться збір, аналіз матеріалів моніторингу, розроблення регіональних програм охорони родючості грунтів з метою розроблення науково обґрунтованих рекомендацій щодо прийняття рішень про запобігання негативним процесам;
- узагальнення та подання Центрдержродючості інформації, отриманої при проведенні моніторингу ґрунтів;
- надання на договірній основі інформаційно-консультативних послуг землекористувачам, землевласникам та суб'єктам оціночної діяльності у сфері оцінки земель інформації про сучасний стан ґрунтів.

Організаційна взаємодія виконавців моніторингу грунтів на землях сільськогосподарського призначення на всіх рівнях здійснюється на основі:

- актів чинного законодавства;
- угод, укладених між усіма виконавцями моніторингу, про спільну діяльність в галузі охорони земель;

Взаємовідносини виконавців моніторингу грунтуються на:

- взаємній інформаційній підтримці рішень у галузі охорони та відтворення родючості грунтів і раціонального використання земель сільськогосподарського призначення;
- відповідальності за повноту, своєчасність та достовірність наданої інформації згідно з угодами про спільну діяльність;
- інформаційному обміні для інтеграції та узагальненні інформації про стан родючості грунтів на землях сільськогосподарського призначення згідно з угодами про спільну діяльність [3, 9].

#### Питання для самоперевірки

- 1. Що представляє собою система моніторингу ґрунтів на землях сільськогосподарського призначення?
- 2. На яких принципах базується створення і функціонування системи моніторингу грунтів?
- 3. Які завдання передбачає моніторинг ґрунтів на землях сільськогосподарського призначення?
  - 4. Хто проводить моніторинг ґрунтів на землях сільськогосподарського призначення?
- 5. Якими шляхами здійснюється моніторинг ґрунтів на землях сільськогосподарського призначення?
- 6. Основні функції регіональних центрів "Облдержродючість" при проведенні моніторингу ґрунтів на землях сільськогосподарського призначення?
- 7. В якому порядку здійснюється проведення моніторингу ґрунтів на землях сільськогосподарського призначення?

### Список використаної літератури

- 1 Драган Н.А. Моніторинг та охорона ґрунтів. Навчальний посібник. Сімферополь: Вид-во ТНУ, 2008. С. 99
- 2 Кривов В.М. Екологічно безпечне користування Лісостепу України. Проблеми охорони грунтів / В. М. Кривов. К. : Урожай, 2008. 299 с
- 3 Панас Р.М. Основи моніторингу та прогнозування використання земель: Навчальний посібник.— Львів: Новий Світ, 2007.— 183 с.
- 4 Панас Р.М. Раціональне використання та охорона земель: Навчальний посібник.— Львів: Новий Світ—2000, 2006.—290 с.
- 5 Петлюк Ю.С. Правові аспекти здійснення моніторингу земель в Україні / Ю. С. Петлюк // Вісник Академії адвокатури України. № 2 (21), 2011. С. 246—247.
- 6 Попова О. Л. Екодіагностика природо-господарської організації території України: агроландшафтний аспект / О. Л. Попова // Економіка і прогнозування. 2012. № 3. С. 92–101.
- 7 Сохнич А.Я. Моніторинг земель: підручник для студ. вищ. навч. закл. /А. Сохнич, М. Богіра, В. Горлачук. За заг. ред. д.е.н. А.Я. Сохнича Л.: "Компанія" "Монускрипт", 2008. 264с.
- 8 Моніторинг земель / Тишковець В.В., Пересадько В.А., Опара, В.М.:Квіташ М. І -Х.: XHУ імені в. Н. Каразіна, 2009 26 с.
- 9 Шепак В.В. Моніторинг та охорона земель: навч. посіб. / В. В. Щепак,. Полтава: ПолтНТУ, 2017. 120 с.10
- 10 Наказ Міністерства аграрної політики та продовольства України від 11.10.2911 № 536 затверджено Порядок ведення агрохімічного паспорта поля, земельної ділянки.

#### Лекція 9. МОНІТОРИНГ РОДЮЧОСТІ ГРУНТІВ

#### План лекції

- 1. Поняття про родючість грунту і її види
- 2. Показники родючості та окультуреності ґрунту
- 3. Відтворення родючості ґрунту
- 4. Моделювання запасів гумусу в грунті
- 5. Оцінка дегуміфікації грунту
- 6. Моніторинг і прогноз декальцинації та підкислення грунтів
- 7. Хімічна меліорація грунтів

## 1. Поняття про родючість грунту і її види

**Родючість ґрунту** — це його здатність забезпечувати рослини водою, поживними речовинами і повітрям протягом їхнього життя, а також створювати для них сприятливі фізичні, хімічні, біологічні та інші умови.

Умови родючості залежать не стільки від природних властивостей ґрунту, скільки створюються в процесі використання землі як засобу виробництва внаслідок окультурення ґрунту, тобто зміни природних властивостей ґрунту з метою створення і постійного підвищення високого рівня родючості, усунення негативних для рослин властивостей під впливом виробничої діяльності людини.

Окультурення здійснюється за рахунок застосування агротехнічних та меліоративних заходів, кінцевою метою яких є створення в ґрунтах властивостей, які б забезпечували високі й сталі врожаї сільськогосподарських культур. Окультуреним слід вважати ґрунт, чистий від бур'янів, збудників хвороб і шкідників, з глибоким орним шаром, доброю структурою і будовою, сприятливим водним, поживним, повітряним та тепловим режимами.

Розрізняють такі види (категорії) родючості ґрунту: *природну, штучну і ефективну*.

Природна або потенційна родючість утворюється і розвивається під впливом природних процесів ґрунтоутворення без втручання людини. Зумовлюється вона гранулометричним складом ґрунту, фізико-хімічними властивостями, вмістом і якістю ґумусу, реакцією ґрунту та іншими його показниками. Вона властива ґрунтам, які не обробляються.

*Штучна родючість* утворюється у процесі використання землі як засобу сільськогосподарського виробництва. Залежить вона від розвитку продуктивних сил і виробничих процесів [2, 4].

 $E \phi$ ективна, або економічна родючість являє собою сукупність природної та штучної родючості. Вона зумовлює кількість і якість урожаю на певному полі і часто залежить від правильного застосування агротехнічних заходів.

## 2. Показники родючості та окультуреності трунту

Родючість і окультуреність грунту визначається багатьма показниками, які умовно можна поділити на такі групи: *біологічні, агрохімічні, агрофізичні та меліоративні*.

До *біологічних показників* належать вміст органічних речовин у грунті, їх якісний склад, біологічна активність ґрунту, чистота його від насіння та вегетативних органів розмноження бур'янів, шкідників та хвороб сільськогосподарських культур.

Органічна речовина (гумус) ґрунту є найважливішою складовою частиною ґрунту. Вони містять майже весь азот, значну частину фосфору та сірки, а також незначну кількість калію, кальцію, магнію та інших поживних речовин.

Грунти України містять неоднакову кількість гумусу і до того ж в багатьох випадках він зменшується. В основному це пов'язано з тим, що в Україні в останні роки не приділяється належна увага зберіганню та збагаченню орних земель на органічну речовини – основу гумусу.

Джерелом підвищення вмісту гумусу у ґрунті є залишені на полі рештки рослин (корені, частинки стебел, опале листя) та органічні добрива. Наприклад після багаторічних трав в шарі 0–40 см залишається 57,1–65,8 ц/га кореневих та післяжнивних решток, а після озимих і ярих зернових відповідно 48,0–53,0 і 16,4–30,9 ц/га.

Для збагачення грунту на органічні речовини застосовуються різні заходи: внесення органічних і мінеральних добрив, травосіяння, правильне чергування культур у сівозміні, раціональний обробіток грунту, боротьба з ерозією та ін. Основним з них  $\varepsilon$  внесення органічних добрив. Для підтримання бездефіцитного балансу гумусу в грунті на Поліссі треба вносити 13–14 т/га, в Лісостепу — 11–13, в Степу — 8–9, а при зрошенні —11–13 т/га органічних добрив в середньому за рік ротації сівозміни [1, 3].

До *агрохімічних показників* родючості та окультуреності ґрунту належать вміст в ньому поживних речовин, ємність вбирання, сума увібраних основ, ступінь насичення основами, реакція ґрунтового розчину.

Грунти з високим ступенем окультуреності містять поживних речовин значно більше, ніж менш окультурені. Добре окультурений ґрунт містять більше кальцію та магнію і менше натрію, а також водню та алюмінію. Кальцій і магній більш активні і коагулюють органічні та мінеральні колоїди, що запобігає вимиванню їх у нижні шари ґрунту. Дрібні частинки ґрунту при цьому склеюються і утворюють агрономічноцінні структурні ґрудочки (агрегати).

Ріст і розвиток рослин та грунтових мікроорганізмів значною мірою залежать від швидкості і спрямованості хімічних та біохімічних процесів, що відбуваються у ґрунті, реакції ґрунту. Наприклад,більшість культурних рослин формує врожаї лише при нейтральній або близькій до нейтральної реакції ґрунту.

Серед *агрофізичних показників* ґрунту розрізняють загальні та фізикомеханічні (технологічні).

До загальних належать гранулометричний склад, щільність твердої фази, будова і структура грунту, а до фізико-механічних — зв'язність, пластичність, липкість, набухання і осідання, питомий опір тощо.

Гранулометричний склад грунту визначається за вмістом в ньому фракції фізичної глини розміром менше 0,01 мм і фракції фізичного піску розміром більше 0,01 мм.

Від *гранулометричного* складу залежать будова і структура грунту, водопроникність та вологоємкість, ємність вбирання, повітряний, тепловий і поживний режими..

*Щільність твердої фази* залежить від мінералогічного складу та вмісту органічних речовин і в середньому(за винятком торфоболотних грунтів) становить 2,4-2,8 г/см<sup>3</sup> (у глинистих грунтах -2,67, суглинкових -2,5-2,6, піщаних -2,4-2,5 г/см<sup>3</sup>). З щільністю твердої фази грунту пов'язані зусилля, які доводиться витрачати на обробіток грунту. Від агротехнічних заходів вона мало змінюється.

*Щільність складення трунту* для більшості сільськогосподарських культур оптимальна величина щільності складення грунту в орному шарі складає 1,1-1,3 г/см<sup>3</sup>.

Важливим агрофізичним показником грунту є пористість, тобто сумарний об'єм усіх пор (шпар), виражений у відсотках до загального об'єму грунту. Пори бувають різні за розмірами і формами. Зокрема, розрізняють пори капілярні (діаметр менше  $0,01\,\mathrm{mm}$ ) і некапілярні (більше  $0,01\,\mathrm{mm}$ ).

Оптимальна загальна пористість окультуреного ґрунту становить 55–65% об'єму ґрунту, задовільна 50–55, незадовільна –менше 50%..

Важливим агрофізичним показником є структура і структурність. Під *структурою трунту* розуміють різні за розміром і формою агрегати, з яких утворюється ґрунт, а під *структурністю* — здатність ґрунту розпадатись на ці агрегати. *Агрономічноцінними* вважаються частинки ґрунту, діаметр яких становить від 0,25 до 10 мм. [2,3].

### 3. Відтворення родючості ґрунту

Відтворення втраченої родючості грунту — об'єктивна необхідність, яка зумовлюється обмеженістю земельних площ і обґрунтовується законом повернення.

Розрізняють просте і розширене відтворення родючості ґрунту.

Просте відтворення — це усунення негативних явищ, які виникають у грунті внаслідок вирощування культурних рослин чи інших факторів, надання грунту родючості, яку він мав до використання.

Розширене відтворення — це створення вищої родючості ґрунту порівняно з вихідною. Розширене відтворення має велике значення на ґрунтах з низькою природною родючістю, наприклад, дерново-підзолистих, які у природному стані не можуть забезпечити достатню ефективність заходів інтенсивного землеробства.

У сучасному інтенсивному землеробстві для відтворення родючості грунтів застосовують два способи: *речовинний і технологічний*.

Pечовинний спосіб передбачає раціональне застосування добрив, меліорантів, пестицидів тощо.

Tехнологічний спосіб відтворення родючості ґрунту — це поліпшення агрономічних властивостей ґрунту за рахунок механічного обробітку його, зокрема меліоративних заходів.

В основному на родючість ґрунту впливають речовинні компоненти (органічні та мінеральні добрива, вода та ін.), Різні заходи обробітку, забезпечують лише короткочасний ефект [1, 2].

#### 4. Моделювання запасів гумусу в ґрунті

Моделювання запасів гумусу в ґрунті переважно проводиться за показниками щорічних потоків вуглецю гумусу і органічного вуглецю не гумусової природи (органічних решток рослин, органічних добрив тощо) за такою системою рівнянь:

$$\begin{cases} \frac{dx}{dt} = K_{21}y - K_1x; \\ \frac{dy}{dt} = \Pi - K_{21}y - K_2y; \\ \Pi = Kx, \end{cases}$$

де x – запас вуглецю гумусу в певному шарі грунту, т/га; y –вміст у грунті органічного вуглецю не гумусової природи (органічних решток, гною тощо), т/га;  $\Pi$  — щорічне надходження до грунту органічного вуглецю (органічних решток, гною тощо), т/га;  $K_{2l}$  — коефіцієнт гуміфікації органічного вуглецю не гумусової природи (органічних решток, гною тощо), в частках одиниці;  $K_{l}$  — щорічної мінералізації вуглецю гумусу, в частках одиниці від його загальних запасів у досліджуваному шарі ґрунту;  $K_{2}$  — коефіцієнт щорічної мінералізації у ґрунті органічного вуглецю не гумусової природи, в частках одиниці; K — сталий коефіцієнт спрощеної прямолінійної залежності між запасами вуглецю гумусу та щорічним надходженням у ґрунт органічного вуглецю не гумусової природи; t час, роки [2].

## 5. Оцінка дегуміфікації трунту

Дегуміфікація — це втрата (зменшення) гумусу в грунті в результаті природних і антропогенних чинників, що призводить до зниження родючості грунту і продуктивності сільськогосподарських культур. Тому дуже важливо знати рівень і стан гуміфікації грунтів у конкретних умовах.

Оцінку дегуміфікації грунту рекомендується проводити розрахунковим методом за показниками балансу гумусу — різницею між статтями його надходження та втрат за певний інтервал часу (найчастіше за ротацію сівозміни).

Статті надходження представлені кількістю гумусу, який надходить у грунт з органічними рештками (вегетативними і кореневими) рослин, органічних добрив тощо.

Статті витрат — це мінералізація органічної речовини за умов прийнятої технології вирощування сільськогосподарських культур, втрати гумусу, спричинені водною ерозією і дефляцією грунтів тощо.

Для розрахунку балансу гумусу в ґрунті в Україні переважно використовується метод Г.Я. Чесняка, за яким середньорічний баланс гумусу в ґрунті визначають за формулою:

$$B_{c} = \frac{\sum \Pi_{1} + \sum \Pi_{2}}{t} - \frac{\sum P}{t}; \tag{1}$$

де  $Б_c$  — середньорічний баланс гумусу в грунті на 1 га за ротацію сівозміни, т/га;  $\Pi_1$  — сума новоутвореного гумусу під культурами за ротацію сівозміни за рахунок рослинних решток, т/га;  $\Pi_2$  — збільшення вмісту гумусу в ґрунті за ротацію сівозміни за рахунок органічних добрив, т/га; P — сумарна кількість гумусу, що мінералізується під культурами за ротацію сівозміни, т/га; t — тривалість ротації сівозміни, роки.

Баланс гумусу, як правило, розраховують для верхнього шару (0–30 см), де процеси де гуміфікації виражені найінтенсивніше і можуть піддаватись регулюванню.

Одночасно доведено, що для ведення землеробства з бездефіцитним балансом гумусу слід вносити гною в середньому на 1 га сівозміни на Поліссі 15–16 т, в лісостеповій зоні – 10–12, в степовій – 8–10 т. [1, 2].

#### 6. Моніторинг і прогноз декальцинації та підкислення ґрунтів

**Декальцинація** — це процеси у ґрунті, які призводять до втрати карбонатів кальцію з наступним підкисленням ґрунту. Причинами є кислотні дощі, низький рівень удобрення ґрунтів органікою, а також необґрунтовано інтенсивне застосування засобів хімізації в землеробстві.

Кислотні дощі — це кислотні агенти газового і аерозольного характеру, до складу яких входять сполуки сірки, азоту, вуглецю і хлору. При їх окисленні та конденсації утворюються різні кислоти, які випадають на поверхню ґрунту з дощовою водою. Дощова вода має високу кислотність (рН коливається від 4,63 до 6, а іноді опускається до 3–3,6).

Для нейтралізації кислотності фізіологічнокислих мінеральних добрив вносять вапно (CaCO<sub>3</sub>) з розрахунку центнерів на 1 ц туку, а саме [2].:

| Добриво               | Доза СаСОз |
|-----------------------|------------|
| Хлористий амоній      | 1,40       |
| Сульфат амонію        | 1,20       |
| Сульфат амонію-натрію | 1,90       |
| Аміачна селітра       | 0,75       |
| Сечовина              | 0,80       |
| Амофос                | 0,65       |
|                       |            |

## 7. Хімічна меліорація грунтів

Xімічна меліорація трунтів — це система заходів підвищення їх родючості за рахунок зменшення надмірної кислотності та лужності внесенням вапна (CaCO<sub>3</sub>) або гіпсу (CaSO<sub>4</sub>· 2H<sub>2</sub>O).

Потреба грунтів у вапнуванні визначається кислотності грунту.

За реакцією до вапнування сільськогосподарські культури поділяють на чотири групи:

- 1. дуже позитивно реагують на вапнування конюшина, люцерна, столові та цукрові буряки, капуста, коноплі, ріпак;
- 2. добре реагують на вапнування пшениця, кукурудза, ячмінь, горох, цибуля, соняшник;
- 3. позитивно реагують на вапнування жито, овес, томати, гречка, льон;
- 4. мають слабку реакцію на вапнування картопля, люпин, брюква, сераделла.

До хімічно меліорації належить і гіпсування лужних ґрунтів.

Лужність ґрунтів, як правило, виникає завдяки присутності в них соди  $(Na_2\ CO_3)$  і натрію.

Залежно від вмісту увібраного натрію (% ємності катіонного обміну) ґрунти поділяються на такі групи: не солонцюваті – менше 5; слабо солонцюваті – 10–5; середньо солонцюваті – 15–10; дуже солонцюваті – 20–15; солонці – понад 20.

При вмісті в ґрунті увібраного натрію понад 5% проводять гіпсування.

Для гіпсування використовують глиногіпс, хлорид кальцію, сірку, сульфат заліза, сульфат амонію, дефекат, неорганічні кислоти (сірчану, соляну, азотну) тощо [1, 2, 3].

#### Питання для самоперевірки

- 1. Що розуміють під родючістю трунту?
- 2. Які розрізняють види (категорії) родючості трунту?
- 3. Які основні показники родючості та окультуреності трунту?
- 4. В чому суть біологічних показників родючості трунту?
- 5. В чому суть агрохімічних показників родючості трунту?
- 6. В чому суть агрофізичних показників родючості трунту?
- 7. В чому суть відтворення родючості трунту?
- 8. У чому суть дегуміфікації трунту?
- 9. Що таке декальцинація трунту і як її визначають?
- 10. Що представляє собою хімічна меліорація трунтів?
- 11. З якою метою проводять вапнування та гіпсування трунтів

#### Список використаної літератури

- 1 Панас Р.М. Основи моніторингу та прогнозування використання земель: Навчальний посібник.— Львів: Новий Світ, 2007.— 183 с.
- 2 Панас Р.М. Раціональне використання та охорона земель: Навчальний посібник.— Львів: Новий Світ—2000, 2006.— 290 с.
- 3 Моніторинг земель / Тишковець В.В., Пересадько В.А., Опара, В.М..Квіташ М. І -Х.: XHУ імені в. Н. Каразіна, 2009 26 с.
- 4 Шепак В.В. Моніторинг та охорона земель: навч. посіб. / В. В. Щепак,. Полтава : ПолтНТУ, 2017. 120 с

## Лекція №10. МОНІТОРИНГ ЕРОЗІЙНОЇ НЕБЕЗПЕКИ ГРУНТІВ

#### План лекції

- 1. Суть і види моніторингу ерозійної небезпеки грунту
- 2. Заходи щодо охорони земель від водної та вітрової ерозії

## 1. Суть і види моніторингу ерозійної небезпеки ґрунту

**Моніторинг ерозійної небезпеки ґрунту** — це спостереження за ерозією ґрунтів, її видами і чинниками та умовами виникнення.

Під *ерозією трунту* розуміють руйнування, перенесення і відкладення продуктів руйнування грунту під впливом води, вітру, механічної дії грунтообробних знарядь та інших технічних засобів.

Залежно від ерозійних процесів розрізняють геологічну і антропогенну ерозії.

Геологічна, або нормальна, ерозія (денудація) проходить повільно, не знижуючи родючості ґрунту. Кількість ґрунту, змитого водою і здутого вітром з поверхні, вкритої рослинністю і її залишками, постійно поповнюється у результаті ґрунтотворного процесу. Ця рівновага у природі порушується лише при таких катастрофічних явищах, як повені, селі, зсуви та ін.

Антропогенна, або господарська, ерозія пов'язана із вирощуванням культурних рослин, знищує природний рослинний покрив (вирубки і спалення лісу, розорювання грунту і т.п.) порушує природну рівновагу між денудацією і грунтоутворенням. При цьому відбувається прискорена, або інтенсивна ерозія грунту, яка наносить значні збитки сільськогосподарському виробництву.

**Водна ерозія** обмовлена руйнівною енергією опадів, їх стоком, а також станом поверхні ґрунту, Характеристики зливових дощів на території України  $(160–2500~\rm{Дж/м}^2)$  такі, що навіть цілинні ґрунти, якщо позбавити їх рослинності, не здатні чинити опір такій енергії руйнування.

Водні потоки викликають різні форми ерозії. Зокрема, відбувається поверхнева ерозія (змив) і лінійна ерозія (розмивання ґрунту). При поверхневій ерозії виникають ґрунти різного ступеня змитості (слабо—, середньо— і сильнозмиті), а при лінійній ерозії — вимоїни та яри [1, 2, 5].

Вітрову ерозію, або дефляцію, залежно від інтенсивності та форм прояву поділяють на місцеву (локальну) і пилові, або чорні, бурі. Якщо вітрова ерозія відбувається у зимовий період, то її іноді називають "чорними зимами".

Процес вітрової ерозії відбувається під дією вітру на поверхню ґрунту, коли сила повітряного потоку приводить частинки і агрегати ґрунту в рух.

Про порогові (граничні) швидкості вітру для грунтів України свідчать дані, наведені в табл. 11.

Характер атмосферних процесів, геоморфологічні та ґрунтово-кліматичні умови території України такі, що обумовлюють не тільки зональну, але й провінціальну специфіку прояву ерозійних процесів.

Переважно локальна вітрова ерозія виникає при швидкості вітру не менше 10 м/с (60%) випадків), а пилові бурі – при 11–16 м/с. Швидкість вітру

понад 20 м/с буває рідко або окремими поривами. При таких швидкостях вітру збитки дуже великі.

Таблиця 11 Порогові (критичні) швидкості вітру для ґрунтів України [3]

|                                            |                      | - I - I - I |
|--------------------------------------------|----------------------|-------------|
|                                            | Швидкість вітру, м/с |             |
|                                            | на висоті            | на висоті   |
| Ґрунт                                      | 15 см                | (10 м)      |
| Дерново-підзолистий глинисто-піщаний       | 3,5                  | 6,6         |
| Дерново-підзолистий супіщаний              | 3,8                  | 7,1         |
| Дерево-підзолистий легкосуглинковий        | 4,0                  | 7,5         |
| Сірий лісовий середньосуглинковий          | 4,5                  | 8,4         |
| Чорнозем реградований важкосуглинковий     | 5,2                  | 9,7         |
| Чорнозем типовий мало гумусний важко-      |                      |             |
| суглинковий                                | 5,4                  | 10,1        |
| Чорнозем звичайний глибокий мало- гумусний |                      |             |
| легко глинистий                            | 5,7                  | 10,8        |
| Чорнозем солонцюватий супіщаний            | 4,7                  | 8,9         |
| Чорнозем південний важкосуглинковий        | 5,5                  | 10,4        |

Доведено, що в Поліссі та Лісостепу України максимальне число днів з вітровою ерозією складає в травні-червні 20–25%; в Степу – у квітні (19–20,5%); у південному Степу – близько 10 % пилових бур виникає у березні. В середньому число днів з пиловими бурами досягає 18.

Важливим чинником, який характеризує ерозійні процеси,  $\epsilon$  стан грунтового покриву або властивості ґрунтів.

При моніторингу ерозії ґрунтів використовуються такі основні діагностичні зміни властивостей ґрунтів – ущільнення, структурно-агрегатний склад, вміст гумусу і його якісний склад.

Відомо, що для більшості сільськогосподарських культур оптимальною щільністю складення грунту є 1,14-1,22 г/см<sup>3</sup>[2, 4].

За станом твердості грунту М.О. Качинським (1986) запропоновано такі категорії грунту (табл. 12).

Таблиця 12

Шкала твердості ґрунту [2]

| Категорія   | Показники твердості, МПа |
|-------------|--------------------------|
| Злита       | Понад 1,0                |
| Дуже щільна | 1,0-0,5                  |
| Щільна      | 0,5–0,3                  |
| Щільнувата  | 0,3-0,2                  |
| Пухкувата   | 0,2-0,1                  |
| Пухка       | Менше 0,1                |

Якісний стан ґрунту оцінюють за такими показниками: брилуватість — вміст агрегатів понад 10 мм, %; вміст агрономічно цінних агрегатів при сухому і мокрому просіюванні за шкалою С.І. Долгова і П.У. Бахтіна (табл. 13.).

Критерій структурності грунту після сухого просіювання вираховують як співвідношення агрономічноцінних агрегатів розміром 0,25–10 мм до вмісту пилу розміром 0,05–0,001 мм і брил розміром понад 3 см.

Структурний стан грунту [3]

|                         | Вміст агрономічно                       | цінних агрегатів (10– |  |
|-------------------------|-----------------------------------------|-----------------------|--|
|                         | 0,25 мм), % від повітряно сухої наважки |                       |  |
| Структурний стан грунту | cyxe                                    | мокре                 |  |
|                         | просіювання                             | просіювання           |  |
| Відмінний               | Понад 80                                | Понад 70              |  |
| Добрий                  | 60–80                                   | 70–55                 |  |
| Задовільний             | 60–40                                   | 55–40                 |  |
| Незадовільний           | 40–20                                   | 40–20                 |  |
| Поганий                 | Менше 20                                | Менше 20              |  |

Показник водостійкості агрегатів (Кв) вираховують як відношення водотривких агрегатів розміром понад 0,25 мм до вмісту сухих агрегатів розміром понад 0,25 мм.

Розподіл у оброблюваному шарі ґрунту водотривких агрегатів, що визначають ерозійну стійкість поверхні, можна оцінити через ситовий індекс структури (І сит. – відношення маси (або відсоток) агрегатів розміром 2–5 мм (у наважці 1 кг) до загальної суми водотривких агрегатів розміром 0,25–5 мм.

Важливим чинником в утворенні та збереженні міцної структури ґрунту  $\epsilon$  гумус.

Індекс стабільності гумусових речовин (Іст) є показником степені конденсованості або ущільнення активних гумусових речовин і вираховується за формулою:

$$I_{cm} = \frac{E_{NaF}}{H}$$

де  $E_{NaF}$  — щільність стабільної фракції гумусових речовин; H — вміст гумусу, %.

Таблиця 14 Шкала опінки півня гумусоутворення в чорноземних грунтах [2]

| шкала оцики рібня гумусоў іборення в чорноземних груптах [2] |              |                 |
|--------------------------------------------------------------|--------------|-----------------|
|                                                              | Індекс       | Рівень          |
|                                                              | стабільності | гумусоутворення |
| Грунт                                                        | гумусових    |                 |
|                                                              | речовин      |                 |
| Чорнозем звичайний глибокий середньо                         | 1,5–1,0      | Високий         |
| гумусний важкосуглинковий                                    | 1,0-0,7      | Середній        |
|                                                              | 0,7–0,5      | Помірний        |
|                                                              | 0,5–0,3      | Низький         |
| Чорнозем звичайний середньо глибокий і                       | 0,7–0,5      | Середній        |
| неглибокий важкосуглинковий                                  | 0,5-0,3      | Помірний        |
|                                                              | 0,3-0,2      | Низький         |
| Чорнозем звичайний середньо- суглинковий                     | 0,8-0,6      | Високий         |
|                                                              | 0,6-0,4      | Середній        |
|                                                              | 0,4-0,3      | Низький         |

Коефіцієнт стабільності (Кст) характеризує умови гумусоутворення у грунті і вираховується за формулою:

$$K_{cm} = \frac{Q}{H}$$

де Q -стабільність гумусових речовин;

При цьому Q вираховується за формулою:

$$Q = \frac{E_{NaF}}{E_{NaOH}}$$

де  $E_{\text{NaOH}}$  – щільність сирого нестабільного гумусу.

Про індекс стабільності гумусових речовин і рівень гумусутворення чорноземних ґрунтів свідчать дані, наведені в табл. 14 [2].

#### 2. Заходи щодо охорони земель від водної та вітрової ерозії

Охорона земель від водної та вітрової ерозії передбачає *протиерозійну* організацію території та комплекс *агротехнічних*, *лісомеліоративних і гідротехнічних* заходів.

Протиерозійна організація території.

Протиерозійна організація території передбачає диференційоване використання сільськогосподарських угідь залежно від крутизни схилів, виділення і закріплення за цією ознакою в натурі трьох еколого-технологічних груп (ЕРГ) земель.

До *першої групи* земель належать ділянки ріллі, розташовані на рівній частині території і схилах до 3° з нееродованими та слабоеродованими грунтами, на яких без обмеження можна вирощувати усі культури, на яких спеціалізується господарство.

До *другої групи* земель належать ділянки ріллі на схилах крутизною 3–7° з переважанням середньоеродованих грунтів, частково слабо— і середньо — еродованих, рідше нееродованих. Їх використовують під зерно-трав'яні сівозміни (без просапних культур), які в цих умовах не тільки мають високу продуктивність, а й ефективно захищають ґрунт від ерозії.

До *третьої групи* земель належать ділянки ріллі на схилах крутизною понад 7° з переважанням сильно еродованих грунтів, які використовуються для тривалого залуження високопродуктивними бобово-злаковими травосумішками.

Протиерозійна організація території ув'язується з розміщенням сівозмін, внутріньопольовим виділенням робочих ділянок, визначенням місця для полезахисних і водорегулювальних лісосмуг, польових доріг, польових станів тощо.

При виконанні протиерозійних заходів велика роль належить організації території *сівозмін*, при якій проводиться взаємно узгоджене розміщення полів сівозмін, робочих ділянок, польових станів, захисних лісових насаджень та ін.

Кількість, розміри і розміщення полів сівозмін, робочих ділянок і інших елементів організації території повинні забезпечувати умови для найкращої

організації виробничих процесів при високому рівні механізації польових робіт, правильній організації праці, мінімальних транспортних затрат, запровадження передової агротехніки, запобігання ерозії ґрунтів, ефективного використання еродованих земель.

При проектуванні сівозмін не слід включати в них ділянки, які сильно відрізняються за агровиробничими властивостями ґрунтів і особливо – різні за умовами еродованості, з тим, щоб можна було забезпечити запровадження єдиної агротехніки вирощування тієї або іншої культури в кожному полі сівозміни.

В умовах складного розчленованого рельєфу і строкатого ґрунтового покриву, коли в кожному полі сівозміни треба диференціювати застосування різних протиерозійних заходів, проводиться внутрішньопольова організація території шляхом розбивки полів на окремі робочі ділянки. Розміри і конфігурація робочих ділянок повинні бути зручними для проведення механізованих робіт [3].

#### Агротехнічні протиерозійні заходи.

Агротехнічні протиерозійні заходи розробляються на основі зональних рекомендацій по поліпшенню використання земель і охорони ґрунтів від ерозії.

Для врахування агротехнічних особливостей ґрунтового покриву при розробці проектів внутрігосподарського землеустрою перед складанням проекту проводиться групування ґрунтових відмін в *агровиробничі групи*.

В кожну агровиробничу групу грунтів включаються грунтові відміни, близькі за генетичними ознаками, гранулометричним складом, з однаковими умовами залягання і характеру підстилаючих порід, ступеня еродованості, засолення, оглеєння і т.п.

В умовах дії водної ерозії комплекси агротехнічних заходів, разом з організаційно-господарськими, лісомеліоративними і гідротехнічними протиерозійними заходами, повинні забезпечити повне призупинення або максимальне зменшення ерозійних процесів і підвищення водостійкості ґрунтового покриву протягом року і особливо навесні і в період зливових дощів.

У районах вітрової ерозії комплекси протиерозійних агротехнічних заходів повинні забезпечувати підвищення стійкості ґрунтів від видування, зниження швидкості вітру в приземному горизонті, зменшення пилозбірних площ і збільшення запасів вологи у ґрунті.

У комплексах агротехнічних заходів в проектах внутрішньогосподарського землеустрою необхідно передбачати:

а) різні прийоми обробітку ґрунту і сівби сільськогосподарських культур, що сприяє затриманню стоку і зменшенню ерозійних процесів: оранка впоперек схилів (в зоні надмірного зволоження — під кутом до напряму схилу), контурна оранка, боронування, валкування і лункування зябу, безполичний обробіток ґрунту, оранка з ґрунтопоглиблювачем, сівба спеціальними протиерозійними сівалками, перехресна і загущена сівба сільськогосподарських культур,

висівання куліс на парах і на зябу, смугове розміщення посівів, щілювання і т.п.;

- б) внесення підвищеної кількості добрив;
- в) заходи по боротьбі з засоленням, перезволоженням, оглеєнням, запровадження відповідної агротехніки на ділянках з близьким заляганням щільних порід, вапнування кислих ґрунтів тощо;
- г) снігозатримання, прийоми регулювання сніготанення і затримання стоку талих вод.

В зоні інтенсивної дії вітрової ерозії основними заходами щодо боротьби з вітровою ерозією  $\epsilon$  грунтозахисна система землеробства і смугове розміщення сільськогосподарських культур. Смуги посівів розміщуються перпендикулярно до пануючих вітрів.

При підбиранні сільськогосподарських культур для смуг необхідно враховувати ступінь еродованості ґрунтів і ґрунтозахисні властивості окремих культур.

На ерозійно-небезпечних ділянках орних земель, запроектованих під прияружні лісосмуги і лісонасадження по берегах рік і ставків, на весь час до початку підготовки ґрунту під посадку лісосмуг проектом передбачається залуження сумішками багаторічних трав, з метою призупинення розорювання до бровок ярів, берегів води.

При наявності шкідливих процесів, які перешкоджають раціональному використанню земель, комплекси агротехнічних заходів повинні розроблятись з повним урахуванням цих процесів і передбачуваного проектом використання земель [2].

## Лісомеліоративні протиерозійні заходи.

Лісомеліоративні протиерозійні заходи проектуються разом з іншими протиерозійними заходами зменшення швидкості суховіїв, ерозійно-небезпечних вітрів і завірюх, захисту грунтів від пилових бур, затримання і рівномірного розподілу снігу на полях, регулювання поверхневого стоку, забезпечення захисту посівів від вимерзання, поліпшення мікроклімату і створення сприятливих умов для одержання високих і сталих урожаїв сільськогосподарських культур.

Залежно від основного призначення і місцеположення в проектах внутрішньогосподарського землевпорядкування передбачаються такі види водорегулювальні. захисних лісових насаджень: полезахисні, садоприяружні, прибалкові лісосмуги, лісосмуги навколо виноградозахисні, виробничих центрів і польових станів, на зрошуваних землях (якщо існуюча реконструкції зрошувальна підлягає відсутній система не лісомеліоративних заходів); суцільні лісонасадження по ярах, крутих сильноеродованих схилах; суцільні та смугові лісонасадження по пісках, берегах рік і водойм; мулофільтри (суцільні чагарникові насадження) по дні водовідвідних улоговин, ярів і балок.

Запроектовані лісомеліоративні заходи повинні представляти собою повну закінчену систему захисних лісових насаджень в межах кожного землевпорядкованого господарства.

Усі існуючі та запроектовані лісомеліоративні насадження наносяться на відповідну картограму.

#### Гідротехнічні протиерозійні заходи.

Гідротехнічні протиерозійні заходи використовуються з метою запобігання і призупинення росту ярів, площинного змиву ґрунтів, замулення рік, виникнення селевих водно-кам'яних і болото-кам'яних потоків, які часто виникають у Закарпатті та в Криму. Ці заходи включають відповідні гідротехнічні та протиселеві споруди, зарівнювання вимоїн, струмків, засипку ярів.

Гідротехнічні протиерозійні та протиселеві споруди проектуються як додаткові заходи у тих випадках, коли для призупинення розмиву і змиву земель, росту ярів, для запобігання утворення селевих потоків виявляється недостатнім застосування агротехнічних, лісомеліоративних і інших заходів [2, 3].

#### Питання для самоперевірки

- 1. Що розуміють під ерозією трунту?
- 2. Які існують види ерозії трунту?
- 3. Які основні причини виникнення і розвитку ерозії трунтів?
- 4. Які умови і чинники спричинюють розвиток ерозійних процесів?
- 5. Як ерозійні процеси залежать від рельєфу місцевості?
- 6. Яка існує ступінь змитості трунтів залежно від крутизни схилу?
- 7. Яка протиерозійна роль рослинності?
- 8. Як розвивається ерозія залежно від властивостей трунту?
- 9. Як впливає на розвиток ерозійних процесів господарська діяльність людини?
- 10. Як змінюються фізико-хімічні властивості трунтів під впливом ерозії?
- 11. У чому суть і зміст протиерозійної організації території?
- 12. У чому суть агротехнічних, лісомеліоративних та гідротехнічних протиерозійних заходів?

#### Список використаної літератури

- 1 Драган Н.А. Моніторинг та охорона грунтів. Навчальний посібник. Сімферополь: Вид-во ТНУ, 2008. С. 99
- 2 Панас Р.М. Основи моніторингу та прогнозування використання земель: Навчальний посібник.– Львів: Новий Світ, 2007.– 183 с.
- 3 Панас Р.М. Раціональне використання та охорона земель: Навчальний посібник.— Львів: Новий Світ–2000, 2006.— 290 с.
- 4 Сохнич А.Я. Моніторинг земель: підручник для студ. вищ. навч. закл. /А. Сохнич, М. Богіра, В. Горлачук. За заг. ред. д.е.н. А.Я. Сохнича Л.: "Компанія" "Монускрипт", 2008. 264с.
- 5 Моніторинг земель / Тишковець В.В., Пересадько В.А., Опара, В.М..Квіташ М. І -Х.: XHУ імені в. Н. Каразіна, 2009 26 с.

### Лекція 11. МОНІТОРИНГ АНТРОПОГЕННОГО ЗАБРУДНЕННЯ ГРУНТІВ

#### План лекції

- 1. Поняття про моніторинг антропогенного забруднення ґрунтів
- 2. Основні види антропогенного забруднення грунтів
- 3. Організація моніторингу забруднення ґрунтів

## 1. Поняття про моніторинг антропогенного забруднення грунтів

**Моніторинг антропогенного забруднення ґрунтів** — це система спостережень за змінами забруднення земель, пов'язаних з виробничою діяльністю людини, з метою своєчасного виявлення негативного впливу його на довкілля та усунення його відповідними заходами.

Антропогенне забруднення ґрунтів пов'язане з попаданням у ґрунт різних хімічних речовин, токсикантів, відходів промисловості та сільського господарства, комунально-побутових підприємств у розмірах, що перевищують їх максимальні кількості [2, 4, 5].

У сучасних умовах виробнича діяльність людини стала потужним геохімічним чинником, завдяки чому земна поверхня зазнає величезного техногенного пресингу. Про це свідчать такі дані: щорічно на поверхню нашої планети попадає до  $5.5 \cdot 10^{12}$  м³ стічних індустріальних і міських вод; до  $10^3$  тонн аерозолів і газових викидів;  $2 \cdot 10^{10}$  тонн сміття, відходів;  $2.5 \cdot 10^8$  т індустріального пилу;  $3 \cdot 10^8$  т органічних хімічних сполук;  $5 \cdot 10^8$  т мінеральних добрив;  $8 \cdot 10^6$  отрутохімікатів; понад  $6 \cdot 10^7$  т не відомих у природі синтетичних матеріалів.

У зв'язку з інтенсивним навантаженням, важливим є розробка допустимих норм шкідливих речовин та їх контроль.

Найбільш поширений показник  $\Gamma \not \square \mathcal{K}$  — це максимальна концентрація якоїсь речовини у ґрунті, в повітрі, воді, їжі, яка не шкодить здоров'ю людини, не знижуючи її самопочуття й працездатності. Визначають його за допомогою високочутливих тестів, експериментів у лабораторіях і лікарнях, за даними тривалих спостережень за здоров'ям людей на шкідливих виробництвах, на основі аналізів наслідків аварій на хімічних заводах чи шахтах. Визначається  $\Gamma \not \square \mathcal{K}$  в концентраціях шкідливих речовин у повітрі — у мг/м³, у воді — мг/л, у ґрунті — мг/кг [1, 2, 3].

## 2. Основні види антропогенного забруднення грунтів

## Забруднення трунтів при проведенні геологорозвідувальних робіт

Одним із забруднювачів ґрунту під час геологорозвідувальних робіт можуть бути викиди газових або нафтових свердловин. До них належать робочі розчини стічних вод, нафти, дизельне паливо, мастила, які потрапляють у ґрунт, а одночасно й в підґрунтові води. Це пов'язано з тим, що органічні

сполуки, що містяться в нафтопродуктах утворюють стійкі суспензії, які не відстоюються. При цьому виникає багато негативних явищ.

Так, у грунтах просочених нафтою, відбувається диспергація структури, знижується водопроникність, витісняється кисень, через що порушуються мікробіологічні та біохімічні процеси. Водночас порушується водний та поживний режими ґрунту, пригнічується коренева система рослин, гальмується їх ріст і навіть настає загибель [2, 3, 6].

# Забруднення грунтів промисловими і побутовими відходами і викидами.

Нагромадження твердих відходів і викидів на заселених площах — неминучий результат сучасної цивілізації. Це можуть бути мінеральні відходи або відкладення пустої породи поблизу діючих шахт, промислові міські (господарські, торгові) і сільські відходи, викиди і сміття.

Доведено, що в даний час кожний мешканець Землі щоденно виробляє в середньому 2-4 кг відходів і сміття, а все населення земної кулі -8-16 млн. т/добу, або приблизно 3-6 млрд. т/рік. Передбачається, що в найближчий час тверді відходи і викиди від виробництва і споживання досягнуть 15 млрд. т/рік.

Значні площі займають відвали промислових відходів. Вони стають непридатними для використання і в багатьох випадках створюють серйозну загрозу для населення.

В результаті діяльності людини утворюються відходи і викиди, які представлені продуктами різних технологічних процесів: метали, металоїди, хімічні речовини (кислоти, солі луги), мул станцій по очищенню відходів, мінеральний пил, зола, хімічний шлам, скло, кераміка і т.д. До них також належать відходи і викиди від будівництва, благоустрою населених пунктів тощо.

#### Забруднення трунтів важкими металами

Найчастіше ґрунт забруднюється такими важкими металами як залізо, марганець, мідь, цинк, молібден, кобальт, ртуть, свинець, кадмій та ін. Вони відомі і під назвою мікроелементів, оскільки необхідні рослинам у невеликих кількостях.

У багатьох випадках важкі метали містяться в грунті у незначних кількостях і не  $\epsilon$  шкідливими. Проте, концентрація їх у грунті може збільшуватись за рахунок вихлопних газів транспортних засобів, відходів, залишків і викидів при експлуатації шахт і промислових майданчиків, внесення мінеральних і органічних добрив, застосування пестицидів тощо.

Стійкість ґрунтів до забруднення важкими металами різна залежно від їх буферності. Ґрунти з високою адсорбційною здатністю і відповідно високим вмістом глини, а також органічної речовини, можуть втримувати ці елементи, особливо у верхніх горизонтах. Це властиве для карбонатних ґрунтів і ґрунтів з нейтральною реакцією [3, 6].

#### Забруднення ґрунтів радіонуклідами.

Забруднення грунтів радіонуклідами насамперед пов'язано із використанням атомних електростанцій (AEC). Адже, за оцінками спеціалістів, на AEC лише трохи більше 2% ядерного палива використовується ефективно.

Відомо, що в Україні забрудненого радіонуклідами 3,7 млн. га землі, а це у 1,3 рази більше ніж площа Албанії.

Радіоактивні елементи у ґрунті мігрують переважно двома способами. перший зумовлюється переміщенням їх у результаті господарської діяльності людини, а другий — фізико-хімічними властивостями як ґрунту, так і окремих ізотопів. Істотне значення в цьому процесі мають форма сполук, в яких перебувають радіонукліди, наявність у ґрунті іонів, близьких за хімічними властивостями до радіоізотопів, рН середовища, кількість опадів та деякі географічні та кліматичні умови. Так, з крутих схилів радіонукліди разом з частками ґрунту можуть зноситися поверхневими стоками і накопичуватись у низинах та водних джерелах.

### Забруднення трунтів екскрементами тварин

Екскременти тварин і птиці завдяки високому вмісту органічної речовини, а також інших поживних елементів (фосфор, калій, мікроелементи) здавна вважають цінним добривом. Проте, внесення їх у надмірних дозах, які перевищують потреби рослин, веде до порушення механізму перетворення і може погіршити властивості ґрунту (водопроникність, вологоємкість, вміст кисню та ін.), а отже, і родючість ґрунту.

Одночасно з основними поживними елементами (NPK), які містяться в екскрементах тварин, в ґрунт попадають і можуть нагромаджуватись в токсичних концентраціях і інші сполуки, які негативно впливають на ґрунт і рослини.

Відомо, що внесення в ґрунт екскрементів тварин в дозах, які перевищують оптимальну (45 т/га в рік), негативно проявляється на родючості ґрунтів і життєдіяльності мікроорганізмів і рослин.

## Забруднення ґрунтів пестицидами

Пестициди – це хімічні засоби боротьби з шкідливими організмами: шкідливими комахами (інсектициди), хворобами (фунгіциди), бур'янами (гербіциди) та ін.

Світовий асортимент пестицидів, що випускаються у промисловому масштабі, нараховують 700 найменувань хімічних сполук, на базі яких виготовляють понад 12000 препаратів. Із 170 пестицидів, що застосовуються в Україні, 49 особливо небезпечні.

Застосування пестицидів насамперед спрямоване на зменшення шкідливих організмів і підвищення врожайності сільськогосподарських культур. Недобір урожаю сільськогосподарських культур від шкідників в середньому складають 14%, від хвороб – 12% і від бур'янів – 9%.

Слід зазначити, що використання пестицидів у світі  $\epsilon$  складовою частиною сучасної технології вирощування сільськогосподарських культур, без застосування яких не можливо забезпечити високі врожаї.

Водночас, існує протилежна думка, яка засвідчує, що пестициди сильно забруднюють грунт.

Важливою екологічною характеристикою пестицидів  $\epsilon$  їх здатність мігрувати по профілю ґрунту і створювати тим самим небезпеку забруднення ґрунтових вод.

А перистентність пестицидів у грунті залежить від застосування дози і форми їх внесення, адсорбційної здатності, повторних обробок, розподілу препарату в грунті, типу грунту, добавок до нього різних речовин, його рН, температури, вологості, від вирощування культур, комбінації пестицидів.

Одним із шляхів вирішення проблеми забруднення навколишнього середовища пестицидами є удосконалення їх асортименту. Найбільш перспективними пестицидами у цьому відношенні можуть бути органічні сполуки фосфору, похідні аліфатичних карбонових кислот, похідні карбамінової та тіокарбамінової кислот.

Основним профілактичним заходом, який дозволяє застерегти забруднення грунтів пестицидами є *контроль за нормами витрат*, кратність застосування і концентрація робочих розчинів пестицидів.

Для запобігання нагромадження стійких пестицидів у ґрунтах необхідно ширше чергувати внесення пестицидів з урахуванням їх перистентності диференційовано для різних ґрунтово-кліматичних умов [1, 2, 3].

### Забруднення трунтів мінеральними добривами.

Мінеральні добрива здавна вважаються одним із основних засобів підвищення родючості ґрунтів і врожайності сільськогосподарських культур. Проте, недотримання технічних умов транспортування і збереження мінеральних добрив, технології використання та недостатнє очищення їх від шкідливих домішок може стати причиною забруднення ґрунтів.

Особливої уваги заслуговують азотні добрива, які  $\epsilon$  джерелом забруднення грунту нітратами. Підвищений вміст нітратів у ґрунті спричиню $\epsilon$  інтенсивне накопичення їх у рослинах, які в свою чергу служать джерелом нітратів для організму людини.

### Забруднення трунтів при їх засоленні.

Під засоленням розуміють надлишковий вміст у кореневмісному шарі грунту солей, які згубно діють на розвиток сільськогосподарських культур.

До токсичних солей, які проявляють отруйну дію на рослинний організм, належать: хлористий натрій, хлористий кальцій, сірчанокислий кальцій, сірчанокислий магній, вуглекислий натрій, сода та ін.

Розрізняють два види засолення ґрунту – первинне і вторинне.

Первинне засолення грунтів проявляється в природних умовах і обумовлене такими чинниками, як глибина і мінералізація грунтових вод,

гранулометричний склад, будова і складення грунту, водообмін, кліматичні умови та ін.

Вторинне засолення грунтів зумовлене виробничою діяльністю людини через ненормоване зрошення і відсутність природного або штучного дренажу. При цьому засоленні грунтів спостерігається руйнування ґрунтових агрегатів і ущільнення ґрунту, підвищення рівня ґрунтових вод і підняття сольових розчинів до поверхні, випарування з поверхні ґрунту і транспірація та відкладання солей у кореневмісному шарі ґрунту [2, 3, 7].

## 3. Організація моніторингу забруднення ґрунтів

#### Організація спостережень за рівнем хімічного забруднення ґрунту.

Організація спостережень за рівнем хімічного забруднення грунтів передбачає вирішення таких завдань:

- 1) реєстрація сучасного рівня хімічного забруднення грунтів, виявлення географічних закономірностей і динаміки тимчасових змін забруднення грунтів залежно від розміщення і технологічних параметрів джерела забруднення;
- 2) прогноз тенденцій зміни хімічного складу ґрунтів у найближчому майбутньому і оцінка можливих наслідків забруднення ґрунтів;
- 3) обгрунтування складу і характеру заходів, спрямованих на докорінне поліпшення вже забруднених ґрунтів;
- 4) забезпечення органів державної влади і органів місцевого самоврядування об'єктивною інформацією про рівень забруднення грунтів.

Для вирішення цих завдань необхідно проводити такі види *спостережень*:

- а) режимні спостереження, тобто систематичні спостереження за рівнем вмісту хімічних речовин у ґрунтах протягом відповідного проміжку часу (наприклад, через 5 чи 10 років);
- б) комплексні спостереження, які включають дослідження процесів міграції забруднених речовин у системі атмосферне повітря грунт, грунт рослина, грунт вода та ін.;
- в) вивчення вертикальної міграції забруднюючих речовин у ґрунтовому профілі;
- г) спостереження за рівнем забруднення ґрунтів у визначених пунктах, виділених за клопотанням відповідних організацій [2, 3].

## Організація спостережень і контролю за забрудненням грунтів пестицидами

Дослідження забруднення пестицидами проводяться на стаціонарних і тимчасових пунктах спостереження. Стаціонарні пункти створюються у різних господарствах району спостережень не менш ніж на 5—річний термін. Кількість стаціонарних пунктів залежить від кількості та розмірів господарств.

Як правило, у кожному господарстві обстежується поле сівозміни з основною культурою. Для оцінки забруднення ґрунтів пестицидами відбирають зразки ґрунту два рази на рік: навесні після сівби і восени після збирання врожаю. При встановленні багаторічної динаміки залишків пестицидів у ґрунтах або ж міграції їх у системі ґрунт — рослина спостереження проводяться не менше 6 разів у рік (фонові — перед сівбою, 2—4 рази під час вегетації культур і 1—2 рази в період збирання врожаю).

Оцінку забруднення ґрунтів і рослинницької продукції залишковою кількістю пестицидів проводять шляхом порівняння фактичного вмісту їх у ґрунті чи в сільськогосподарській продукції за гранично допустимими концентраціями (ГДК).

Для орієнтації в табл. 15 наведено ГДК для найбільш поширених пестицилів.

Таблиця 15 Гранично допустимі концентрації (ГДК) пестицидів [3]

| - panin mo Aongo in managan panin (- Ano) monagan [e] |                                              |            |                 |  |  |
|-------------------------------------------------------|----------------------------------------------|------------|-----------------|--|--|
| Пестицид                                              | Культура, на якій<br>застосовується пестицид | ГДК, мг/кг |                 |  |  |
|                                                       |                                              | у ґрунті   | у рослинницькій |  |  |
|                                                       |                                              |            | продукції       |  |  |
| Амбуш                                                 | кукурудза, ячмінь                            | 0,05       | 0,10            |  |  |
| Бетанал                                               | цукрові буряки                               | 0,25       | 0,20            |  |  |
| ГХЦГ (сума ізомерів)                                  | соняшник                                     | 0,50       | 0,10            |  |  |
| 2,4-Д (солі та ефіри)                                 | просо, гречка                                | 0,25-0,10  | не дозволяється |  |  |
| Децис                                                 | картопля                                     | 0,01       | 0,01            |  |  |
| Суміцидін                                             | картопля                                     | 0,02       | 0,02            |  |  |
| Ептам                                                 | соняшник                                     | 0,90       | 0,05            |  |  |
| Раундап                                               | плодові                                      | 0,50       | 0,10            |  |  |
| Тілт                                                  | ячмінь, пшениця, жито                        | 0,20       | 0,10            |  |  |

# Організація спостережень і контролю за забрудненням ґрунтів важкими металами

Спостереження за рівнем забруднення грунтів важкими металами у межах міста і на оточуючій території проводиться у вигляді експедиційних робіт, під час яких відбираються проби грунту. При стаціонарних спостереженнях проби відбираються незалежно від часу експедиційних робіт. Повторні спостереження за рівнем забруднення грунтів важкими металами рекомендується проводити через кожні 5–10 років.

При моніторингу забруднення грунтів важкими металами треба врахувати, що техногенні викиди, які забруднюють ґрунтовий покрив через атмосферу, скупчуються у верхньому шарі ґрунту. Важкі метали сорбуються, як правило, в перших 2–5 см від поверхні. Забруднення нижніх горизонтів відбувається у результаті обробітку ґрунту [1, 2].

## Нормування антропогенного навантаження на трунти

Нормування вмісту шкідливих речовин у ґрунті базується на тому, що ці речовини попадають в різні організми (рослини, тварини і людину) через постійний контакт ґрунту з навколишнім середовищем.

Згідно ГОСТ 17.4.1. 02.–83, за ступенем небезпеки хімічні речовини, попадають у ґрунти, поділяються на три класи (табл. 16.)

Таблиця 16 Показники і класи небезпеки хімічних речовин ґрунту [2]

|                        | Норми концентрацій |                   |                |
|------------------------|--------------------|-------------------|----------------|
|                        | 1 клас –           | 2 клас –          | 3 клас –       |
| Показники              | високонебезпечні   | помірнонебезпечні | малонебезпечні |
|                        | речовини           | речовини          | речовини       |
| Токсичність,           |                    |                   |                |
| ЛД₅о, мг/ кг           | < 200              | 200–1000          | > 1000         |
| Перистентність         |                    |                   |                |
| в ґрунті, міс.         | >12                | 6–12              | < 6            |
| ГДК, мг/кг             | < 0,2              | 0,2-0,5           | > 0,5          |
| Перистентність         |                    |                   |                |
| в рослинах, міс.       | 3 і більше         | 1–3               | < 1            |
| Вплив на харчову       |                    |                   |                |
| цінність сг. продукції | сильний            | помірний          | нема€          |

Оцінка рівня хімічного забруднення ґрунтів проводиться за різними показниками досліджень навколишнього середовища. Зокрема, коефіцієнт забруднення ґрунту розраховують за формулою:

$$k_{c} = \frac{C}{C_{o}} a \delta o k_{c} = \frac{C}{C_{CTK}}, \partial e$$

С – загальний вміст забруднюючої речовини, мг/кг;

 $C_{\varphi}$  – середній фоновий вміст забруднюючої речовини, мг/кг;

 $C_{\text{гдк}}$  – гранично допустима концентрація забруднюючої речовини, мг/кг.

Інтегральний показник забруднення грунтів розраховують за формулою:

$$k_{cj} = \sum_{j=1}^{n} \frac{C_{j}}{C_{\phi j}}, \partial e$$

 $C_j$  – сума контрольних забруднюючих речовин мг/кг;

 $\vec{C_{\varphi j}}$  – сума фонового вмісту забруднюючих речовин, мг/кг.

Коефіцієнт зворотної реакції грунтів на динаміку забруднення розраховують за формулою:

$$K_{p} = \frac{A - A_{\phi}}{A_{\phi}}, \partial e$$

А і  $A_{\varphi}$  – параметри, які контролюються в забрудненій і фонових пробах.

При забрудненні грунтів одночасно кількома хімічними елементами, розраховують сумарний показник забруднення, який відображає ефект впливу групи елементів:

$$Z_{c} = \sum_{i=1}^{n} K_{ci} - (n-1), \partial e$$

 $K_{ei}$  – коефіцієнт концентрації і—го елементу в пробі;

n – кількість врахованих елементів.

Сумарний показник забруднення визначають як для всіх елементів в одній пробі, так і для ділянки території по певній виборці [2].

Оцінка небезпеки забруднення грунтів кількома хімічними інгредієнтами по показнику  $Z_c$  проводиться за оціночною шкалою, яка розроблена на основі вивчення стану здоров'я населення, що проживає на територіях з різним рівнем забруднення грунтів (табл. 17).

Таблиця 17 Оціночна шкала небезпеки забруднення грунтів за сумарними показниками [3]

| L J                                 |                            |                                                  |
|-------------------------------------|----------------------------|--------------------------------------------------|
| Категорія<br>забруднення<br>грунтів | Величина<br>Z <sub>e</sub> | Зміна показників здоров'я населення              |
| Допустима                           | < 16                       | Низький рівень захворюваності дітей з мінімумом  |
|                                     |                            | функціональних відхилень                         |
| Помірно небезпечна                  | 16–32                      | Зростання загального рівня захворюваності        |
| Небезпечна                          | 32–128                     | Зростання кількості хворих дітей з хронічними    |
|                                     |                            | хворобами, порушення функціональних серцево-     |
|                                     |                            | судинних систем                                  |
| Надзвичайно                         |                            | Значне зростання кількості хворих, порушення     |
| небезпечна                          | > 128                      | репродуктивної функції жінок (токсикоз вагітних, |
|                                     |                            | передчасні пологи)                               |

Важливим критерієм нормування якості ґрунтів є їх санітарний стан, який оцінюється за такими показниками:

- санітарно-хімічна оцінка;
- > санітарно-ентомологічна оцінка;
- > санітарно-гельмінтологічна оцінка (чисельність гельмінтів);
- > санітарно-бактеріологічна оцінка

Рівень накопичення відходів на території підприємств встановлюється за такими двома *показниками*:

- гранична кількість токсичних промислових відходів на території підприємства;
- граничний вміст токсичних сполук у промислових відходах [3].

### Питання для самоперевірки

- 1. Що розуміють під моніторингом антропогенного забруднення трунтів?
- 2. Що  $\epsilon$  одним із забруднювачів трунту під час геологорозвідувальних робіт?
- 3. З чим пов'язане антропогенне забруднення трунтів?
- 4. Якими продуктами представлені відходи і викиди промисловості та побуту?
- 5. Якими важкими металами найчастіше забруднюється трунт?

- 6. Які основні заходи боротьби із забрудненням ґрунтів важкими металами?
- 7. 3 чим пов 'язане забруднення трунтів радіонуклідами?
- 8. Яка шкідлива дія пестицидів на трунт?
- 9. В якому випадку мінеральні добрива стають шкідливими для трунту?
- 10. Які види спостережень проводяться при моніторингу хімічного забруднення трунтів?
  - 11. Як здійснюються спостереження при забрудненні трунтів пестицидами?
  - 12. На чому базується нормування вмісту шкідливих речовин у ґрунті?

#### Список використаної літератури

- 1 Драган Н.А. Моніторинг та охорона грунтів. Навчальний посібник. Сімферополь: Вид-во ТНУ, 2008. С. 99
- 2 Панас Р.М. Основи моніторингу та прогнозування використання земель: Навчальний посібник. – Львів: Новий Світ, 2007. – 183 с.
- 3 Панас Р.М. Раціональне використання та охорона земель: Навчальний посібник.— Львів: Новий Світ—2000, 2006.— 290 с.
- 4 Сохнич А.Я. Моніторинг земель: підручник для студ. вищ. навч. закл. /А. Сохнич, М. Богіра, В. Горлачук. За заг. ред. д.е.н. А.Я. Сохнича Л.: "Компанія" "Монускрипт", 2008. 264с.
- 5 Методичні рекомендації з комплексної агроекологічної оцінки земель сільськогосподарського призначення / за ред. О. О. Ракоїд. К. : Логос, 2008.
- 6 Моніторинг земель / Тишковець В.В., Пересадько В.А., Опара, В.М.:Квіташ М. І -Х.: XHУ імені в. Н. Каразіна, 2009 26 с.
- 7 Моніторинг земель : підручник / [О. М. Гаркуша, В. В. Горлачук, В. В. Мельніченко та ін.] ; за ред. В.В. Горлачука. Миколаїв : Іліон, 2008. 190 с.

# Лекція 12. СТРАТЕГІЯ РОЗВИТКУ МОНІТОРИНГУ ТА ОХОРОНИ ЗЕМЕЛЬ В УКРАЇНІ

#### План лекції

- 1. Сучасний стан моніторингу ґрунтів в Україні
- 2. Напрями вдосконалення моніторингу ґрунтів: зарубіжний досвід
- 3. Формування центру моніторингу земель: цілі та завдання

#### 1. Сучасний стан моніторингу ґрунтів в Україні

Нині в Україні фактично не проводять контроль — ерозійної ситуації, не впроваджують протиерозійні заходи (ні агротехнічні, ні лісомеліоративні), не ремонтують протиерозійні споруди. Також відчутна явна нестача протиерозійних ґрунтообробних знарядь. Захаращені та й занедбані лісосмуги, деградовані й малопродуктивні ґрунти не виводять з ріллі. І це — попри чинні виважені закони про охорону земель.

Слід зазначити, що в Україні треба налагоджувати моніторинг на зразок розвинених країн. Особливо на фоні того, що очікується включення землі в ринкові трансформації. Не можна навіть припустити, щоб уведення вільного обігу земель супроводжувалося зменшенням їхньої родючості.

Активне обговорення Закону «Про ринок земель» доводить, що цій проблемі, попри її абсолютно зрозуміле значення, приділяють недостатньо уваги. Але не менш важливе і питання моніторингу та охорони родючості грунтів [1, 4].

Адже накопичений досвід землеволодіння на правах оренди, який домінував у країні впродовж останніх 20 років, призвів до *суцільного падіння* родючості: втрати гумусу, поживних речовин, розвитку різноманітних процесів деградації – ерозії, знеструктурення, переущільнення, осолонцювання.

Причини такого стану очевидні: призупинення дії програм з охорони земель та фінансування державою протиерозійних і меліоративних заходів, численні порушення агротехнологій, зміна структури агрокомплексу на користь рослинництва і зменшення виходу гною. В умовах приватної власності на землю, якщо не вжити ефективних заходів, родючість й надалі падатиме [4].

## 2. Напрями вдосконалення моніторингу ґрунтів: зарубіжний досвід

В Україні прийнято чимало постанов і законів щодо контролю та захисту родючості ґрунтів (їх у нас уже навіть більше, ніж у Німеччині). Функціонує також чимало установ, які прямо чи опосередковано опікуються цими проблемними питаннями, які, до речі, перебувають під постійним наглядом Верховної Ради, Кабінету Міністрів, окремих міністерств і агенцій.

Та, попри це, понад третину земель еродовані, майже половина, зокрема чорноземи, мають середній або навіть низький рівень забезпеченості поживними елементами, чимало переущільнених, забруднених та занедбаних земель [2, 4].

Збереження родючості трунтів — неодмінна умова ефективного агровиробництва і поступового формування сталого розвитку держави [1, 3].

Моніторинг як новий напрям у контролі стану грунтового покриву почав розвиватися з кінця 70–80-х років минулого століття. Тоді проблема набула глобального характеру у країнах із розвинутим аграрним виробництвом, які зіткнулися з деградацією грунтів після надмірного хімічного і механічного навантаження на них, що мав тимчасовий успіх. Саме тому в цих країнах з кінця минулого століття почали розвиватися новітні ґрунтозахисні системи землеробства – консервативна, підтримувальна, мінімальна, нульова, органічна тощо.

Прикладом можуть слугувати західноєвропейські й північноамериканські, а останніми роками й південноамериканські та східноазійські країни. Через неочікуване погіршення властивостей ґрунтів (особливо їхнього забруднення, фізичних властивостей і стійкості проти ерозії) виникає потреба в організації моніторингу земель. Треба не лише зібрати усі наявні дані про поточний стан використовуваних ґрунтів, а й опрацювати на їхній основі відповідні коригувальні ґрунтозахисні заходи.

Найбільш досконала система функціонує у Швеції, Австрії і Німеччині, де на грунтовий покрив накладено регулярну сітку постійних ділянок і ведуться періодичні спостереження за широкою програмою показників [1, 4].

У нашій державі нині охорона земельних ресурсів не  $\epsilon$  об'єктом у жодному з відомств, зокрема й *Мінагрополітики та Держсеокадастру*. У першому з них (*Мінагрополітики*) пріоритетом  $\epsilon$  отримання агропродукції, у другому (*Держсеокадастру*) — земельна реформа, інвентаризація земель, їхній кадастр, а в майбутньому і ринок земель [1, 2, 4].

На нашу думку, слід створити *Центр моніторингу земель*. Даному центру треба доручити проведення моніторингу і концентрацію наявної інформації про стан земель у країні, розпорошеної поміж відомствами. Це дасть змогу створити сучасну інформаційну базу даних і активно впливати на всі земельні ресурси.

До речі, у Болгарії, Румунії, Угорщині і Нідерландах таку організаційну і методичну роботу, а також заходи щодо підтримання інформаційної бази даних доручено вести науково-дослідним інститутам *грунтоохоронного* спрямування.

Подібний підхід до проведення моніторингу земель нині обговорюють у Євросоюзі.

Так само й в Україні методичну роботу можна доручити, наприклад, ННЦ «ІГА імені О. Н. Соколовського», у якому знають, як проводять такі роботи в країнах ЄС, а виконання — Інституту охорони грунтів Мінагрополітики, який має значний досвід у агрохімічній паспортизації полів, що досить близька до моніторингу. Інститут охорони грунтів Мінагрополітики здатні у короткий термін адаптувати роботи з моніторингу до європейських вимог.

Центр повинен сприяти підвищенню кваліфікації персоналу. Адже він має бути готовим виконувати роботи з моніторингу, автоматизованого картографування, ведення баз даних, грунтового обстеження, обгрунтування точного внесення добрив і засобів захисту рослин тощо. Опираючись на матеріали моніторингу, Центр і його обласні структури зможуть виконувати проекти зі збереження, відтворення і охорони родючості грунтів.

Центр повинен відігравати провідну роль у просвітницько-виховній грунтоохоронній роботі. Зокрема, щорічно видавати бюлетень про стан ґрунтів, створити і постійно підтримувати веб-сайт, підтримувати публіцистичну діяльність, активно співпрацювати з громадськими екологічними і грунтоохоронними товариствами, методично їм допомагати тощо.

Зі становленням повноцінної приватної власності на землю інтерес до охорони і підвищення родючості ґрунтів зростатиме, як і обсяги відповідних робіт. Також доцільно було б також підвищити вимоги до ліцензування подібних робіт, аби застерегти появу некваліфікованих порад і неефективних речовин [4].

## 3. Формування єдиної інформаційної системи моніторингу земель

Моніторинг земель сільськогосподарського призначення охоплює:

- 0. Бажаний результат моніторингу земель. Це мета моніторингу, взаємодія інформаційної бази та бази моделювання процесів, отримання прогностичної інформації щодо управлінських рішень на макро-, мезо- та мікрорівнях для виконавчої влади.
  - 1. Інформаційна база моніторингу земель.
- 2. База моделювання процесів моніторингу земель. Інформаційну базу моніторингу земель можна розглянути за *трьома блоками*, кожен із яких поділяється на складові нижчого рівня:
  - 1.1. Інформаційна база наземного моніторингу земель.
  - 1.1.1. Показники бонітету ґрунту.
  - 1.1.2. Показники експертної оцінки земель.
  - 1.1.3. Показники стану посівів.
  - 1.1.4. Інформація про біологічний потенціал земель.
  - 1.1.5. Дані про агрохімічні зміни грунту.
  - 1.1.6. Вплив соціально-економічних змін на розвиток земельних відносин.
- 1.1.7. Інформація про трудові, матеріально-технічні, інвестиційні, інноваційні ресурси в різних категоріях господарств.
  - 1.2. Інформаційна база дистанційного моніторингу земель.
- 1.2.1. Результати авіаційного зондування землі із зазначенням географічних координат земельних ділянок.
  - 1.2.2. Показники просторових агрометеорологічних спостережень.
  - 1.2.3. Показники екологічних норм.
  - 1.2.4. Модернізація старих та формування нових топографічних карт.
- 1.2.5. Оновлення цифрової інформації щодо сільськогосподарського освоєння території.
  - 1.3. Інформаційна база земельних відносин.
- 1.3.1. Зміни в реєстрі прав на нерухоме майно, розміщене на земельних ділянках та угод із ним.
- 1.3.2. Спостереження за динамікою укладання орендних договорів з градацією за терміном використання.
- 1.3.3. Дані про посівні площі сільськогосподарських культур і площі багаторічних насаджень.

- 1.3.4. Моніторинг кількості землевласників і землекористувачів, які тримали Державний акт на право приватної власності на землю, та норми земельних площ для рентабельного господарювання за категоріями господарств різних природно-кліматичних зон.
- 1.3.5. Контролювання цільового використання сільськогосподарських угідь.
- 1.3.6. Визначення доступу до ділянок власників-господарів, дані про земельні частки, які з ними межують.

Завдання трьох блоків інформаційної бази моніторингу земель — забезпечення повної, вірогідної і своєчасної управлінської інформації про соціально-економічні та екологічні зміни у довкіллі. Тривалість одного циклу моніторингу — від декількох днів до одного року.

Метою бази моделювання процесів  $\epsilon$  імітація тих із них, що відбуваються із землею, а також визначення ефекту від зміни існуючих факторів землекористування.

Складові бази моделювання процесів можна розподілити на блоки:

- 2.1. Моделювання процесу набуття права на землю під впливом різних соціально-економічних трансформацій.
  - 2.1.1. Моделювання процесу розпаювання земель державної власності.
- 2.1.2. Моделювання процесу обміну, дарування, передачі у спадщину та ін.
  - 2.1.3. Моделювання ситуації купівлі-продажу земель.
  - 2.1.4. Моделювання довгострокової оренди земель.
- 2.2. Моделювання впливу агрохімічних і біологічних факторів на екологічно безпечне й продуктивне використання трунту.
  - 2.2.1. Моделювання водофізичного обміну.
  - 2.2.2. Моделювання агрофітоценозу.
  - 2.2.3. Моделювання агрохімічних процесів.
  - 2.2.4. Моделювання масообміну земель.
  - 2.2.5. Моделювання впливу кліматичних змін.
- 2.3. Моделювання технологічних, структурних та організаційних процесів на землі.
- 2.3.1. Моделювання організаційних процесів із використанням послідовного, паралельного та потокового обробітку угідь при оптимізації, темпу, ритму та якості господарювання.
- 2.3.2. Моделювання структурного поділу земель за сівозмінами, площею посівів, їх частками в загальному масиві.
  - 2.3.3. Моделювання доходів і витрат суб'єктів господарювання.
  - 2.3.4. Моделювання інноваційних впроваджень.
  - 2.3.5. Моделювання інвестиційних операцій та їх рентабельності.

Важливою  $\epsilon$  взаємодія кожного із вищенаведених блоків, оскільки *недоліком сучасного моніторингу* залишається розпорошеність, недостатня системна взаємодія та організація спостережень за агроландшафтом.

Для моніторингу земель сільськогосподарського призначення й земельних відносин загалом необхідно використовувати технології, котрі здатні

максимально відповідати конкретним умовам. Йдеться про наближення до природно-кліматичних умов, а також адаптацію до динамічних екологічних і соціально-економічних факторів впливу.

Загалом моніторинг земель — відображення дбайливого, господарського ставлення до землі. Тому місія законодавчої та виконавчої влади - забезпечення справедливого розподілу та використання земельних ресурсів. Впровадження наведених заходів повинні сприяти:

- утвердженню прав власності на землю сільськогосподарського призначення;
- створенню інформативної бази для забезпечення перспективи розвитку земельних відносин у державі;
- розробці модельних програм із залученням нових засобів і технологій моніторингу;
  - розрахунку прогнозованої врожайності сільськогосподарських культур;
  - популяризації знань про моніторинг земель серед населення.

Слід відмітити, що у процесі виконання обґрунтованих заходів поступово виникатимуть нові, конкретні потреби забезпечення вимог до моніторингу земель сільськогосподарського призначення [3, 4].

#### Питання для самоперевірки

- 1. Охарактеризуйте сучасний стан моніторингу трунтів в Україні
- 2. Які причини падіння показників родючості трунту?
- 3. Коли почав розвиватися моніторинг як новий напрям у контролі стану трунтового покриву?
  - 4. В чому полягає особливість зарубіжного досвіду?
- 5. B чому полягає особливість формування єдиної інформаційної системи моніторингу земель?

#### Список використаної літератури

- 1 Драган Н.А. Моніторинг та охорона грунтів. Навчальний посібник. Сімферополь: Вид-во ТНУ, 2008. С. 99
- 2 Панас Р.М. Основи моніторингу та прогнозування використання земель: Навчальний посібник.— Львів: Новий Світ, 2007.— 183 с.
- 3 Панас Р.М. Раціональне використання та охорона земель: Навчальний посібник.— Львів: Новий Світ—2000, 2006.— 290 с.
- 4 Шепак В.В. Моніторинг та охорона земель: навч. посіб. / В. В. Щепак,. Полтава : ПолтНТУ, 2017. 120 с

Формат 60х84/16. Умовн. друк. арк. 3,72. Зам. № 13. Наклад 100 прим. Видавництво УжНУ «Говерла». 88000, м. Ужгород, вул. Капітульна, 18. E-mail: hoverla@i.ua

Свідоцтво про внесення до державного реєстру видавців, виготівників і розповсюджувачів видавничої продукції — Серія 3т № 32 від 31 травня 2006 року